# UNIVERSIDAD TÉCNICA DE COTOPAXI

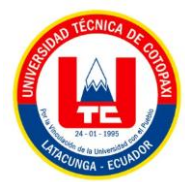

## **FACULTAD DE CIENCIAS AGROPECUARIAS Y RECURSOS**

## **NATURALES**

**CARRERA DE INGENIERÍA AMBIENTAL**

## **PROYECTO DE INVESTIGACIÓN**

**"ANÁLISIS DE BARRERAS ROMPEVIENTOS APLICADAS A LA RESTAURACIÓN AGROECOLÓGICA DE SUELOS CON PRODUCCIÓN DE MAÍZ, EN EL SECTOR DE SAN JOSÉ DE PICHUL, PARROQUIA ELOY ALFARO, CANTÓN LATACUNGA."**

**Proyecto de Investigación presentado previo a la obtención del Título de Ingeniería Ambiental**

Autores:

Bonilla Hinojosa Diana Carolina

Toapanta Tenicota Edisson Andres

Tutor:

MSc Vladimir Marconi Ortiz Bustamante

**Latacunga- Ecuador** ABRIL – AGOSTO 2022

## **DECLARACIÓN DE AUTORÍA**

<span id="page-1-0"></span>Bonilla Hinojosa Diana Carolina, con cédula de ciudadanía No. 0503750705 y Toapanta Tenicota Edisson Andres, con cédula de ciudadanía No. 1894798962, declaramos ser autores del presente proyecto de investigación: **"ANÁLISIS DE BARRERAS ROMPEVIENTOS APLICADAS A LA RESTAURACIÓN AGROECOLÓGICA DE SUELOS CON PRODUCCIÓN DE MAÍZ, EN EL SECTOR DE SAN JOSÉ DE PICHUL, PARROQUIA ELOY ALFARO, CANTÓN LATACUNGA."** siendo el Ingeniero MSc Vladimir Marconi Ortiz Bustamante, Tutor del presente trabajo; y, eximimos expresamente a la Universidad Técnica de Cotopaxi y a sus representantes legales de posibles reclamos o acciones legales.

Además, certificamos que las ideas, conceptos, procedimientos y resultados vertidos en el presente trabajo investigativo, son de nuestra exclusiva responsabilidad.

Latacunga, 25 de agosto del 2022

Bonilla Hinojosa Diana Carolina Estudiante CC: 0503750705

Toapanta Tenicota Edisson Andres Estudiante CC: 1894798962

Ing. Vladimir Marconi Ortiz Bustamante MSc. Docente Tutor CC: 0502188451

#### **CONTRATO DE CESIÓN NO EXCLUSIVA DE DERECHOS DE AUTOR**

<span id="page-2-0"></span>Comparecen a la celebración del presente instrumento de cesión no exclusiva de obra, que celebran de una parte **DIANA CAROLINA BONILLA HINOJOSA**, identificada con cédula de ciudadanía **0503750705** de estado civil soltera, a quien en lo sucesivo se denominará **LA CEDENTE;** y, de otra parte, el Ingeniero Ph.D. Cristian Fabricio Tinajero Jiménez, en calidad de Rector, y por tanto representante legal de la Universidad Técnica de Cotopaxi, con domicilio en la Av. Simón Rodríguez, Barrio El Ejido, Sector San Felipe, a quien en lo sucesivo se le denominará **LA CESIONARIA** en los términos contenidos en las cláusulas siguientes:

**ANTECEDENTES: CLÁUSULA PRIMERA. - LA CEDENTE** es una persona natural estudiante de la carrera de Ingeniería Ambiental titular de los derechos patrimoniales y morales sobre el trabajo de grado "**ANÁLISIS DE BARRERAS ROMPEVIENTOS APLICADAS A LA RESTAURACIÓN AGROECOLÓGICA DE SUELOS CON PRODUCCIÓN DE MAÍZ, EN EL SECTOR DE SAN JOSÉ DE PICHUL, PARROQUIA ELOY ALFARO, CANTÓN LATACUNGA.**", la cual se encuentra elaborada según los requerimientos académicos propios de la Facultad; y, las características que a continuación se detallan:

### **Historial Académico**

Inicio de la carrera: Marzo 2019 - Agosto 2019

Finalización de la carrera: Abril 2022 – Agosto 2022

Aprobación en Consejo Directivo: 3 de junio del 2022

Tutor: Ingeniero MSc.Vladimir Marconi Ortiz Bustamante

Tema: "**ANÁLISIS DE BARRERAS ROMPEVIENTOS APLICADAS A LA RESTAURACIÓN AGROECOLÓGICA DE SUELOS CON PRODUCCIÓN DE MAÍZ, EN EL SECTOR DE SAN JOSÉ DE PICHUL, PARROQUIA ELOY ALFARO, CANTÓN LATACUNGA.**"

**CLÁUSULA SEGUNDA. - LA CESIONARIA** es una persona jurídica de derecho público creada por ley, cuya actividad principal está encaminada a la educación superior formando profesionales de tercer y cuarto nivel normada por la legislación ecuatoriana la misma que establece como requisito obligatorio para publicación de trabajos de investigación de grado en su repositorio institucional, hacerlo en formato digital de la presente investigación.

**CLÁUSULA TERCERA. -** Por el presente contrato, **LA CEDENTE** autoriza a **LA CESIONARIA** a explotar el trabajo de grado en forma exclusiva dentro del territorio de la República del Ecuador.

**CLÁUSULA CUARTA. - OBJETO DEL CONTRATO:** Por el presente contrato **LA CEDENTE**, transfiere definitivamente a **LA CESIONARIA** y en forma exclusiva los siguientes derechos patrimoniales; pudiendo a partir de la firma del contrato, realizar, autorizar o prohibir:

a) La reproducción parcial del trabajo de grado por medio de su fijación en el soporte informático conocido como repositorio institucional que se ajuste a ese fin.

b) La publicación del trabajo de grado.

- c) La traducción, adaptación, arreglo u otra transformación del trabajo de grado con fines académicos y de consulta.
- d) La importación al territorio nacional de copias del trabajo de grado hechas sin autorización del titular del derecho por cualquier medio incluyendo mediante transmisión.
- e) Cualquier otra forma de utilización del trabajo de grado que no está contemplada en la ley como excepción al derecho patrimonial.

**CLÁUSULA QUINTA. -** El presente contrato se lo realiza a título gratuito por lo que **LA CESIONARIA** no se halla obligada a reconocer pago alguno en igual sentido **LA CEDENTE** declara que no existe obligación pendiente a su favor.

**CLÁUSULA SEXTA. -** El presente contrato tendrá una duración indefinida, contados a partir de la firma del presente instrumento por ambas partes.

**CLÁUSULA SÉPTIMA. - CLÁUSULA DE EXCLUSIVIDAD. -** Por medio del presente contrato, se cede en favor de **LA CESIONARIA** el derecho a explotar la obra en forma exclusiva, dentro del marco establecido en la cláusula cuarta, lo que implica que ninguna otra persona incluyendo **LA CEDENTE** podrá utilizarla.

**CLÁUSULA OCTAVA. - LICENCIA A FAVOR DE TERCEROS. - LA CESIONARIA** podrá licenciar la investigación a terceras personas siempre que cuente con el consentimiento de **LA CEDENTE** en forma escrita.

**CLÁUSULA NOVENA. -** El incumplimiento de la obligación asumida por las partes en la cláusula cuarta, constituirá causal de resolución del presente contrato. En consecuencia, la resolución se producirá de pleno derecho cuando una de las partes comunique, por carta notarial, a la otra que quiere valerse de esta cláusula.

**CLÁUSULA DÉCIMA. -** En todo lo no previsto por las partes en el presente contrato, ambas se someten a lo establecido por la Ley de Propiedad Intelectual, Código Civil y demás del sistema jurídico que resulten aplicables.

**CLÁUSULA UNDÉCIMA. -** Las controversias que pudieran suscitarse en torno al presente contrato, serán sometidas a mediación, mediante el Centro de Mediación del Consejo de la Judicatura en la ciudad de Latacunga. La resolución adoptada será definitiva e inapelable, así como de obligatorio cumplimiento y ejecución para las partes y, en su caso, para la sociedad. El costo de tasas judiciales por tal concepto será cubierto por parte del estudiante que lo solicitare.

En señal de conformidad las partes suscriben este documento en dos ejemplares de igual valor y tenor en la ciudad de Latacunga, a los 25 días del mes de agosto del 2022.

Diana Carolina Bonilla Hinojosa

**LA CEDENTE**

Ing. Cristian Tinajero Jiménez, Ph.D.

LA CESIONARIA **COMENTA COMENTADO EN 1999 EN 2009 EN 2009 EN 2009 EN 2019 EN 2019 EN 2019 EN 2019 EN 2019 EN 20<br>
SOBRE LOS NOMBRES** 

ESTO NO CAMBIA DEJAR COMO LA CESIONARIA YA QUE HABLAMOS DE LA UNIVERSIDAD, NO DEL SR. RECTOR

## **CONTRATO DE CESIÓN NO EXCLUSIVA DE DERECHOS DE AUTOR**

Comparecen a la celebración del presente instrumento de cesión no exclusiva de obra, que celebran de una parte **EDISSON ANDRES TOAPANTA TENICOTA** identificado con cédula de ciudadanía **1894798962** de estado civil soltera, a quien en lo sucesivo se denominará **EL CEDENTE**; y, de otra parte, el Ingeniero Ph.D. Cristian Fabricio Tinajero Jiménez, en calidad de Rector, y por tanto representante legal de la Universidad Técnica de Cotopaxi, con domicilio en la Av. Simón Rodríguez, Barrio El Ejido, Sector San Felipe, a quien en lo sucesivo se le denominará **LA CESIONARIA** en los términos contenidos en las cláusulas siguientes:

**ANTECEDENTES: CLÁUSULA PRIMERA. - EL CEDENTE** es una persona natural estudiante de la carrera de Ingeniería Ambiental, titular de los derechos patrimoniales y morales sobre el trabajo de grado "**ANÁLISIS DE BARRERAS ROMPEVIENTOS APLICADAS A LA RESTAURACIÓN AGROECOLÓGICA DE SUELOS CON PRODUCCIÓN DE MAÍZ, EN EL SECTOR DE SAN JOSÉ DE PICHUL, PARROQUIA ELOY ALFARO, CANTÓN LATACUNGA.**", la cual se encuentra elaborada según los requerimientos académicos propios de la Facultad; y, las características que a continuación se detallan:

#### **Historial Académico**

Inicio de la carrera: Octubre 2018 - Marzo 2019

Finalización de la carrera: Abril 2022 – Agosto 2022

Aprobación en Consejo Directivo: 3 de junio del 2022

Tutor: Ingeniero MSc.Vladimir Marconi Ortiz Bustamante

## Tema: "**ANÁLISIS DE BARRERAS ROMPEVIENTOS APLICADAS A LA RESTAURACIÓN AGROECOLÓGICA DE SUELOS CON PRODUCCIÓN DE MAÍZ, N EL SECTOR DE SAN JOSÉ DE PICHUL, PARROQUIA ELOY ALFARO, CANTÓN LATACUNGA.**"

**CLÁUSULA SEGUNDA. - LA CESIONARIA** es una persona jurídica de derecho público creada por ley, cuya actividad principal está encaminada a la educación superior formando profesionales de tercer y cuarto nivel normada por la legislación ecuatoriana la misma que establece como requisito obligatorio para publicación de trabajos de investigación de grado en su repositorio institucional, hacerlo en formato digital de la presente investigación.

**CLÁUSULA TERCERA. -** Por el presente contrato, **EL CEDENTE** autoriza a **LA CESIONARIA** a explotar el trabajo de grado en forma exclusiva dentro del territorio de la República del Ecuador.

**CLÁUSULA CUARTA. - OBJETO DEL CONTRATO:** Por el presente contrato **EL CEDENTE**, transfiere definitivamente a **LA CESIONARIA** y en forma exclusiva los siguientes derechos patrimoniales; pudiendo a partir de la firma del contrato, realizar, autorizar o prohibir:

f) La reproducción parcial del trabajo de grado por medio de su fijación en el soporte informático conocido como repositorio institucional que se ajuste a ese fin.

g) La publicación del trabajo de grado.

- h) La traducción, adaptación, arreglo u otra transformación del trabajo de grado con fines académicos y de consulta.
- i) La importación al territorio nacional de copias del trabajo de grado hechas sin autorización del titular del derecho por cualquier medio incluyendo mediante transmisión.
- j) Cualquier otra forma de utilización del trabajo de grado que no está contemplada en la ley como excepción al derecho patrimonial.

**CLÁUSULA QUINTA. -** El presente contrato se lo realiza a título gratuito por lo que **LA CESIONARIA** no se halla obligada a reconocer pago alguno en igual sentido **EL CEDENTE** declara que no existe obligación pendiente a su favor.

**CLÁUSULA SEXTA. -** El presente contrato tendrá una duración indefinida, contados a partir de la firma del presente instrumento por ambas partes.

**CLÁUSULA SÉPTIMA. - CLÁUSULA DE EXCLUSIVIDAD. -** Por medio del presente contrato, se cede en favor de **LA CESIONARIA** el derecho a explotar la obra en forma exclusiva, dentro del marco establecido en la cláusula cuarta, lo que implica que ninguna otra persona incluyendo **EL CEDENTE** podrá utilizarla.

**CLÁUSULA OCTAVA. - LICENCIA A FAVOR DE TERCEROS. - LA CESIONARIA** podrá licenciar la investigación a terceras personas siempre que cuente con el consentimiento de **EL CEDENTE** en forma escrita.

**CLÁUSULA NOVENA. -** El incumplimiento de la obligación asumida por las partes en la cláusula cuarta, constituirá causal de resolución del presente contrato. En consecuencia, la resolución se producirá de pleno derecho cuando una de las partes comunique, por carta notarial, a la otra que quiere valerse de esta cláusula.

**CLÁUSULA DÉCIMA. -** En todo lo no previsto por las partes en el presente contrato, ambas se someten a lo establecido por la Ley de Propiedad Intelectual, Código Civil y demás del sistema jurídico que resulten aplicables.

**CLÁUSULA UNDÉCIMA. -** Las controversias que pudieran suscitarse en torno al presente contrato, serán sometidas a mediación, mediante el Centro de Mediación del Consejo de la Judicatura en la ciudad de Latacunga. La resolución adoptada será definitiva e inapelable, así como de obligatorio cumplimiento y ejecución para las partes y, en su caso, para la sociedad. El costo de tasas judiciales por tal concepto será cubierto por parte del estudiante que lo solicitare.

En señal de conformidad las partes suscriben este documento en dos ejemplares de igual valor y tenor en la ciudad de Latacunga, a los 25 días del mes de agosto del 2022.

Edisson Andres Toapanta Tenicota **EL CEDENTE**

Ing. Cristian Tinajero Jiménez, Ph.D.

**LA CESIONARIA Comentado [2]:** NO UBICAR PUNTOS NI LÍNEAS SOBRE LOS NOMBRES

ESTO NO CAMBIA DEJAR COMO LA CESIONARIA YA QUE HABLAMOS DE LA UNIVERSIDAD, NO DEL SR. RECTOR

### **AVAL DEL TUTOR DEL PROYECTO DE INVESTIGACIÓN**

En calidad de Tutoro del Proyecto de Investigación con el título:

## **"ANÁLISIS DE BARRERAS ROMPEVIENTOS APLICADAS A LA RESTAURACIÓN AGROECOLÓGICA DE SUELOS CON PRODUCCIÓN DE MAÍZ, EN EL SECTOR SAN JOSÉ DE PICHUL, PARROQUIA ELOY ALFARO, CANTÓN LATACUNGA",** de Bonilla Hinojosa Diana Carolina y Toapanta Tenicota Edisson Andres de la carrera de

Ingeniería Ambiental, considero que el presente trabajo investigativo es merecedor del Aval de aprobación al cumplir las normas, técnicas y formatos previstos, así como también ha incorporado las observaciones y recomendaciones propuestas en la Pre defensa.

Latacunga, 25 de agosto del 2022

Ing. Vladimir Marconi Ortiz Bustamante, M.Sc. **DOCENTE TUTOR** CC: 0502188451

## **AVAL DE LOS LECTORES DEL PROYECTO DE INVESTIGACIÓN**

En calidad de Tribunal de Lectores, aprobamos el presente Informe de Investigación de acuerdo a las disposiciones reglamentarias emitidas por la Universidad Técnica de Cotopaxi; y, por la Facultad de Ciencias Agropecuarias y Recursos Naturales; por cuanto, los postulantes: Bonilla Hinojosa Diana Carolina y Toapanta Tenicota Edisson Andres con el título de Proyecto de Investigación: **"ANÁLISIS DE BARRERAS ROMPEVIENTOS APLICADAS A LA RESTAURACIÓN AGROECOLOGICA DE SUELOS CON PRODUCCIÓN DE MAÍZ, EN EL SECTOR SAN JOSÉ DE PICHUL, PARROQUIA ELOY ALFARO, CANTÓN LATACUNGA",** han considerado las recomendaciones emitidas oportunamente y reúne los méritos suficientes para ser sometido al acto de sustentación del trabajo de titulación.

Por lo antes expuesto, se autoriza los empastados correspondientes, según la normativa institucional.

Latacunga, 25 de agosto del 2022

Lector 1 (Presidente) Ing. José Luis Agreda Oña, M.Sc. CC:0401332101

Lector 2 Ing. Oscar René Daza Guerra, M.Sc. CC: 0400689790

Lector 3 Ing. José Antonio Andrade Valencia, M.Sc. CC: 0502524481

## **AGRADECIMIENTO**

<span id="page-8-0"></span>Agradezco a Dios por darme la fuerza y el valor para poder terminar esta fase de mi vida. De igual forma le agradezco haberme otorgado una familia maravillosa, mi madre y hermanos, quienes han creído en mí siempre, dándome ejemplo de superación, humildad y sacrificio; enseñándome a valorar todo lo que tengo. A Alexis por ser uno de los pilares fundamentales en mi etapa universitaria y mi vida.

Mi agradecimiento eterno a la Universidad Técnica de Cotopaxi, que me abrió sus puertas para prepararme tanto como persona como profesional. A mi tutor MSc. Vladimir Ortiz que nos acompañó en el desarrollo de este proyecto de investigación brindándonos sus conocimientos que fueron vitales para poder alcanzar nuestra meta.

Diana Carolina Bonilla Hinojosa

## **AGRADECIMIENTO**

<span id="page-9-0"></span>Agradezco a Dios por bendecirme mi vida, por guiarme a lo largo de mi vida, por ser el apoyo y fortaleza en aquellos momentos de dificultad y de debilidad.

Gracias a mis padres; Luis Toapanta y, Martha Tenicota, por ser los principales motores de nuestros sueños, por confiar y creer en mí, por los consejos, valores y principios que me han inculcado.

Agradezco a mis docentes de la carrera de Ingeniería Ambiental, de la Universidad Técnica de Cotopaxi, por haber compartido sus conocimientos a lo largo de la preparación de mi profesión, de manera especial, al Master Vladimir Ortiz tutor de nuestro proyecto de investigación quien ha guiado con su paciencia, y su rectitud como docente.

Edisson Andres Toapanta Tenicota

## <span id="page-10-0"></span>**DEDICATORIA**

Dedico este proyecto de investigación primeramente a Dios, por haberme dado la vida y permitirme el haber llegado hasta este momento tan importante de mi formación profesional.

A mi madre, por ser el pilar más importante y por demostrarme siempre su cariño y apoyo incondicional sin importar nuestras diferencias de opiniones. Mami gracias por inculcar en mí el ejemplo de esfuerzo y valentía, de no temer las adversidades porque Dios está conmigo siempre.

A todas las personas especiales que me acompañaron en esta etapa, por apoyarme cuando más los necesite, por extender su mano en momentos difíciles y por el amor brindado cada día, aportando a mi formación tanto profesional y como ser humano, de verdad mil gracias, siempre los llevo en mi corazón.

Diana Carolina.

## <span id="page-11-0"></span>**DEDICATORIA**

El presente trabajo investigativo lo dedico principalmente a Dios, por ser el inspirador y darme fuerzas para continuar en este proceso de obtener uno de los anhelos más deseados en mi vida.

A mis padres, por su amor, trabajo y sacrificio en todos estos años, gracias a ellos he logrado llegar hasta aquí́ y convertirme en lo que soy hoy en día. he tenido el orgullo y el privilegio de ser su hijo, son los mejores padres.

A mis hermanos por estar siempre presentes, acompañándonos, guiándome y apoyándome moral, por todo lo que me brindaron a lo largo de esta etapa de mi vida.

A todas las amigas que me apoyaron y han hecho que el trabajo se realice con éxito en especial a aquellos que nos abrieron las puertas y compartieron sus conocimientos, alegrías

tristezas.

Andres.

## **UNIVERSIDAD TÉCNICA DE COTOPAXI FACULTAD DE CIENCIAS AGROPECUARIAS Y RECURSOS NATURALES CARRERA DE INGENIERÍA AMBIENTAL**

**TEMA: "**ANÁLISIS DE BARRERAS ROMPEVIENTOS APLICADAS A LA RESTAURACIÓN AGROECOLÓGICA DE SUELOS CON PRODUCCIÓN DE MAÍZ, EN EL SECTOR DE SAN JOSÉ DE PICHUL, PARROQUIA ELOY ALFARO, CANTÓN LATACUNGA**."**

## **Autores: Bonilla Hinojosa Diana Carolina Edisson Andres Toapanta Tenicota**

#### **RESUMEN**

<span id="page-12-0"></span>La degradación del suelo es una crisis silenciosa que avanza rápidamente, es un problema que tiende a ser ignorado por los gobiernos y la población, Latacunga presenta un 32% de áreas erosionadas en la zona urbana, por ello, la presente investigación está orientada a evaluar la eficacia de barreras rompevientos aplicadas a la restauración agroecológica de suelos con producción de maíz, del sector San José de Pichul, parroquia Eloy Alfaro, cantón Latacunga. Se empleó la metodología descriptiva experimental, delimitando un área de 815,30 m<sup>2</sup> con cultivo de maíz y la presencia de una barrera perimetral distribuidas en tres hileras en un espacio de 84 m<sup>2</sup>. Se generó un inventario de especies que conforman la barrera, donde se registró la presencia de *Acacia melanoxylo, Tecoma stans*, *Callistemon citrinus* y *Retama sphaerocarpa L*. Con la aplicación de Anova – Tukey al 5% se identificó la relación entre especies, siendo la *Acacia melanoxylo* predominante por su área foliar y altura total, en tanto la *Retama sphaerocarpa L*. Fue la especie con menor adaptación dentro de la barrera. Por otra parte, la presencia de macro-micronutrientes en el suelo la muestra con la protección de la barrera obtuvo una diferencia significativa de Nitrógeno (N) 7.5 ppm, Fósforo (P) 101.7 ppm, Azufre (S) 7.8 ppm, Boro (B) 0.01 ppm, Potasio ( K) 0.16 meq/100g, Calcio (C) 1.44 meq/100g, Magnesio (Mg) 0.22 meq/100g, Zinc (Zn) 2.1 ppm y Manganeso (Mn) 1.3 ppm, a excepción del Cobre (Co) 0.7 ppm y Hierro (Fe) 19 ppm, mientras que, en el cultivo maíz se evidenció una afectación a su crecimiento, debido al efecto de borde de la barrera, empero, se obtuvo un 39% de la producción total de maíz, con mazorcas de mejor auge. Se concluye que la barrera protege un área aproximadamente de 1720 m<sup>2</sup> al no presentar espacios en su estructura, contribuyendo a la reducción de la desertificación y aumentado la cantidad de nutrientes, permitiendo la restauración agroecológica del suelo e incidiendo sobre la mejora en la producción del maíz**.** 

**Palabras clave**: Desertificación, Dominancia de especies, Macro-micro nutrientes, Recuperación de suelos, Relación, Sistemas agro-forestales.

#### **TECHNICAL UNIVERSITY OF COTOPAXI**

## **FACULTY OF AGRICULTURAL SCIENCES AND NATURAL RESOURCES ENVIRONMENTAL ENGINEERING CAREER**

**TOPIC: "ANALYSIS OF WINDBREAK BARRIERS APPLIED TO THE AGROECOLOGICAL RESTORATION OF SOILS WITH CORN PRODUCTION IN THE SECTOR OF SAN JOSÉ DE PICHUL, ELOY ALFARO PARISH, LATACUNGA CANTON".**

> **Authors:** Bonilla Hinojosa Diana Carolina Edisson Andres Toapanta Tenicota

#### **ABSTRACT**

Soil degradation is a silent crisis that is advancing rapidly, it is a problem that tends to be ignored by governments and the population, Latacunga has 32% of eroded areas in the urban area, therefore, this research is aimed at evaluating the effectiveness of windbreaks applied to the agroecological restoration of soils with corn production, in the San José de Pichul sector, Eloy Alfaro parish, Latacunga canton. The experimental descriptive methodology was used, delimiting an area of 815.30 m2 with corn cultivation and the presence of a perimeter barrier distributed in three rows in a space of 84 m2. An inventory of species that make up the barrier was generated, where the presence of Acacia melanoxylo, Tecoma stans, Callistemon citrines and Retama sphaerocarpa L. was recorded. With the application of Anova - Tukey at 5%, the relationship between species was identified, being Acacia melanoxylo predominant for its leaf area and total height, while Retama sphaerocarpa L. was the species with the least adaptation within the barrier. On the other hand, the presence of macro-micronutrients in the soil the sample with the barrier protection obtained a significant difference of Nitrogen (N) 7.5 ppm, Phosphorus (P) 101.7 ppm, Sulfur (S) 7.8 ppm, Boron (B) 0.01 ppm, Potassium (K) 0.16 meq/100g, Calcium (C) 1.44 meq/100g, Magnesium (Mg) 0. 22 meq/100g, Zinc (Zn) 2.1 ppm and Manganese (Mn) 1.3 ppm, with the exception of Copper (Co) 0.7 ppm and Iron (Fe) 19 ppm, while in the corn crop there was an affectation to its growth, due to the edge effect of the barrier, however, 39% of the total corn production was obtained, with ears of better boom. It is concluded that the barrier protects an area of approximately 1720 m2 because it does not present spaces in its structure, contributing to the reduction of desertification and increasing the amount of nutrients, allowing the agroecological restoration of the soil and affecting the improvement of corn production.

**KEYWORDS:** Desertification, Species dominance, Macro-micro nutrients, Soil recovery, Relationship, Agro-forestry systems.

## **INDICE DE CONTENIDO**

<span id="page-14-0"></span>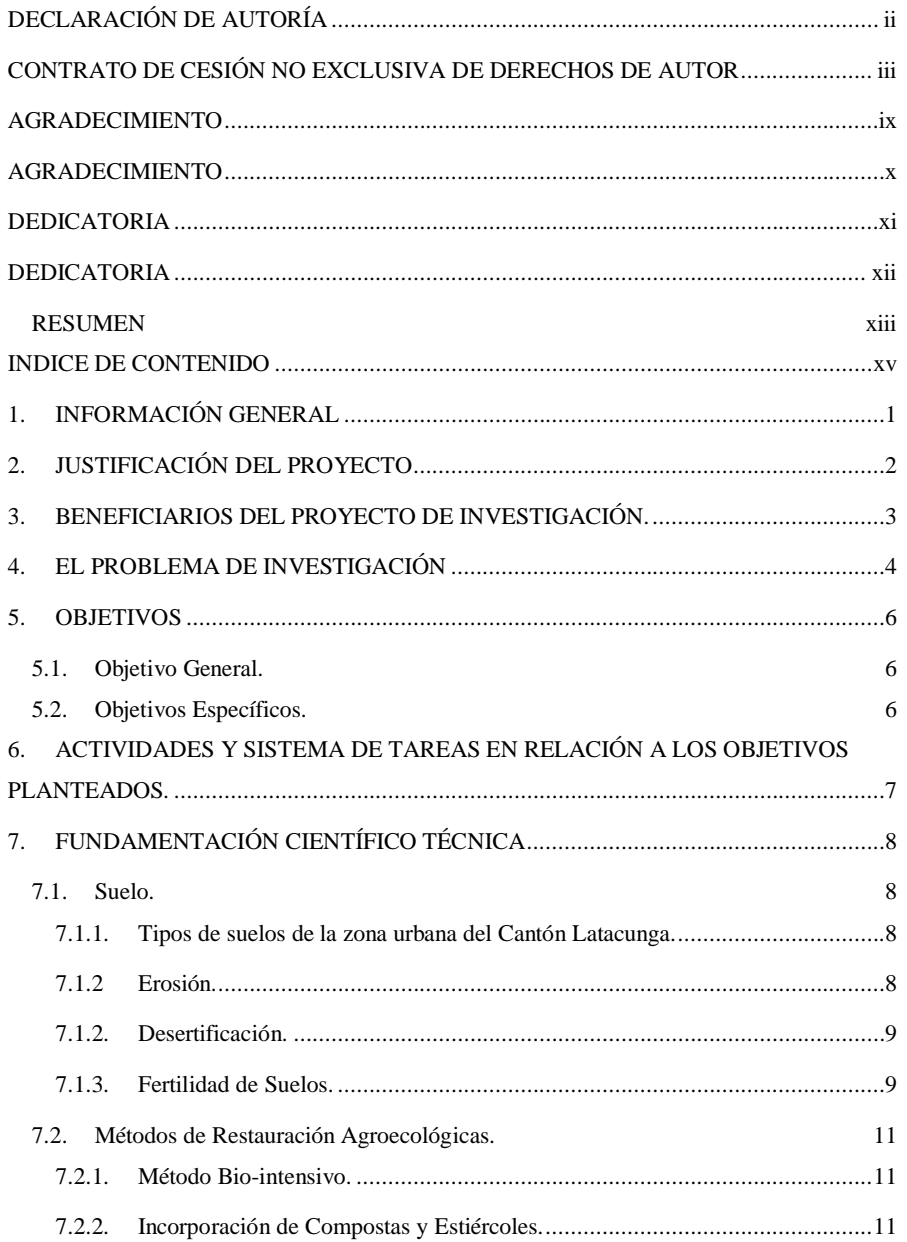

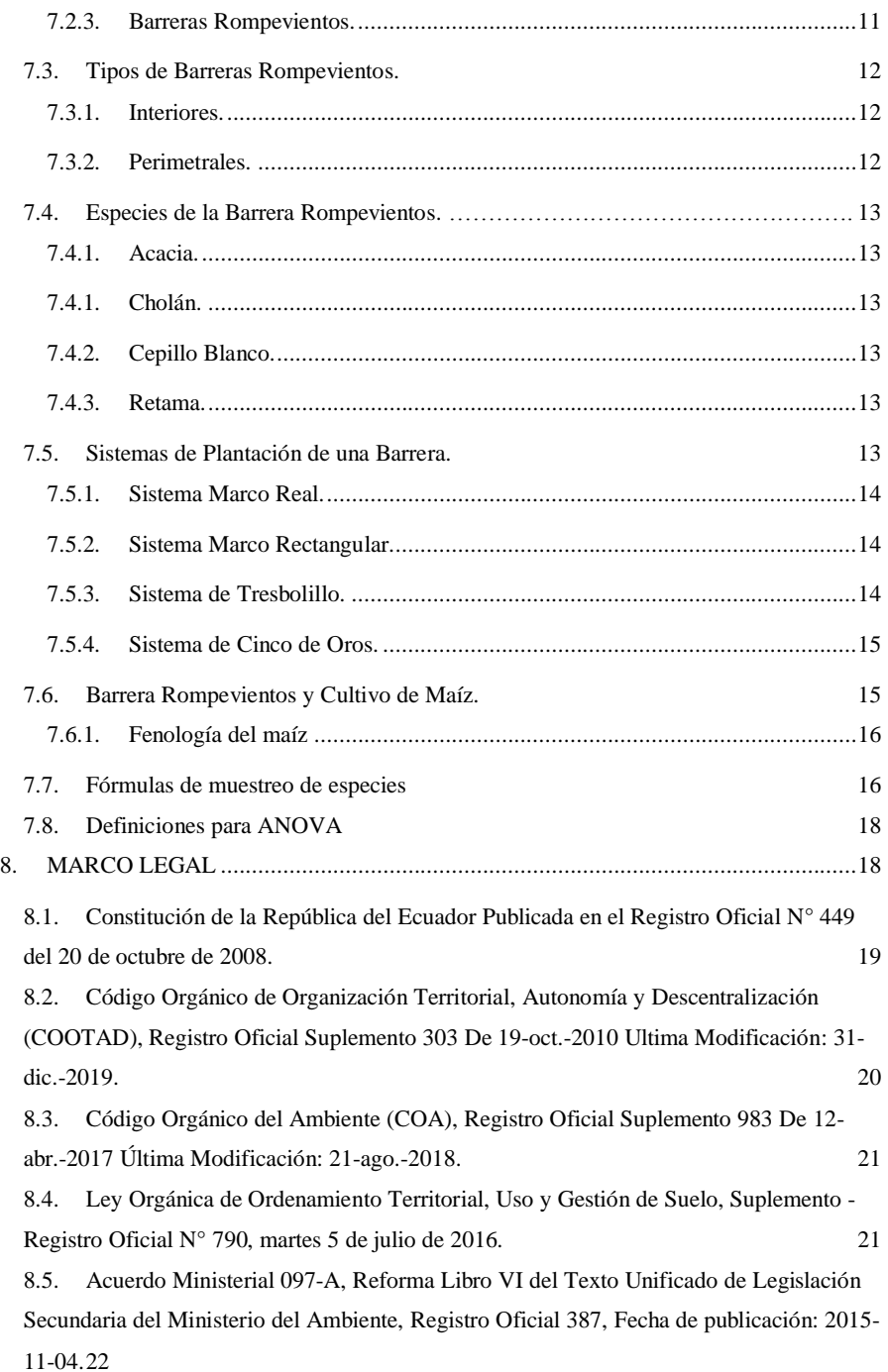

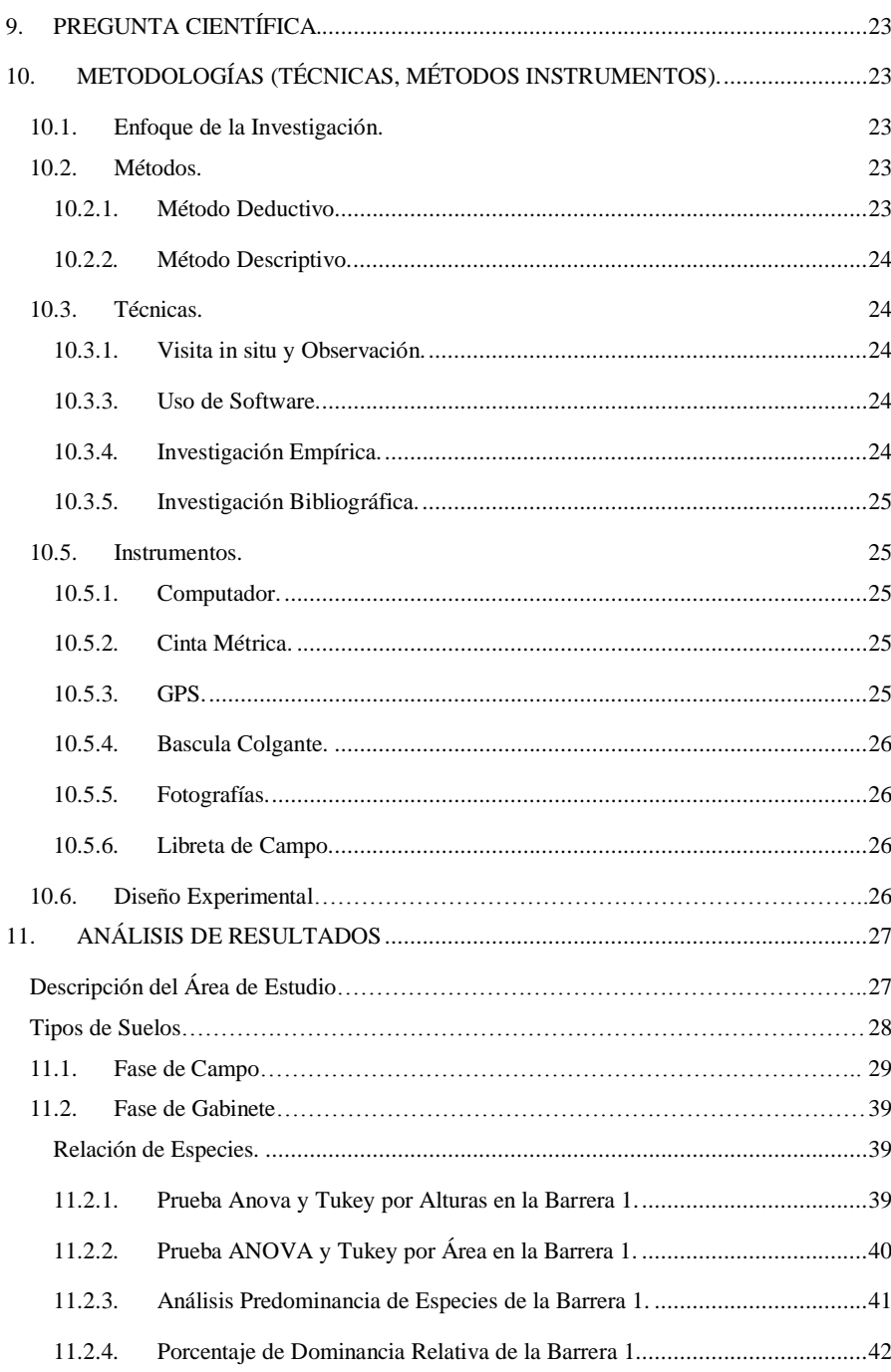

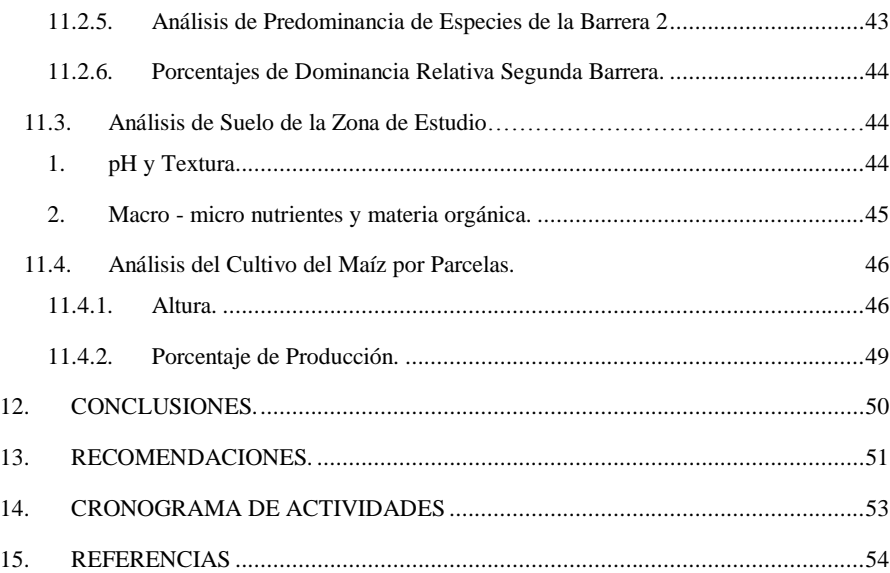

## **INDICE DE TABLAS**

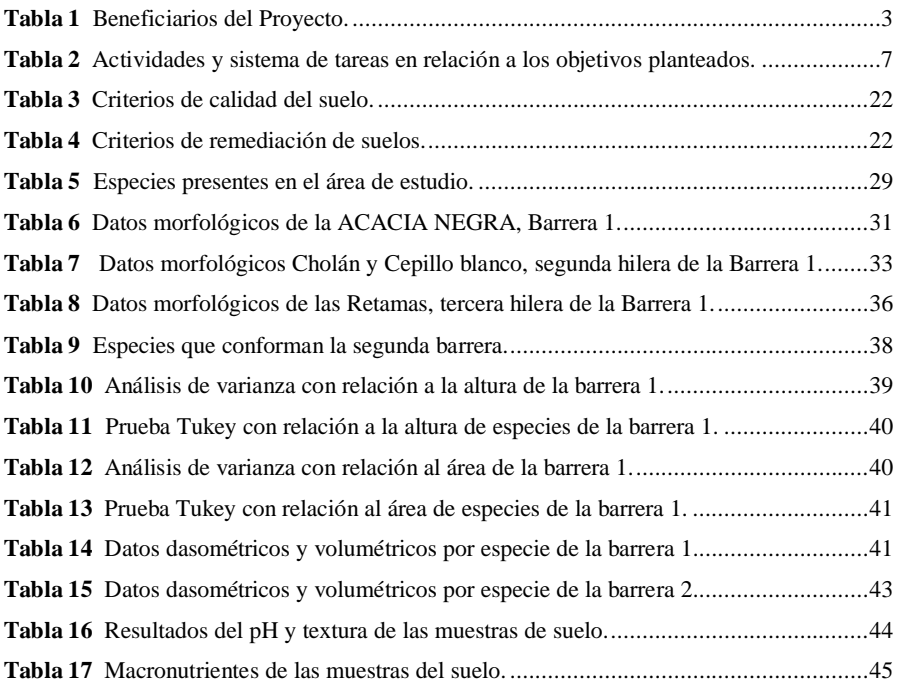

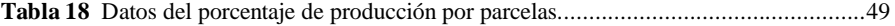

## **INDICE DE GRÁFICAS**

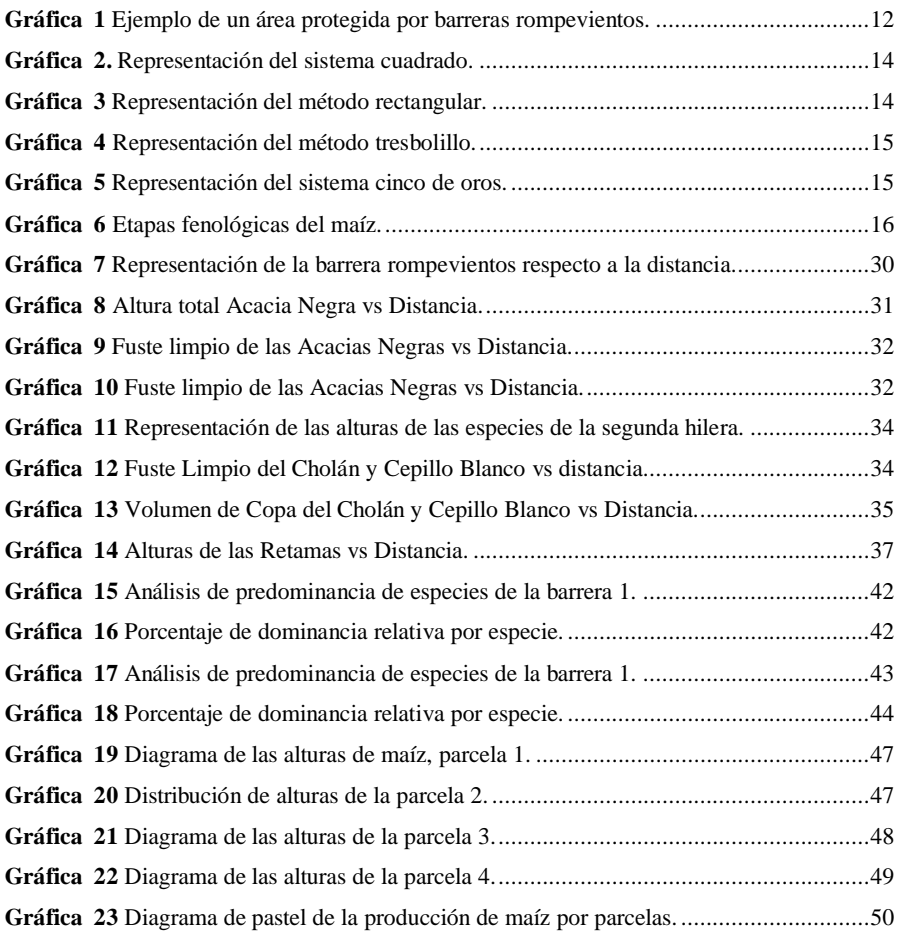

## **INDICE DE MAPAS**

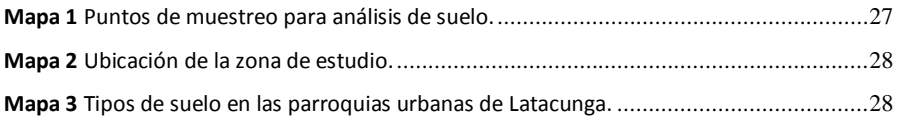

## **1. INFORMACIÓN GENERAL**

1

<span id="page-20-0"></span>**Título del Proyecto:**

**"ANÁLISIS DE BARRERAS ROMPEVIENTOS APLICADAS A LA** 

**RESTAURACIÓN AGROECOLÓGICA DE SUELOS CON PRODUCCIÓN DE** 

## **MAÍZ, EN EL SECTOR DE SAN JOSÉ DE PICHUL, PARROQUIA ELOY ALFARO,**

**CANTÓN LATACUNGA."**

**Fecha de inicio:** 

18 abril del 2022

### **Fecha de finalización:**

26 agosto del 2022

#### **Lugar de ejecución:**

Sector de San José de Pichul, parroquia Eloy Alfaro, cantón Latacunga, provincia de

Cotopaxi.

## **Institución, unidad académica y carrera que auspicia:**

Universidad Técnica de Cotopaxi, Facultad de Ciencias Agropecuarias y Recursos Naturales, carrera de Ingeniería Ambiental.

Proyecto de investigación vinculado: No aplica

#### **Equipo de trabajo:**

Tutor de Titulación: Ing. M.sc. Vladimir Marconi Ortiz Bustamante.

**Lector 1:** Msc. José Luis Agreda Oña.

**Lector 2**: Msc. Oscar Daza.

**Lector 3:** Msc. José Andrade

Estudiantes: Bonilla Hinojosa Diana Carolina y Toapanta Tenicota Edisson Andrés.

#### **Área de conocimiento:**

Ciencias Naturales, Medio Ambiente, Ciencias Ambientales.

#### **Línea de investigación:**

Protección ambiental, preservación de ecosistemas, conservación y aprovechamiento de la biodiversidad local.

## **Sub-líneas de investigación de la carrera:**

Sostenibilidad ambiental.

#### **Línea de vinculación de la facultad:**

Línea 1 Gestión de Recursos Naturales, Biodiversidad, Biotecnología y Genética, para el Desarrollo Humano y Social.

## **2. JUSTIFICACIÓN DEL PROYECTO**

<span id="page-21-0"></span>Las zonas rurales del cantón Latacunga, son los principales sitios de producción agrícola en especial para el cultivo de maíz siendo grandes productores de este insumo, teniendo siembras de amplias parcelas, siendo una actividad que genera un consumo masivo de los recursos naturales, del mismo modo provoca como principal problema la erosión del suelo a raíz de la agricultura y los efectos climáticos. La agricultura está relacionada con la simplificación del paisaje además de la intensificación de las técnicas de cultivo afectando al bienestar de las especies de los agroecosistemas (José María et al., 2010), sin embargo, esta actividad es una de las principales fuentes económicas para quienes se dedican a ella por lo que es vital proponer opciones adecuadas para el manejo del suelo y de los cultivos.

Motivo por el cual la presente investigación surge con el fin de ratificar que la degradación del suelo es un problema a nivel mundial, de este modo definir soluciones que permitan evitar daños de carácter social, económico y ambiental. Por tal razón se ha considerado las barreras rompevientos como un método de restauración agroecológica, donde se identificará que especies de árboles o arbustos pueden conformar dicha barrera y cómo se relacionan con las propiedades del suelo y del cultivo, lo que llevará a evaluar que tan eficaz resulta este sistema en la restauración de los suelos, puesto que entre sus objetivos está el reducir el movimiento del suelo y conservar la humedad regulando las condiciones del microclima.

Este proyecto generó beneficios ambientales para los suelos agrícolas, a través de una propuesta efectiva para reducir el potencial erosivo del suelo causado por las corrientes de aire, lo que a su vez resultó favorecedor para los agricultores que tienen sus parcelas en la zona de estudio ya que se promovió un enfoque diferente al manejo de las técnicas de cultivo, mejorando el rendimiento de sus cosechas. De este modo se logró un aporte no solamente local si no también parroquial o cantonal, ya que las autoridades en turno podrán adaptar esta propuesta para mejorarla; en el caso que se requiera y aplicarla en diferentes zonas agrícolas, desarrollando futuras investigaciones en torno al tema y sus mejoras.

## **3. BENEFICIARIOS DEL PROYECTO DE INVESTIGACIÓN.**

<span id="page-22-0"></span>Para el presente proyecto de investigación se consideró a la población de Eloy Alfaro como los beneficiarios directos debido a que la zona de estudio pertenece a la parroquia y como beneficiarios indirectos a la población de la provincia de Cotopaxi, detallada en la Tabla 1.

## <span id="page-22-1"></span>*Tabla 1*

*Beneficiarios del Proyecto.*

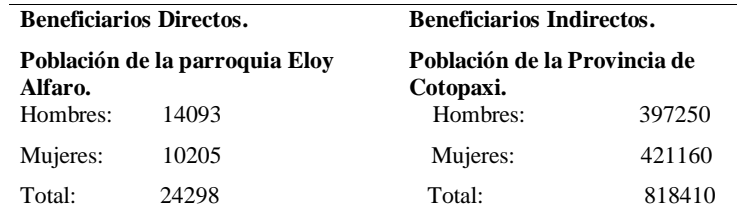

*Nota: Esta tabla muestra los beneficiarios directos e indirectos del proyecto de investigación. Fuente: (INEC, 2012). Elaborado por: Bonilla D, Toapanta E (2022).*

#### **4. EL PROBLEMA DE INVESTIGACIÓN**

<span id="page-23-0"></span>Para detallar la problemática de la investigación es necesario partir por el término desertificación, Bozkir plantea en su obra científica que hay definiciones como; espacios en donde se pierde poco a poco la abundancia de tierras óptimas para el cultivo, situando como la principal responsable a la degradación de suelos, a tal punto en donde ya no pueda sustentar la vida (2021). Así mismo Bozkir nos menciona que, cada año se pierden más de 12 millones de hectáreas de tierra a causa de la desertificación, la degradación de las tierras y la sequía. Esta pérdida perjudica a más de 3.000 millones de personas, especialmente a las comunidades pobres y rurales del mundo en desarrollo (2021).

El Programa de las Naciones Unidas para el Medio Ambiente (PNUMA, 2001), señala que aproximadamente el 15% de la superficie terrestre del planeta ha sido degradada por las actividades antrópicas; particularmente, más de la mitad por efectos de la erosión hídrica (56%), y el resto por erosión eólica (28%), degradación química (12%) y física (4%). Las principales causas son el pastoreo excesivo (35%), la deforestación (30%), la agricultura (27%), la sobreexplotación de la vegetación (7%) y las actividades industriales (1%).

EL Consorcio de Gobiernos Autónomos Provinciales del Ecuador (CONGOPE) resalta que en Ecuador presenta una mayor sensibilidad a afectaciones climáticas debido a su ubicación geográfica y topografía accidentada, lo que aumenta la probabilidad de riesgos a eventos adversos, (2018). Segarra Galarza, (2014), en su publicación expresa que se estima que en el país se pierden entre unas 30 y 50 toneladas anuales de suelo fértil por hectárea, por lo que, en los próximos 25 años, la degradación de las tierras podría reducir la productividad alimentaria, complicando así el desarrollo del país.

De acuerdo con el Instituto Nacional de Estadística y Censos, en la Encuesta de Superficie y Producción Agropecuaria Continua (INEC ESPAC), Cotopaxi presenta un total de 398.524 ha en uso de suelo, aproximadamente el 31% del territorio corresponde a suelos sobre utilizados, los mismos que explotan de una manera desmedida provocando una afectación directa a la capacidad propia de las tierras (2020). Según el Centro Ecuatoriano de Investigación Geográfica (CEDIG), la deforestación se presenta con mayor fuerza en las zonas altas como los cantones Latacunga, Pujilí, Saquisilí, Salcedo y Sigchos, los cuales concentran el 99% de la erosión total de la provincia y en especial se destacan Latacunga, Pujilí, Saquisilí y Sigchos, que concentran el 79% de la erosión (1986, 9).

Según el Gobierno Autónomo Descentralizado Municipal del cantón Latacunga (GADM Latacunga, 2014), existen 7803,05 ha. erosionadas o bajo algún grado de proceso erosivo, derivado de la pérdida de cobertura vegetal en Latacunga, la principal causa, ha sido el mal aprovechamiento de la fertilidad del suelo, cambiando la conservación de bosques a productivas tierras cubiertas por monocultivos, la crianza de ganado y la sustitución de bosques primarios por plantaciones de especies introducidas, como lo son el pino con fines de comercialización de madera o por bosques biológicamente pobres y otras actividades humanas como la urbanización y la construcción de infraestructura, la minería y los incendios.

GADM Latacunga, en su Plan de Ordenamiento Territorial, señala que la zona de estudio ubicada en la parroquia Eloy Alfaro, se encuentra geológicamente asentada sobre cangahuas, en donde las áreas erosionadas ocupan el 32,96% de la zona, presenta un 40.48% de cultivos de maíz en donde el cultivo de maíz 40,38%, (2014).

El mal uso y administración de estos suelos debido a la carencia en educación ambiental, buenas prácticas agroecológicas y conciencia ambiental hasta la falta de acciones por parte de las autoridades competentes que no plantean posibles medidas preventivas y correctivas ante tan evidente problema, con el paso del tiempo los suelos se compactan provocando así la reducción de la profundidad óptima para la retención de agua y nutrientes, así como también una baja respuesta del cultivo a la aplicación de fertilizantes para conseguir una mejor producción lo que ocasiona un déficit alimenticio en la ciudad. Debido a esto el presente trabajo de investigación busca encontrar alternativas para el control de la erosión y estabilización de suelos mediante la verificación de la eficiencia de una barrera rompevientos, establecida como un sistema de recuperación agroecológica del suelo, considerando a la vegetación como uno de los mejores materiales naturales para el control de erosión, misma que está presente en la zona de estudio.

## **5. OBJETIVOS**

## <span id="page-25-1"></span><span id="page-25-0"></span>**5.1. Objetivo General.**

Evaluar la eficacia de la barrera rompevientos aplicada a la restauración de suelos con producción de maíz, en el sector de San José de Pichul, parroquia Eloy Alfaro, cantón Latacunga.

## **5.2. Objetivos Específicos.**

- <span id="page-25-2"></span> Identificar las especies que conforman la barrera rompevientos para su posterior análisis morfológico respecto a su crecimiento.
- Analizar la relación entre las especies que conforman la barrera rompevientos, la textura, presencia de macro- micro nutrientes en el suelo y el comportamiento del cultivo de maíz para la obtención de parámetros de eficiencia de la barrera.
- Determinar la eficacia de la barrera rompevientos aplicada a la restauración agroecológica de suelos.

## <span id="page-26-0"></span>**6. ACTIVIDADES Y SISTEMA DE TAREAS EN RELACIÓN A LOS OBJETIVOS PLANTEADOS.**

#### <span id="page-26-1"></span>*Tabla 2*

*Actividades y sistema de tareas en relación a los objetivos planteados.*

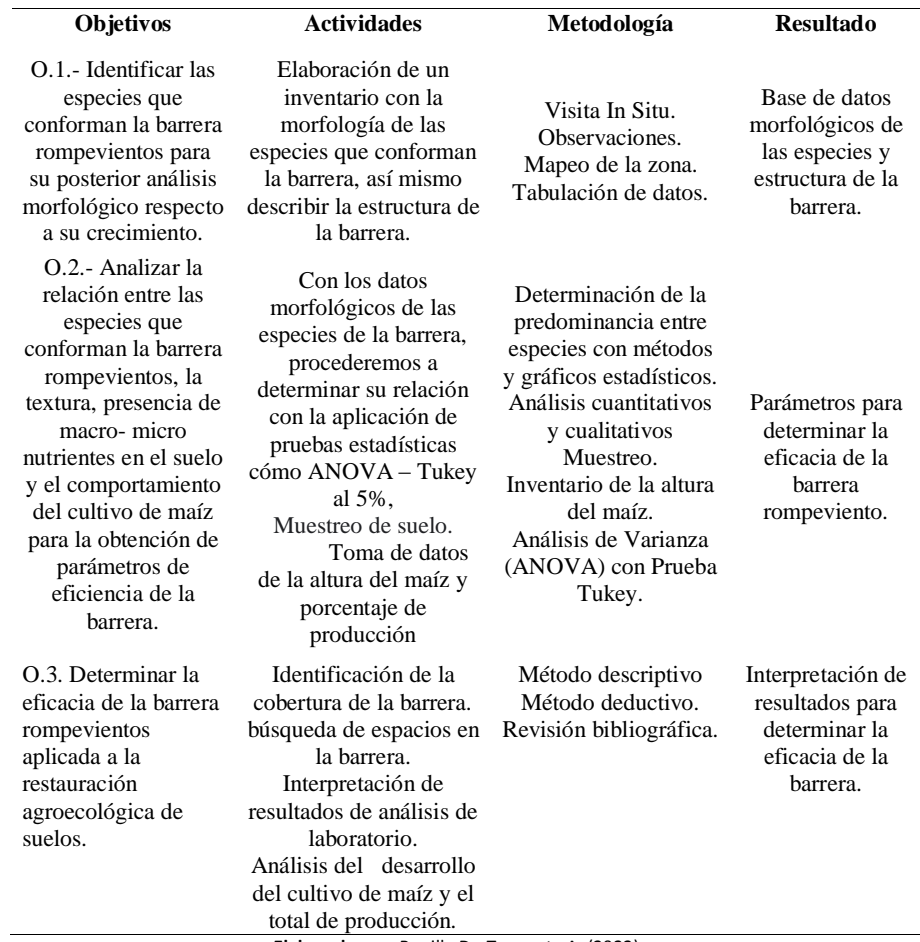

**Elaborado por:** Bonilla D.- Toapanta A. (2022).

## **7. FUNDAMENTACIÓN CIENTÍFICO TÉCNICA**

## <span id="page-27-1"></span><span id="page-27-0"></span>**7.1. Suelo.**

Según A. Bautista Cruz, (2004, pág. 90), el suelo es un recurso natural semi-renovable en donde la vida se desarrolla, es la capa superficial de la corteza terrestre que se ha formado con el paso del tiempo por la desintegración de las rocas, constituida de compuestos orgánicos e inorgánicos, minerales, aire, agua y pequeños organismos vegetales y animales.

#### *7.1.1. Tipos de suelos de la zona urbana del Cantón Latacunga.*

<span id="page-27-2"></span>Georges de Noni, (2012), resalta que el Ecuador se caracteriza por tener una gran diversidad y abundancia de recursos naturales, de los cuales se pueden destacar la presencia de suelos con un alto potencial agrícola por ello afirma que el hombre aprovechó las condiciones favorables del suelo y desarrolló una agricultura con el fin de satisfacer sus necesidades, por medio de los diferentes productos. A continuación, se detalla los tipos de suelos presentes e la zona urbana del cantón Latacunga.

**Cambisoles Húmicos**: De acuerdo con García Rodríguez, et al., (1981) los Cambisoles Húmicos se los encuentra principalmente sobre material silíceo meteorizado, presentes en sedimentos de Pleistoceno y Holoceno. Los Cambisoles son típicos de paisajes jóvenes, en zonas templadas, regiones montañosas, hasta en los desiertos. Si la saturación de bases es alta y la precipitación es suficientemente abundante, predomina el uso agrícola; si es baja, predomina el uso forestal.

**Litosoles o Leptosoles**: Verónica Ortega Baranda, (2020), resalta que los litosoles son suelos muy finos, de menos de 25 cm de espesor, pueden ser más profundos, con un mayor contenido de roca, grava y arcilla. Estos suelos se forman por condiciones topográficas presentes en zonas montañosas con fuertes pendientes. Así como también en las riveras de los ríos donde se deposita más grava que material fino o en llanuras con lecho rocoso calizo.

**Andosoles**: Según Jesús., Carlos, Solorio., Gutiérrez, (2000), este tipo de suelo se crean a partir de cenizas y otros materiales volcánicos ricos en el elemento vítreo. Poseen aproximadamente el 20% de materia orgánica, también resultan que tienen una alta capacidad de retención de agua siempre y cuando su pH esa alto y una alta capacidad de intercambio catiónico.

<span id="page-27-3"></span>*7.1.2 Erosión.*

La erosión es un proceso geológico, que se manifiesta con mayor fuerza en ambientes con escasez de agua (áridos - semiáridos). Sin embargo, su volumen puede aumentar por acciones antrópicas produciendo grandes afectaciones para el medioambiente. TAYLOR, (1993) manifiesta que el 30% de la superficie terrestre es afectada por la erosión acelerada, una de las afectaciones que causan este problema son las condiciones climáticas que estas regiones presentan por concentraciones de precipitaciones en cortos periodos de tiempo, vientos de gran intensidad concurrentes en periodos secos, altas temperaturas y altas tasas de evapotranspiración. CHEN & LESTER, (1999) define como una erosión eólica el evento en el cual se produce la remoción del suelo por medio del viento, los cual tiene un efecto que se le denomina "in situ", esto nos quiere decir que la degradación es producida en el mismo suelo, o en la cobertura vegetal, teniendo como un gran efecto la reducción de la producción del suelo por pérdida de la fertilidad.

## <span id="page-28-0"></span>*7.1.2. Desertificación.*

Para González Estrella et al., (2013) la desertificación es proceso de degradación del medio físico y biológico por medio el cual las tierras pierden su valor económico, es decir, los ecosistemas áridos, semiáridos y subhúmedos pierden su capacidad de regenerarse a sí misma, generando un ambiente incapaz de generar beneficios a las comunidades que antes dependían de él. González, menciona que las causas de la desertificación no pueden ser considerada como una forma aislada, puesto que, deben ser comprendidas como la interacción de tres ámbitos: socioeconómicos (que implica todo lo antrópico), biológico (plantas, animales) y físico (clima y suelo), (2003).

### *7.1.3. Fertilidad de Suelos.*

<span id="page-28-1"></span>Para la Organización de las Naciones Unidas para la Alimentación y Agricultura (FAO), la fertilidad del suelo es la capacidad de aportar nutrientes a las plantas, tiene un efecto directo en el desarrollo de las especies así mismo mencionan que un suelo fértil es aquel que puede absorber y retener el agua, está suficientemente aireado, no contiene sustancias tóxicas, presenta una consistencia y profundidad que permite la fijación de las raíces y contiene los macro y micronutrientes que la vegetación necesita (2007).

**Macronutrientes:** de acuerdo con Álvaro, (2019) son elementos que se necesitan en mayor cantidad para el desarrollo y supervivencia de las plantas, el hecho de que se encuentren en el suelo no quiere decir que las plantas los absorban por completo, esto se debe a las

condiciones físicas del suelo que hace tengan una forma poco asimilable para los cultivos. Existen dos grupos: elementos primarios (N, P, y K) y secundarios (Ca, Mg y S).

*Nitrógeno (N):* de acuerdo con Álvaro, (2019) este nutriente se encuentra en diferentes formas en el suelo, las plantas lo absorben en forma de nitrato (NO3-) o amonio (NH4+) El nitrógeno es el responsable de producir suculencia y da el color verde a las hojas. El exceso de este elemento puede volver a las plantas más débiles frente a plagas mientras que el déficit afecta al crecimiento de las plantas, el principal síntoma es el color amarillento en las hojas.

*Fosforo (P):* según Alvaro, el fosforo ayuda a un desarrollo favorable y rápido de las plantas, aumenta la resistencia de estas ante las bajas temperaturas y a ciertas enfermedades, además interviene en procesos bioquímicos a nivel celular lo que incrementa el uso eficiente del agua (2019).

*Potasio (K):* Alvaro, (2019), afirma tiene un papel fundamental en la activación enzimática, fotosíntesis, síntesis de proteínas y carbohidratos, balance de agua y el crecimiento meristemático, así mismo su presencia hace que las plantas sean más resistentes a la sequía, granizo, plagas. El déficit de este elemento afecta a las etapas fenológicas de las plantas, esto es más evidente en suelos arenosos que en aquellos suelos que contienen grandes cantidades de calcio.

*Calcio (Ca):* para Alvaro, (2019) la presencia de calcio depende del tipo de suelo de la zona, este nutriente estimula el crecimiento de las raíces, hojas, ayuda neutralizar los ácidos orgánicos en la planta, reducir el nitrato (NO3), influye indirectamente en el rendimiento al reducir la acidez del suelo. Se consideran macronutrientes por las bacterias fijadoras de Nitrógeno.

*Magnesio (Mg):* Alvaro, menciona que este nutriente se encuentra en menor cantidad que el calcio debido a que no puede ser absorbido por los coloides del suelo y se produce pérdidas de lixiviación, (2019).

*Azufre (S):* Alvaro señala que en muchas ocasiones las plantas pueden sufrir la carencia de este elemento debido que o no hay o en la forma en la que está presente es poco asimilable. El déficit de este elemento afecta directamente a la fijación de nitrógeno, (2019).

**Micronutrientes:** Son elementos que son esenciales para el desarrollo de las plantas, pero se requieren en cantidades menores, su disponibilidad va a depender del pH los principales son:

*Manganeso (Mn):* esencial para el metabolismo del nitrógeno, es importante porque interviene en la fotosíntesis, su disponibilidad disminuye en cuales con pH superiores a 5.5 (Alvaro, 2019).

*Zinc (Zn):* Alvaro, (2019) dice que este nutriente es importante debido a intervienen en la creación de diferentes hormonas que afectan al crecimiento de las plantas y favorece un mejor tamaño en los frutos y flores, el déficit de este elemento puede provocar un mal aprovechamiento del N y P ya que es necesario para que las plantas los asimilen.

*Hierro (Fe):* Alvaro, en su publicación científica resalta que el hierro es fundamental para la formación de clorofila y el transporte de oxígeno e interviene en procesos del crecimiento de las plantas (2019).

*Boro (B):* Crespo menciona que el déficit de este nutriente se debe a un bajo contenido de materia orgánica en el suelo y las sequias, interviene en la formación de paredes celulares y proteínas en las plantas (2020).

*Cobre (Cu):* la Organización K+S, (2020) observa que el cobre es deficiente cuando el suelo presenta altos niveles de N y P y exceso de Zn. En suelos con bajo contenido de arcilla y materia orgánica puede producirse una toxicidad del cobre. El porcentaje de cobre intercambiable se incrementa generalmente con la disminución del pH.

### <span id="page-30-0"></span>**7.2. Métodos de Restauración Agroecológicas.**

### *7.2.1. Método Bio-intensivo.*

<span id="page-30-1"></span>Miguel Ángel, (2020) considera que este método es ecológico sostenible aún a pequeña escala, con un enfoque de autoconsumo y pequeña comercialización, desarrollado para cultivar los alimentos necesarios en el menor espacio posible, sin dependencia a ningún tipo de insumo externo o algún químico.

#### *7.2.2. Incorporación de Compostas y Estiércoles.*

<span id="page-30-2"></span>Este método es un proceso productivo de una finca o silvicultura que convierte los desechos en un insumo que puede ser devuelto al suelo. De acuerdo con Gliessman, los nutrientes y microorganismos benéficos, es lo que aportan estos insumos al suelo, mejorando la retención e intercambio de agua y contribuyendo a la rentabilidad para una mayor producción (2017).

#### <span id="page-30-3"></span>*7.2.3. Barreras Rompevientos.*

Según Sisa Benavides, (2015) considera que las barreras-rompevientos es un método de restauración ecológica eficaz, teniendo en cuenta que debe estar formado por hileras de árboles y arbustos de diferentes alturas que forman una barrera contra el viento, la barrera implementada debería ser alta y tupida, formando un obstáculo para el paso del viento y así disminuir la erosión eólica. Sin embargo, Javier Oberschelp, menciona que las barrerasrompevientos o más conocidas como cortinas rompevientos son más útiles para la producción agrícola y la protección de animales, (2020).

## <span id="page-31-0"></span>**7.3. Tipos de Barreras Rompevientos.**

#### <span id="page-31-1"></span>*7.3.1. Interiores.*

De acuerdo con Rodríguez, et al., las barrera-rompeviento interiores, tienen una

composición muy sencilla y solo se utiliza una sola especie arbórea, son los encargados de separar los diversos sitios o sectores en la cantidad que se desea dividir el área del terreno, (2013).

#### *7.3.2. Perimetrales.*

<span id="page-31-2"></span>Para Moreno, (2008) estas barreras son las encargadas de proteger y rodear toda la plantación; este método se puede formar con diferentes especies de árboles altas, lo que se compensa con especies más pequeñas que cubren la parte más baja del terreno, a este método se lo conoce como composición mixta.

*Gráfica 1 Ejemplo de un área protegida por barreras rompevientos.*

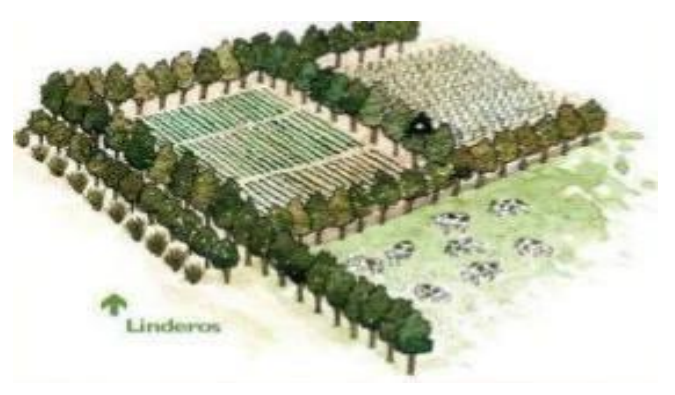

*Fuente: Gutiérrez, (2018).*

#### <span id="page-32-0"></span>**7.4. Especies de la Barrera Rompevientos.**

## <span id="page-32-1"></span>*7.4.1. Acacia.*

Según (Frans Geilfus, 1994) la acacia es de género árbol de la familia de fabáceas. Esta especie es nativa de Australia y existen 1400 especies en todo el mundo, este árbol se desarrolla rápidamente llegando a medir más de 45 m. Esta especie tiene una alta tolerancia a una gran diversidad de ambientes, pero se adapta mejor a los climas fríos, es por eso que en algunos países se los considera como una especie invasora.

### <span id="page-32-2"></span>*7.4.1. Cholán.*

Freire Fierro, (2004). Es un arbusto o arbolito de 4.6 - 10 metros de altura cultivado como planta ornamental por sus vistosas flores amarillas, su madera es utilizada para la arquitectura rústica, la construcción de muebles, sus flores y raíces se utilizan para la medicina. Esta planta se le encuentra desde el sur de EEUU por México, Centroamérica hasta el norte de Venezuela, también existen en la cordillera de los andes, se puede decir que esta planta se utiliza en una barrera por su altura y su follaje.

## <span id="page-32-3"></span>*7.4.2. Cepillo Blanco.*

Calderón & Arana, (1941), en su libro señala que el Cepillo Blanco es un árbol tipo arbusto originario de Australia, su habitad es óptimo para sitios reducidos, mientras que su altura y envergadura se las pode controlar con la poda, puede alcanzar alturas promedio entre 6 -7.5 metros y edades de 20 a 25 años, teniendo resistencia y peculiar floración, debido a estas características es muy apreciado en algunos lugares y lo plantan en proyectos de recuperación de suelo.

#### <span id="page-32-4"></span>*7.4.3. Retama.*

De acuerdo con Avendaño, (2000) la retama es un arbusto de la familia fabáceas, es grisáceo y de ramas finas, dando la apariencia de no poseer hojas. Puede alcanzar una altura de 3 metros, sus tallos son muy ramificados, con ramas que salen directamente desde el suelo, es una planta de gran amplitud ecológica, las retamas habitan en cualquier tipo de clima no excesivamente frío ni húmedo es nativa del noroeste de África y de la península de Ibérica, esta planta es utilizada para proteger la parte de abajo de una barrera.

### <span id="page-32-5"></span>**7.5. Sistemas de Plantación de una Barrera.**

### *7.5.1. Sistema Marco Real.*

<span id="page-33-0"></span>Según Blasco Espinosa, (2015) también se denominado como sistema de cuadrado, este sistema es uno de los más utilizados, puesto que, se utiliza una variable para indicar la separación necesaria entre plantas y entre líneas de cultivo, así cumpliendo unos de sus principales objetivos que es marcar un espacio, que permite el paso de maquinaria y tratamientos en dos direcciones perpendiculares, entre filas y entre plantas.

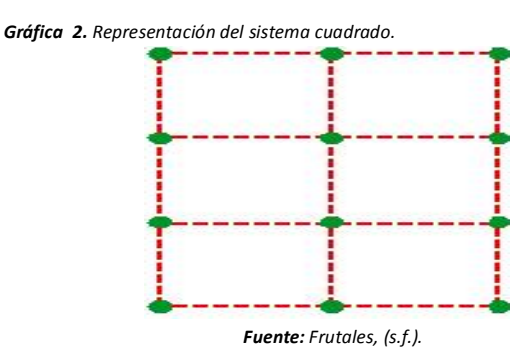

*7.5.2. Sistema Marco Rectangular.*

<span id="page-33-1"></span>Para Caravaca Pérez, (2015) el sistema rectangular debe estar situado en el vértice de un rectángulo. El lado menor corresponde a la distancia entre plantas, mientras tanto el lado mayor nos da la distancia entre filas, en este marco las plantas se las coloca algo más cercano entre sí, formando calles entre la separación de las filas, así, permitiendo las labores de recolección y el paso de maquinaria pequeña.

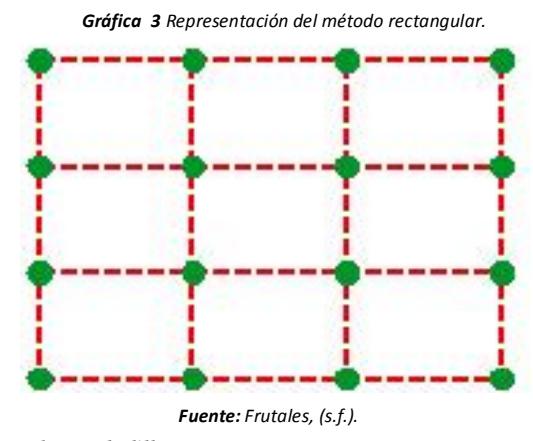

<span id="page-33-2"></span>*7.5.3. Sistema de Tresbolillo.*

Este es uno de los métodos más utilizados para una barrera rompevientos según (Francisco de P. Mellado, 1990), este sistema nos permite tener un 15% más de plantas por unidad de área que en los demás sistemas, se puede señalar que los árboles son plantados en forma de un triángulo equilátero con todos sus lados iguale, con distancias que varían de 0 m a 40 m para las especies pequeñas, y para las especies grande de 1 m en adelante, de este modo, la eficiencia dependerá de las especies que confirmen este sistema.

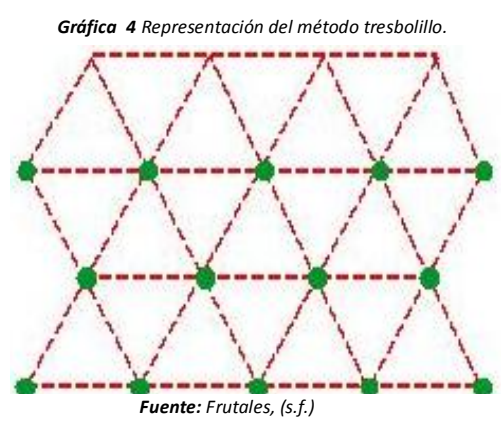

#### *7.5.4. Sistema de Cinco de Oros.*

<span id="page-34-0"></span>Ríos Katto, (2004) manifiesta que el sistema de marcación, es muy parecido al marco real, con la diferencia que se le añade un árbol en el centro de cada cuadrado, sin embargo, presenta un inconveniente muy importante que es la dificultad para la mecanización.

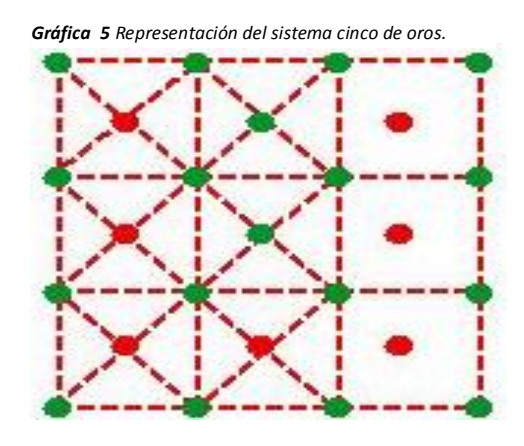

*Fuente: Frutales, (s.f.).*

<span id="page-34-1"></span>**7.6. Barrera Rompevientos y Cultivo de Maíz.**

Labrador, (2019) menciona que la barrera rompe-vientos es una intervención táctica adicional, por lo que es necesaria para proteger el medio ambiente y los cultivos, cuyo uso se remonta a los primeros asentamientos agrícolas. Este método se implementa principalmente para proteger el suelo, mantener la humedad, proteger las plantaciones de maíz u otras, reducir la velocidad del viento y los cambios climáticos, y así crear mejores condiciones para el crecimiento y desarrollo del cultivo de maíz, es decir, mayor rendimiento del cultivo.

#### *7.6.1. Fenología del maíz*

<span id="page-35-0"></span>Ripusudan L, (2001) se refiere al ritmo de desarrollo vegetativo que tiene la planta, también es importante mencionar el aspecto reproductivo expresado en función de los cambios morfológicos y fisiológicos. Conocer dicha conducta de crecimiento del cultivo permitirá tener conocimientos de las plagas que le acechan. Mientras (Noriega González, 2011) establece que son fases de desarrollo por las que debe atravesar un cultivo, teniendo en consideración los cambios físicos y morfológicos que se ocasionan a medida que transcurre el tiempo, es decir, el rendimiento de los componentes (número, peso de los granos) así quedan definidos en la etapa de desarrollo.

*Gráfica 6 Etapas fenológicas del maíz.*

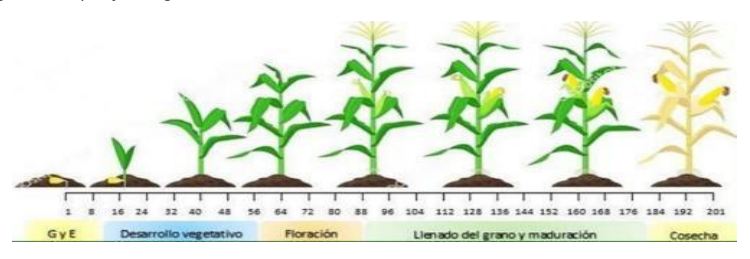

*Fuente: SEMILLAS VALLE, (2022).*

#### <span id="page-35-1"></span>**7.7. Fórmulas de muestreo de especies**

**Circunferencia a la altura del pecho (CAP).** Barotto et al, (2014) Manifiesta que son medidas que proporcionan datos sobre el desarrollo secundario del árbol (crecimiento y grosor), es referente al crecimiento adecuado o inadecuado y se relaciona con otros datos como la altura de la misma especie. (Stockdale & Corbett, 2008) Mencionan que de una forma convencional en la mayor parte del mundo se mide desde 1.30m de altura del fuste del árbol, sin embargo, en algunos países esta medición varía a 1.40m, 1.25m etc. Por otro lado, el diámetro del árbol se obtiene tomando el dato de la circunferencia a la altura de pecho (CAP) y posteriormente se lo transforma al (DAP).
$$
DAP = \frac{CAP}{\pi}
$$

**Diámetro a la altura del pecho.** Rodolfo Salazar, (1989) cita que el diámetro de la copa se mide en dos direcciones, la dirección de Norte - Sur y la dirección de Este - Oeste, tomando en cuenta una referencia que es la proyección de los extremos de la misma, es decir, midiendo con una cinta métrica entre ambos extremos, obteniendo dos medidas, y para obtener la medida final podemos guiarnos en la fórmula.

$$
Dc = \frac{D1 + D2}{2}
$$

**Volumen de copa y Altura de copa.** Para Rodolfo Salazar, estos parámetros son normalmente utilizados para unas actividades de reforestación y plantaciones. el volumen de la copa es la cantidad de follaje que tiene el árbol, (1989). Por lo tanto, para definir el margen inferior se les mide desde el vértice completo de la rama más baja de la copa, y para la altura de la copa se define restando la altura total del árbol y el fuste limpio a nivel del suelo.

$$
Vc = \frac{\text{Area basal}}{\text{Fuste}} \qquad Ac = \frac{\pi}{4}(D)^2
$$

**Tamaño de la muestra (Población finita).** De acuerdo al número de observaciones según Wilfredo Caballero en su obre científica la población finita o encuesta por muestreo, es un método que consiste en seleccionar una parte de los elementos de una población, es decir, seleccionar varios individuos para sacar conclusiones de dicho número de población, (1975).

$$
n = \frac{N * Z^{2} p * q}{d^{2} * (N - 1) + Z^{2} * p * q}
$$

**Área Basal.** De acuerdo con (Michail Prodan, 1997) el área basal y el diámetro medio cuadrático son equivalentes y se utilizan como índices de densidad, el área basal es la suma de unidades de superficies de todos los fustes tomados a nivel de la altura del pecho (DAP) y el número de árboles, el objetivo de la toma de estos datos es de gran importancia, ya que con ello nos indica la densidad del rodal, la dominancia de las especies y la calidad del sitio en un área determinada.

$$
g = \pi \left(\frac{DAP}{2}\right)^2 \quad g = \pi \frac{DAP^2}{4}
$$

**Factor Forma.** Para Bib. Orton IICA / CATIE, (1997) el factor forma se los puede conocer por medio del cociente entre el volumen real del árbol y el volumen de un cuerpo geométrico de referencia, se puede señalar que las dimensiones del árbol corresponden a las

dimensiones generales del árbol, es decir en el diámetro y la altura. Este factor sirve de base para estimar el volumen de los árboles para desarrollar un análisis de crecimiento.

$$
f = \frac{V}{\frac{4}{\pi} * \operatorname{dap}^2 * h}
$$

## **7.8.Definiciones para ANOVA**

**Razón F y Valor crítico de F**. Mark L. Berenson, (2006) también llamado como estadística de la prueba F, en honor al científico inglés Ronald Fisher. señala que la razón F, es solamente un cociente que contiene dos varianzas, es decir, que están dispersos los datos de la media, por lo tanto, los valores más altos figuran mayor dispersión. Mientras tanto el valor crítico de F, o también conocida como zona crítica o de rechazo. Mientras tanto el autor menciona que el conjunto de valores que nos permite rechazar la hipótesis nula.

**Grados de libertad de ANOVA**. Según George E. P. Box, es el número de observaciones de un conjunto de datos, por lo que varían aleatoriamente e independientemente, menos las observaciones que están condicionadas estos valores arbitrarios estimando parámetros estadísticos, (2008).

**Varianza.** Desde el punto de vista de (Bàguena, 2019) la varianza nos permite contrastar la hipótesis nula, de que las medias de n poblaciones (n > 2) sean iguales, no obstante, la hipótesis alternativa presenta una diferencia de almenas un dentro de las poblaciones, ya que estos resultados estadísticos son fundamentales, permitiéndonos comprar en tratamientos o factores con respecto a la variable dependiente o de interés**.**

**Diferencia Honestamente Significativa (HSD).** De acuerdo con (Antonio Rial Boubeta, 2008) se le considera como una técnica de comparaciones múltiples, a su vez de rangos. Esta prueba se utiliza para comparar cada grupo con los demás, por lo tanto, si el número de los grupos es alto se mantiene el error de tipo I, sacrificando la capacidad de identificar las diferencias existentes.

## **8. MARCO LEGAL**

En el país se rige bajo un sistema legislativo, donde se encuentra un importante número de disposiciones presentes desde la Constitución de la República del Ecuador hasta ordenanzas, reglamentos y otros compendios de normas de gestión ambiental que son fundamentales para el desarrollo de este proyecto.

# **8.1. Constitución de la República del Ecuador Publicada en el Registro Oficial N° 449 del 20 de octubre de 2008.**

**En el Art. 14.-** "Se reconoce el derecho de la población a vivir en un ambiente sano y ecológicamente equilibrado, que garantice la sostenibilidad y el buen vivir, sumak kawsay. Se declara de interés público la preservación del ambiente, la conservación de los ecosistemas, la biodiversidad y la integridad del patrimonio genético del país, la prevención del daño ambiental y la recuperación de los espacios naturales degradados".

**Art. 66.-** Se reconoce y garantizará a las personas en el numeral 27.- "El derecho a vivir en un ambiente sano, ecológicamente equilibrado, libre de contaminación y en armonía con la naturaleza."

**Art. 72.-** La naturaleza tiene derecho a la restauración. (...) "En los casos de impacto ambiental grave o permanente, incluidos los ocasionados por la explotación de los recursos naturales no renovables, el Estado establecerá los mecanismos más eficaces para alcanzar la restauración, y adoptará las medidas adecuadas para eliminar o mitigar las consecuencias ambientales nocivas

**El numeral 6 del Art. 83**. Expide que: "Respetar los derechos de la naturaleza, preservar un ambiente sano y utilizar los recursos naturales de modo racional, sustentable y sostenible."

**Los artículos 262, 263, 264 y 267** de la Constitución de la República del Ecuador son los encargados de regular todas las competencias exclusivas de los gobiernos autónomos descentralizados regionales, provinciales, cantonales y parroquiales rurales, dentro de las cuales se encuentra la formulación de sus respectivos planes de ordenamiento territorial de manera articulada y en concordancia con los otros niveles de gobierno.

**Art. 409.-** "Determina la conservación del suelo como un tema de interés público y prioridad nacional, en especial su capa fértil y la obligación de establecer un marco normativo para su protección y uso sustentable que prevenga su degradación, en particular la provocada por la contaminación, la desertificación y la erosión; (…)"

**Art. 415.-** "La constitución dispone que el Estado central y los gobiernos autónomos descentralizados deberán adoptar políticas integrales y participativas de ordenamiento territorial urbano y de uso de suelo, que permitan regular el crecimiento urbano, el manejo de la fauna urbana e incentivar el establecimiento de zonas verdes."

# **8.2. Código Orgánico de Organización Territorial, Autonomía y Descentralización (COOTAD), Registro Oficial Suplemento 303 De 19-oct.-2010 Ultima Modificación: 31-dic.-2019.**

**El literal e) del Art. 3** del Código Orgánico de Organización Territorial, Autonomía y Descentralización, define al Principio de Complementariedad como "la obligación compartida que tienen los gobiernos autónomos descentralizados de articular sus planes de desarrollo territorial al Plan Nacional de Desarrollo y gestionar sus competencias de manera complementaria para hacer efectivos los derechos de la ciudadanía y el régimen del buen vivir y contribuir así al mejoramiento de los impactos de las políticas públicas promovidas por el Estado ecuatoriano;"

**El literal d) del Art. 4**. Expide que, "Fines de los gobiernos autónomos descentralizados, expone que: La recuperación y conservación de la naturaleza y el mantenimiento de un ambiente sostenible y sustentable;"

**En los literales b) y d) del Art. 55.** Se refiere a "Competencias exclusivas del gobierno autónomo descentralizado municipal, expidan que: es competencia el "Ejercer el control sobre el uso y ocupación del suelo en el cantón y prestar los servicios públicos de agua potable, alcantarillado, depuración de aguas residuales, manejo de desechos sólidos, actividades de saneamiento ambiental y aquellos que establezca la ley;  $(...)$ "

**El literal d)** perteneciente al **Art. 65** del Código Orgánico de Organización Territorial, Autonomía y Descentralización, determina las competencias exclusivas del gobierno autónomo descentralizado parroquial rural y expide que: "Incentivar el desarrollo de actividades productivas comunitarias la preservación de la biodiversidad y la protección del ambiente; (...)"

**Art. 115.-** "Del Código Orgánico de Organización Territorial, Autonomía y Descentralización define las competencias concurrentes como aquellas cuya titularidad corresponde a varios niveles de gobierno en razón del sector o materia, por lo tanto, deben gestionarse obligatoriamente de manera concurrente. Y, agrega, que su ejercicio se regulará en el modelo de gestión de cada sector, sin perjuicio de las resoluciones obligatorias que pueda emitir el Consejo Nacional de Competencias para evitar o eliminar la superposición de funciones entre los distintos niveles de gobierno. Para el efecto se observará el interés y naturaleza de la competencia y el principio de subsidiariedad;"

# **8.3. Código Orgánico del Ambiente (COA), Registro Oficial Suplemento 983 De 12 abr.-2017 Última Modificación: 21-ago.-2018.**

Los literales 5 y 12 del Art. 5. Dentro de los derechos de la población a vivir en un ambiente sano. Comprende: "La conservación y uso sostenible del suelo que prevenga la erosión, la degradación, la desertificación y permita su restauración;(…)", así como también "La implementación de planes, programas, acciones y medidas de adaptación para aumentar la resiliencia y reducir la vulnerabilidad ambiental, social y económica frente a la variabilidad climática y a los impactos del cambio climático, así como la implementación de los mismos para mitigar sus causas (…)".

**Art. 16.-** Del Capítulo I, del Sistema Nacional Descentralizado de Gestión Ambiental expide que: "La educación ambiental promoverá la concienciación, aprendizaje y enseñanza de conocimientos, competencias, valores deberes, derechos y conductas en la población, para la protección y conservación del ambiente y el desarrollo sostenible. Será un eje transversal de las estrategias, programas y planes de los diferentes niveles y modalidades de educación formal y no formal."

**Art. 118.** del capítulo VI, expide que: "en las actividades de restauración ecológica de suelos o ecosistemas se priorizará la regeneración natural cuando esta sea posible técnica, económica y socialmente (…)."

**En el numeral 5, del Art. 124**. Dentro de los Sistemas Agroforestales, expide que: "Tratándose de cortinas antierosivas o rompevientos, entendidas como sistemas de protección de cobertura, se promoverá el raleo o la entresaca de individuos en un grado que garantice la continuidad de sus funciones protectoras."

## **8.4.Ley Orgánica de Ordenamiento Territorial, Uso y Gestión de Suelo, Suplemento - Registro Oficial N° 790, martes 5 de julio de 2016.**

**Los literales 1, 2, 4 del Art. 42.-** en la sección tercera, Instrumentos de los tratamientos urbanísticos, determinan que para los suelos urbanos se aplicarán tanto tratamientos de conservación, sostenimiento, renovación, recuperación integral, así como para los suelos consolidados como los que no lo son. Así mismo impide que "La instrumentación de los tratamientos definidos en esta Ley para suelo urbano y rural de protección, así como para suelo rural de producción y de aprovechamiento extractivo será determinada por las regulaciones técnicas que expida el Consejo Técnico sobre la base de la normativa elaborada por los entes

rectores según corresponda. Los Gobiernos Autónomos Descentralizados municipales y metropolitanos podrán establecer tratamientos adicionales que consideren necesarios en función de sus características territoriales de conformidad con la legislación vigente."

**Art. 44.-** del Título IV, Gestión de suelos determina que: "La gestión del suelo es la acción y efecto de administrarlo, en función de lo establecido en los planes de uso y gestión de suelo y sus instrumentos complementarios, con el fin de permitir el acceso y aprovechamiento de sus potencialidades de manera sostenible y sustentable, conforme con el principio de distribución equitativa de las cargas y los beneficios."

# **8.5. Acuerdo Ministerial 097-A, Reforma Libro VI del Texto Unificado de Legislación Secundaria del Ministerio del Ambiente, Registro Oficial 387, Fecha de publicación: 2015-11-04.**

**El numeral 4.4.2.** de los Criterios de Calidad de Suelo y Criterios de Remediación expide que: "Los criterios de calidad del suelo son valores de fondo aproximados o límites analíticos de detección para un contaminante presente en el suelo. (…)"

#### *Tabla 3*

*Criterios de calidad del suelo.*

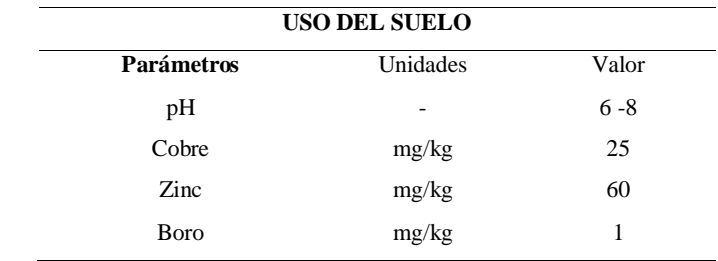

Nota: parámetros vigentes para poder definir la calidad de suelo. F**uente:** Acuerdo Ministerial 097-A.

# *Tabla 4*

*Criterios de remediación de suelos.*

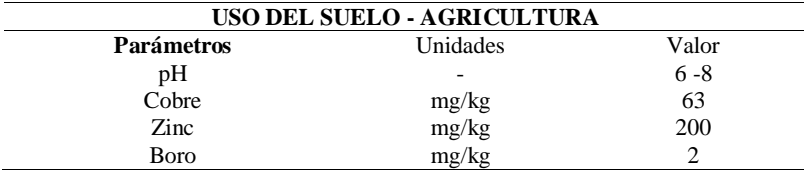

*Nota:* parámetros vigentes de remediación de suelos agrícolas.

*Fuente: Acuerdo Ministerial 097-A.* 

## **9. PREGUNTA CIENTÍFICA.**

*¿La implementación de barreras rompevientos permitirá la restauración agroecológica del suelo e incidirá sobre la mejora en la producción del maíz?*

Con la ayuda de las metodologías utilizadas y revisión bibliográfica, se evidencio que la barrera rompevientos actúan de forma favorable a la restauración agroecológica del suelo, primero con la protección contra el viento ante una posible erosión eólica, segundo, se evidencio un el incremento de macro-micronutrientes en el suelo esto quiere decir que es más fértil a pesar de las condiciones propias del suelo. Algo semejante ocurre con el comportamiento del cultivo del maíz ya que se obtuvo mayores alturas de las plantas y mazorcas de mejor calidad en el área protegida por la barrera.

## **10. METODOLOGÍAS (TÉCNICAS, MÉTODOS INSTRUMENTOS).**

## **10.1. Enfoque de la Investigación.**

La metodología aplicada en la investigación para evaluar la eficacia de barreras rompevientos aplicadas para la agro recuperación de suelos con cultivo de maíz de San José de Pichul, tuvo un enfoque mixto, cuantitativo que se reflejada en los análisis individuales y grupales de las especies para obtener su relación y afectación dentro de la zona de estudio así como también los resultados de los estudios de laboratorio, mientras que con el enfoque cualitativo se determinó factores como la adaptación de las especies dentro de la barrera, destacando cuales fueron las más favorables, así como el pH y textura del suelo.

## **10.2. Métodos.**

Los métodos en los que se basó la investigación fueron:

#### *10.2.1. Método Deductivo.*

Se seleccionó el predio del ingeniero Patricio Bastidas Pacheco donde existe la presencia de barreras rompevientos, y se implementó este método para determinar la incidencia de la barrera en la recuperación de suelos, con el comportamiento del cultivo de maíz, partiendo desde una serie de observaciones, las cuales consisten en recorrer el predio sujeto de estudio donde se identificó la composición de especies arbóreas y arbustivas, sin espacios en su estructura con respecto a la distancia, deduciendo que la barrera es óptima contra el viento y la recuperación de suelos.

#### *10.2.2. Método Descriptivo.*

Se ejecutó este método, para describir las características cualitativas y cuantitativas de la barrera y el cultivo de maíz, por lo que se realizó una serie de visitas in situ, determinando así un diagnóstico actual de la zona de estudio. Este método fue fundamental en el desarrollo de este proyecto de investigación, debido a que no se cuenta con mucha información bibliográfica del tema en la zona, los datos obtenidos fueron base para determinar la relación y predominancia de especies dentro de la barrera, como el caso de la acacia negra en relación al área y altura, el cepillo blanco con respecto al volumen de copa, y el comportamiento de la población que representan en el caso del maíz.

## **10.3. Técnicas.**

En base al problema de investigación se manifestó las técnicas que permitieron dar un enfoque al mismo.

## *10.3.1. Visita in situ y Observación.*

El grupo investigador para realizar el levantamiento de información sobre las especies que se encuentran dentro de la barrera rompimientos, realizó una serie de visitas in situ en los predios del Ing. Patricio Bastidas Pacheco, se obtuvieron los datos como el CAP, fuste limpio, diámetro de la copa, altura total de las especies y la producción total del maíz. La técnica de observación directa determinó la situación actual de la zona de estudio, en la cual se identificó la existencia de una barrera rompimientos perimetrales y una interior en un área de 815.30 m<sup>2</sup> con la presencia de cultivos de maíz.

#### *10.3.2. Base de Datos.*

Se utilizó esta técnica para almacenar información de las características morfológicas, físicas y la cantidad de especies que conforman el área de estudio de una forma organizada. a través de Excel.

## *10.3.3. Uso de Software.*

Por medio del software QGis se georreferenció la zona de estudio con un área de 815,30 m<sup>2</sup> en el sector de Pichul de la parroquia Eloy Alfaro del cantón Latacunga, provincia de Cotopaxi, con las coordenadas geográficas; 761700.52 m E, 9897077.73 m S, de igual forma, se delimitó en 4 parcelas y generó mapas de los tipos de suelos y textura de la zona urbana.

## *10.3.4. Investigación Empírica.*

Se definió este tipo de investigación debido a que el propietario del terreno no sembró las especies de la barrera con un sistema técnicamente definido, por lo que deducimos se habría

sembrado con el método tresbolillo, manteniendo la utilización de la experimentación, observación directa y experiencia basada en evidencia, para responder a los objetivos planteados.

## *10.3.5. Investigación Bibliográfica.*

Se efectuó un análisis de investigaciones previamente desarrolladas, en papers, libros y otros, el mismo que fue plasmado en el marco teórico que sustenta esta investigación. Nuestro enfoque fue netamente al desarrollo de las especies que conforman la barrera rompevientos con respecto al tiempo, los fundamentos esenciales para que una barrera rompevientos sea catalogada como óptima, la fertilidad del suelo, por último, una revisión de la normativa aplicable a la restauración agroecológica de suelos en el Ecuador.

## **10.4. Análisis de Varianza (ANOVA) con Prueba Tukey.**

Se empleó este método estadístico con la finalidad de analizar las diferencias o semejanzas significativas tanto de las medias como de las varianzas de los datos morfológicos de la barrera con la producción de maíz. Con ello se logró revelar el efecto que tiene una variable sobre la otra de acuerdo a su población, en cuanto a su grado de predictibilidad. Esto quiere decir que determinamos estadísticamente las diferencias entre los parámetros morfológicos de las especies principalmente entre las que conforman las barreras y luego con respecto a la producción.

## **10.5. Instrumentos.**

#### *10.5.1. Computador.*

Esta tecnología nos permitió realizar procesamiento y análisis de datos obtenidos de los muestreos y visita in situ de la zona de estudio.

## *10.5.2. Cinta Métrica.*

Por medio de esta herramienta realizamos la toma de datos morfológicos de las especies, de igual manera para delimitar las parcelas en la zona de estudio.

#### *10.5.3. GPS.*

El sistema de posicionamiento global nos permitió determinar y representar mediante coordenadas el área de estudio, así como también los puntos donde se recolectó la muestra de suelo para su respectivo análisis, puesto que son muy importantes para el desarrollo de la presente investigación.

#### *10.5.4. Bascula Colgante.*

Este instrumento nos ayudó a definir el peso neto de cada uno de los costales con la producción de maíz de las diferentes parcelas que se encuentran en el área de estudio, con ese dato se procedió a calcular el porcentaje de cada parcela.

#### *10.5.5. Fotografías.*

Forma parte de los anexos, que comprueba el desarrollo del presente trabajo de investigación de acuerdo al cronograma.

#### *10.5.6. Libreta de Campo.*

Instrumento esencial en la fase de campo para registrar los datos morfológicos de las especies y la zona de estudio en general.

#### **10.6. Diseño Experimental.**

El siguiente proyecto se desarrolló en dos fases;

- **a)** Fase de campo: en esta fase primero se delimitó el área de estudio en cuatro parcelas de acuerdo a la influencia de la barrera así mismo se obtuvo los datos morfológicos de las especies que conforman la barrera rompevientos y el cultivo del maíz. Estos datos fueron el CAP, diámetro de la copa, fuste limpio, altura total, con esto se analizó su desarrollo respecto a la distancia y crecimiento, determinando así que a pesar de que fueron sembradas en la misma fecha existe una desigualdad en su desarrollo, a pesar de ellos no se presentan espacios en la barrera. En cuanto al maíz se obtuvo la altura total de las plantas y su producción, teniendo como punto clave que la afectación de la barrera se presentó a los 2 m de distancia a ella por el efecto de borde y que la calidad de la mazorca es mejor en la zona protegida por la barrera esto se debo a que existe mayor cantidad de macromicronutrientes en el suelo.
- **b)** Fase de gabinete: en esta fase se procesó los datos obtenidos en la fase de campo, calculando así datos dasométricos y volumétricos como el área basal, factor de forma, volumen de copa, volumen del árbol, densidad, entre otros que se describen en el marco teórico, con esto se determinó el porcentaje de dominancia de las especies, siendo así la Acacia Negra y el Cepillo Blanco las especies que mejor se adaptan en la barrera considerando las condiciones propias del suelo. Ahora bien, con los datos de las alturas y área de las especies se realizó la prueba ANOVA-Tukey al 5% para conocer el efecto en la diversidad de sus datos respecto a las medias y determinando así que la mayor afectación se presenta en el desarrollo de las Retamas y Cholán.

Para la determinación de los macro-micronutrientes se consideró dos puntos, uno en la zona con influencia de la barrera y otro sin la influencia para lo cual se siguió un sistema aleatorio con muestras simples.

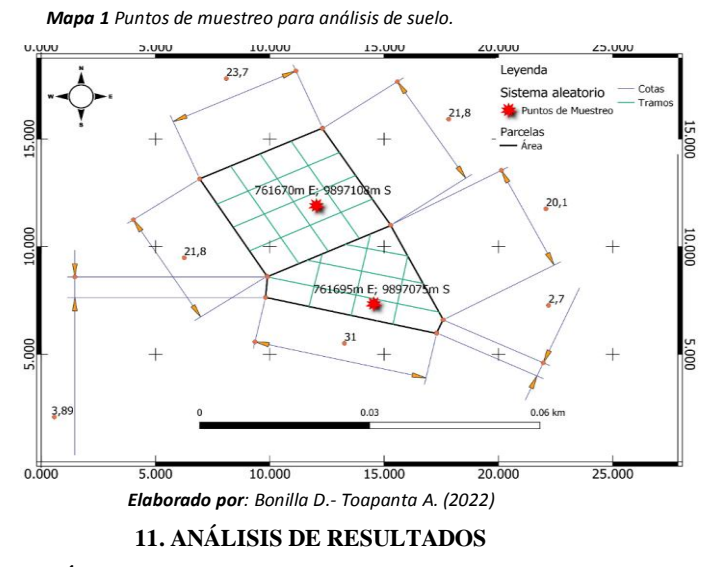

#### **Descripción del Área de Estudio.**

El cantón Latacunga, se encuentra ubicado en la parte Sur-Este de la provincia de Cotopaxi, entre las coordenadas UTM 762000 y 769000 Este y 9904000 y 9981000. Según la estación Meteorológica Aeronáutica del Aeropuerto de Latacunga, se tiene una velocidad promedio de 9.1km/h entre el l4 de junio al 17 de septiembre, una máxima de 12.3km/h en el mes de julio y una mínima de 5.7 km/h en los meses restantes, (2022). La cuidad presenta una extensión de 1.377,2 km², registra una población de 183.446 habitantes como lo afirma el censo poblacional del (INEC, 2010), comprendido entre 94180 mujeres que corresponde al (51,33%) y 87954 hombres que corresponde (47,94%), y una densidad poblacional de 123,81 hab/km², distribuida en un área geográfica muy irregular (GAD Latacunga, 2017).

El área de estudio se encuentra dentro de la parroquia Eloy Alfaro la cual limita con las siguientes poblaciones:

- Norte: Alaquez
- Sur: Belisario Quevedo y el cantón Salcedo.
- Este: ciudad del Tena.
- Oeste: 11 de noviembre y el cantón Pujilí.

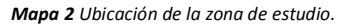

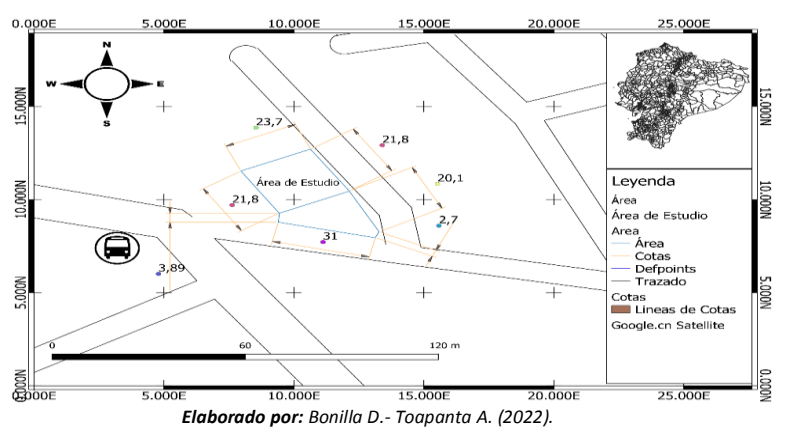

#### **Tipos de Suelos.**

El espacio fisiográfico de Latacunga corresponde a una zona volcánica, siendo el nevado Cotopaxi el principal influyente en las características del suelo, el cantón se caracteriza por tener tres tipos de suelos que son cambisoles húmicos, litosoles y andosoles vitricos. Según (Ibáñez, 2011) la zona de estudio presenta cambisoles húmicos ya que, por los materiales de estas capas, incluidas las superficiales orgánicas, son las que disciernen a las rocas de los suelos. En cambio, la mayoría de los Cambisoles contienen al menos algunos minerales intemperizables en las fracciones de limo y arena; estos tipos de suelos o edafotaxa aparecen en regiones con antecedentes de precipitación, si bien en posiciones de terrenos que permiten la descarga superficial del exceso de agua (Ibáñez, 2011).

*Mapa 3 Tipos de suelo en las parroquias urbanas de Latacunga.*

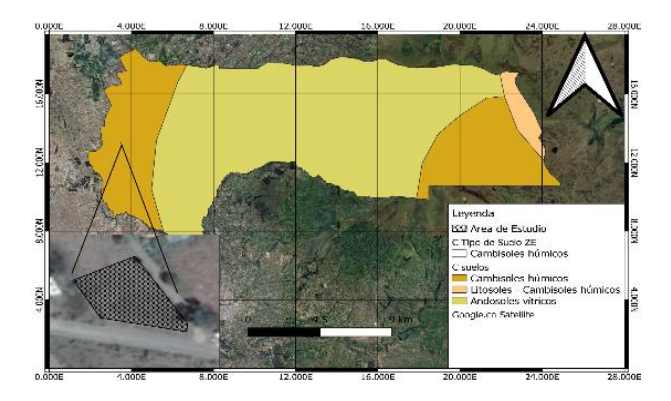

*Elaborado por: Bonilla D.- Toapanta A. (2022) I*

Para el análisis de resultados en función de los métodos y bibliografía analizada la mayoría de autores recomiendan el desarrollo de dos fases:

## **11.1. Fase de Campo.**

En esta fase se recopiló la base de datos necesaria para el cumplimiento de los objetivos de la investigación. Respondiendo a nuestro primer objetivo en la siguiente **Tabla 4,**se exponen la composición florística del área de estudio.

## *Tabla 5*

*Especies presentes en el área de estudio.*

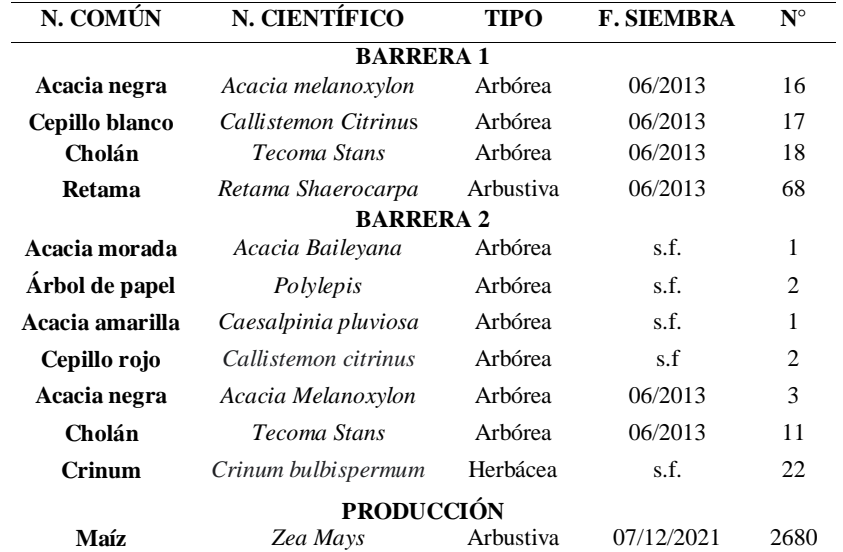

Nota*:* s.f. sin fecha, N. Común= nombre común, N. científico= nombre científico, F. siembra: fecha de siembra. *Elaborado por: Bonilla D, Toapanta A (2022).*

#### **Barrera 1.**

La primera barrera rompevientos cuenta con la presencia de tres hileras distribuidas en un espacio de 84m<sup>2</sup>, está conformada por tres hileras la cual se distribuye así;

- a) La primera hilera de Acacias Negras.
- b) La segunda hilera está confirmada por Cepillo Blanco y Cholán.
- **c)** La tercera hilera está conformada por Retamas.

La barrera 1 es perimetral, tiene aproximadamente 9 años desde la fecha de siembra, no tiene un sistema de siembra técnicamente definido debido al desconocimiento del propietario, a pesar de ello, se deduce que sigue un sistema de tresbolillo.

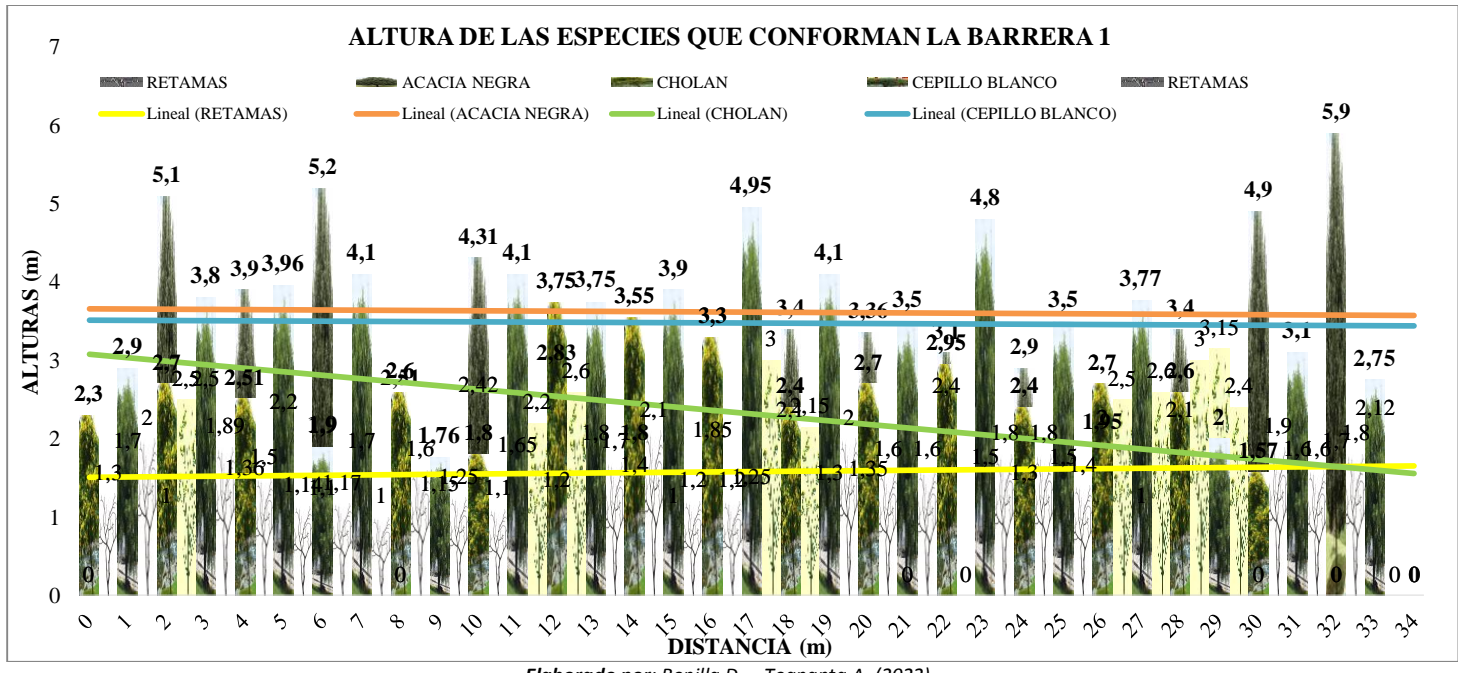

*Gráfica 7 Representación de la barrera rompevientos respecto a la distancia.*

## *Elaborado por; Bonilla D. – Toapanta A. (2022).*

Oberschelp, et al., (2020) Manifiestan que la distancia de protección eólica producida por la barrera es de 14 veces su altura y que la altura efectiva de una cortina rompeviento de varias filas es la fila más alta. En la Gráfica 7 se presenta a la barrera 1 con respecto a una horizontal, con un promedio de altura en las Acacias Negras de 3.62 m, 2.32 m en el Cholán, 3,62 m del Cepillo Blanco y 1.58 m en las Retamas, logrando proteger una distancia aproximada de 41,55 m a 50,63 m, ahora bien, la barrera mide 34 m de largo con la distancia de protección es decir que existe

protección en un área de 1720 m<sup>2</sup>.

*Hilera 1:* La primera hilera está formada de 16 Acacias Negras, las mismas que se encuentran sembradas a 2m de distancia entre sí y a un 1,20m con respecto a la segunda hilera. Con la metodología planteada se obtuvieron los datos morfológicos de la especie expuestos en la Tabla 6.

#### *Tabla 6*

*Datos morfológicos de la ACACIA NEGRA, Barrera 1.*

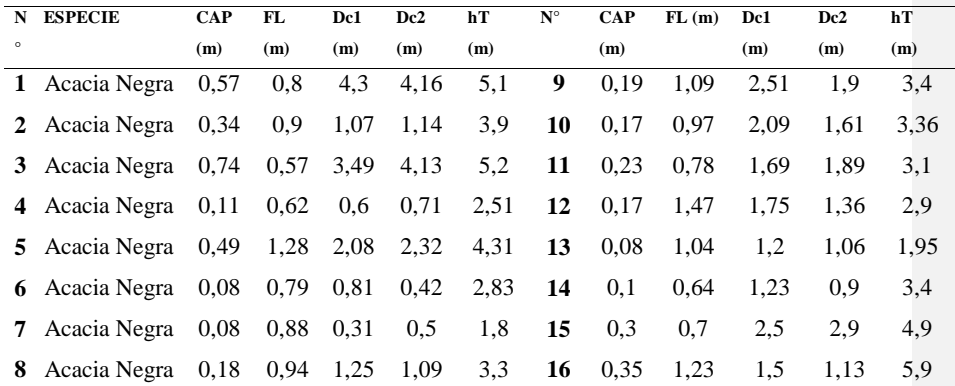

Nota: CAP= Circunferencia a la altura del pecho, FL= Fuste Limpio, Dc1= Diámetro de la copa 1, Dc2= Diámetro de la copa 2, hT= Altura Total*.*

*Elaborado por: Bonilla D, Toapanta A (2022).*

*Gráfica 8 Altura total Acacia Negra vs Distancia.*

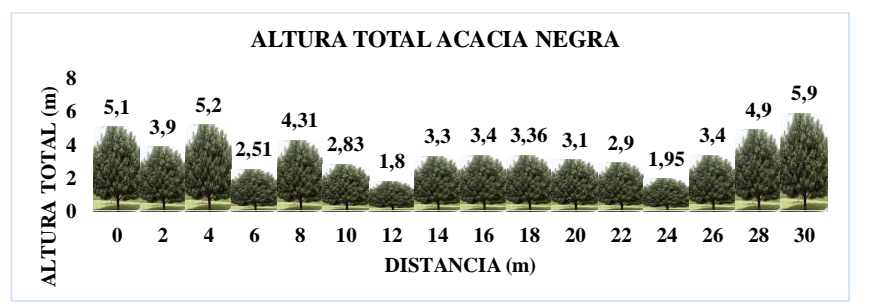

En la siguiente Gráfica 8, se evidencia el crecimiento de las Acacias negras respecto a

la distancia, tomando en cuenta que desde la fecha de siembra hasta la fecha actual del estudio *Elabora por: Bonilla D, Toapanta A (2022).*

tienen aproximadamente 9 años, es notorio una desigualdad en las alturas, esto se debe a la competencia de especies de la barrera, alcanzando alturas mayores a los extremos como es el

caso del árbol 16 que presenta 5,9 m de altura mientras que los árboles de la parte central de la barrera del árbol 4 al 14 no superan los 4 m de altura a excepción del árbol 5.

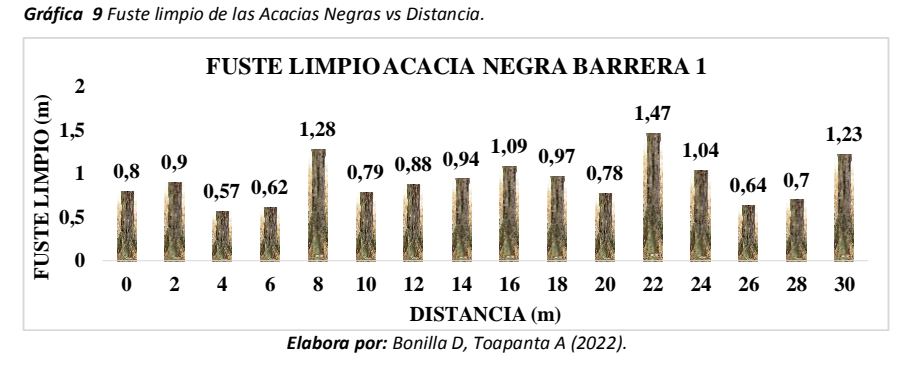

Los autores recomiendan tener un fuste menor ya que el follaje sería mayor, lo que representaría una mayor cobertura de la barrera en contra del viento.

En la Gráfica 9 se observa una desigualdad en el fuste limpio de las acacias negras, estos datos en su mayoría no superan un metro de alto, sin embargo, se tiene como dato mayor al árbol 12 con un fuste de 1,47m.

*Gráfica 10 Fuste limpio de las Acacias Negras vs Distancia.*

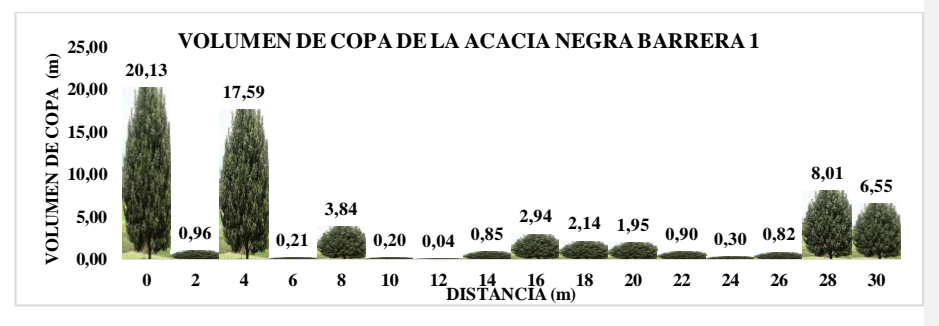

*Elabora por: Bonilla D, Toapanta A (2022).*

Con lo que respecta al volumen de la copa; Ilustración 12, se evidencia que existe mayor cobertura a los extremos de la barrera, mientras que en la parte media de la barrera se tiene valores bajos, esto nuevamente se debe a la competencia entre especies que no permitió que muchas de estas se desarrollen.

*Hilera 2:* La segunda hilera está conformada de 35 especies entre Cholán y Cepillo Blanco sembradas de forma alterna a un metro de distancia entre sí.

|--|--|

 *Datos morfológicos Cholán y Cepillo blanco, segunda hilera de la Barrera 1.*

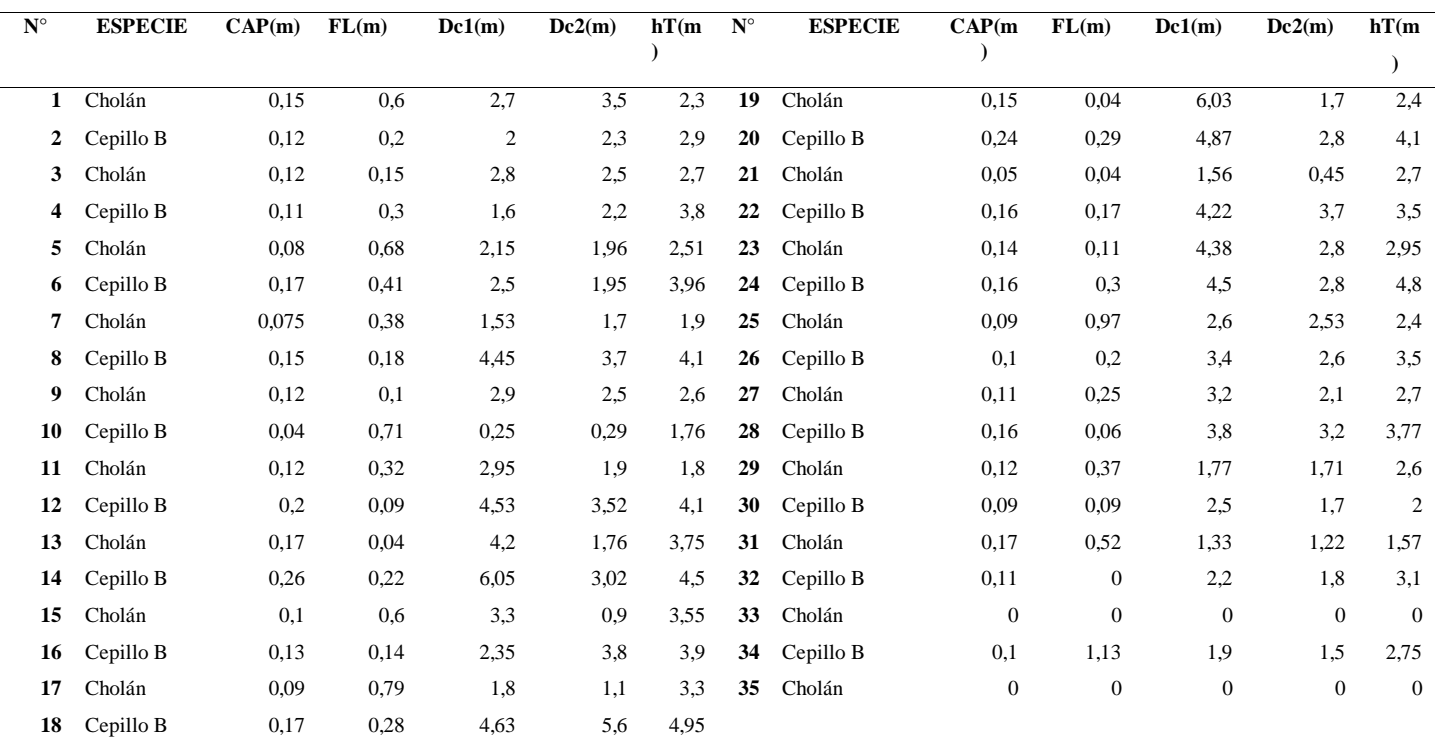

*Nota: CAP= Circunferencia a la altura del pecho, FL= Fuste limpio., Dc1= Diámetro de copa 1, Dc2= Diámetro de copa 2 , hT= Altura Total, Cepillo B= Cepillo Blanco. Elaborado* 

*por: Bonilla D, Toapanta A (2022).*

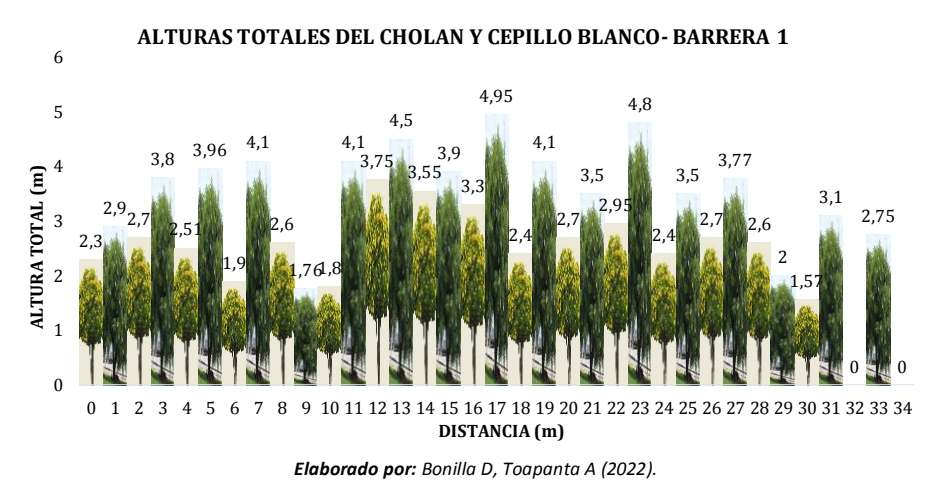

*Gráfica 11 Representación de las alturas de las especies de la segunda hilera.*

En la Gráfica 11 se puede evidenciar el crecimiento irregular entre individuos, esto se produce por el espacio con el cuanta para su desarrollo. Por otra parte, la especie que predomina es el Cepillo Blanco, con alturas superiores a los 4 m, incluso podríamos decir que existe una notable homogeneidad en sus alturas, mientras tanto el Cholán no superan los 2 m, otras en los extremos de la barrera que no nacieron.

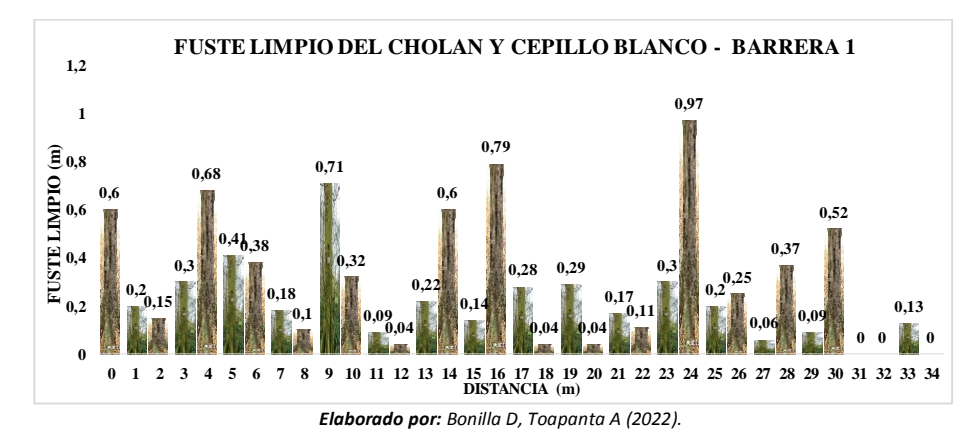

*Gráfica 12 Fuste Limpio del Cholán y Cepillo Blanco vs distancia.*

La segunda hilera presentó un fuste muy bajo entre las especies, esto es favorable para la capacidad de la barrera con relación al viento, ayudándonos a sellar los huecos presentes ya en la hilera 1, sin embargo, también es evidente que en el extremo derecho las plantas no se desarrollaron.

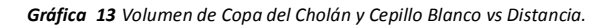

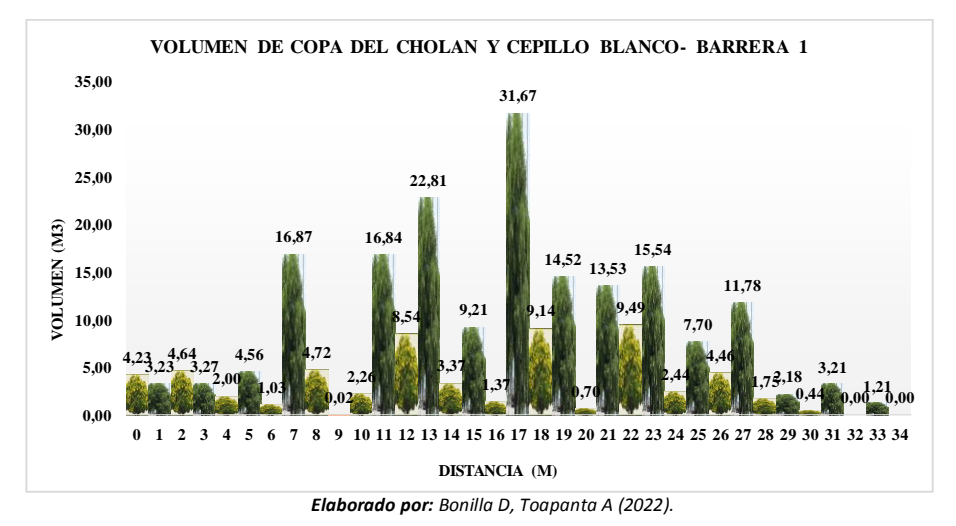

Con respecto al volumen se demostró que el Cepillo blanco predomina en su desarrollo esto afecta al crecimiento del Cholán y a las otras dos hileras, pesar de ello, su desarrollo no hace ineficiente a la barrera más bien con su volumen de copa ayuda a impedir el paso del viento a la zona de estudio.

*Hilera 3:* La tercera hilera está conformada por Retamas las mismas que están sembradas 0,5 m de distancia entre sí, se tiene la presencia de 69 individuos plantadas, al frente de esta hilera se encuentra la calle que rodeo el terreno.

La revisión bibliográfica de las especies arbustivas recomienda tomar los datos como la altura total y los diámetros de la copa para posterior análisis en cuanto a la cobertura vegetal que representa.

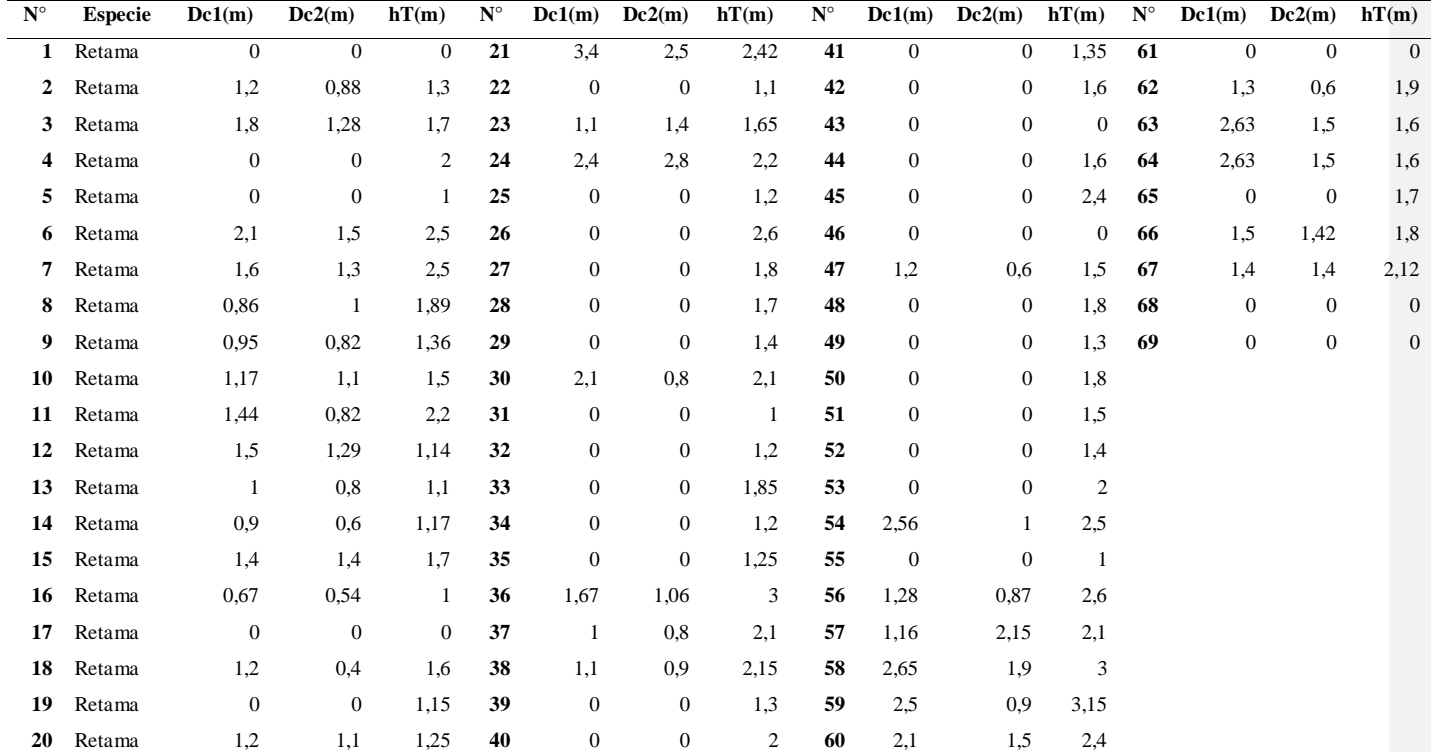

*Datos morfológicos de las Retamas, tercera hilera de la Barrera 1.*

*Tabla 8*

*Nota: Dc1= Diámetro de copa 1, Dc2= Diámetro de copa 2, hT= Altura Total, Cepillo B= Cepillo Blanco.*

*Elaborado por: Bonilla D, Toapanta A (2022)*

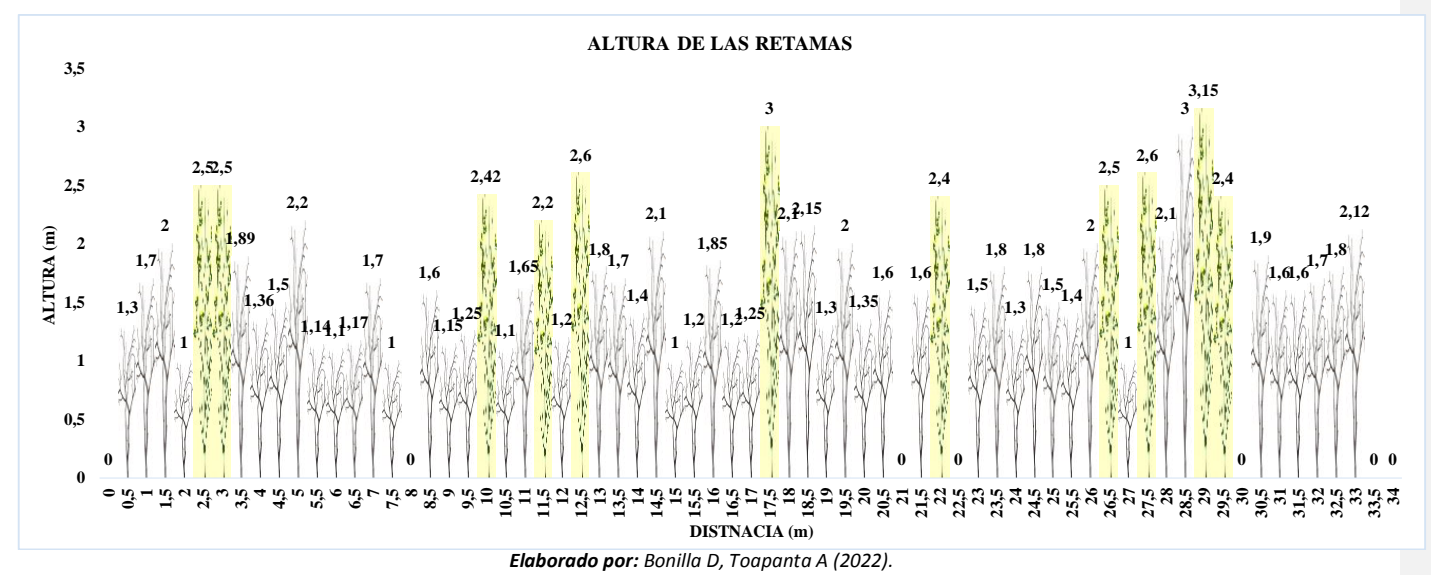

*Gráfica 14 Alturas de las Retamas vs Distancia.*

En la tercera hilera la mayoría de las retamas solo presentan el tronco con sus ramas completamente vacías, no superan los 2 m de altura y varias de estas murieron, esto se debe a él volumen de copa del Cepillo blanco, que cubre a las retamas e impide la exposición directa al sol. Sin embargo, el desarrollo de la segunda hilera ayuda a cubrir estos espacios.

## **Barrera 2**

La segunda barrera está constituida por varias especies las mismas que no siguen un patrón de siembra, lo que nos manifestó el propietario es que al momento que observaba un espacio sembraba otra planta, debido a esto no contamos con las fechas exactas de siembras.

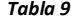

*Especies que conforman la segunda barrera.*

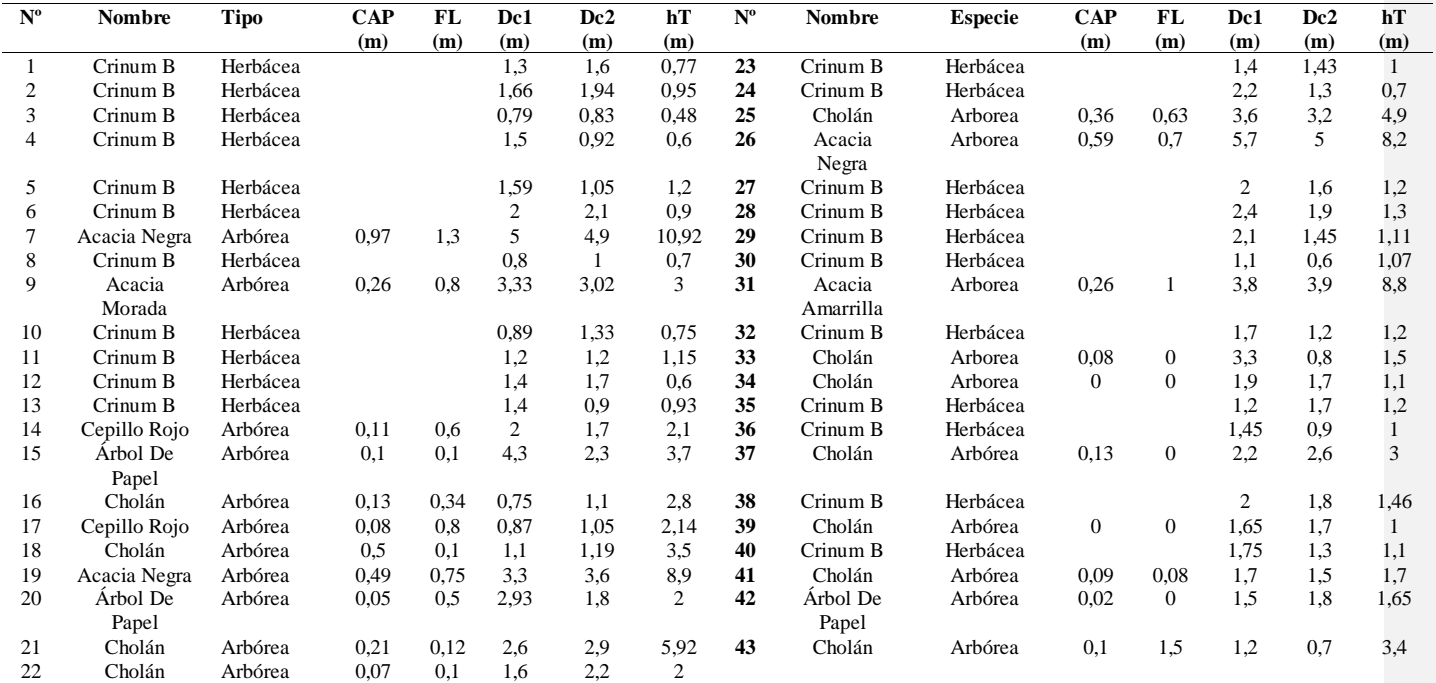

Nota**:** CAP= Circunferencia a la altura del pecho, FL= Fuste limpio., Dc1= Diámetro de copa 1, Dc2= Diámetro de copa 2, hT= Altura Total, Cepillo B= Cepillo Blanco*.*

*Elaborado por: Bonilla D, Toapanta A (2022).*

La barrera 2 está dentro del perímetro de la barrera 1, y al no seguir un patrón de siembra definido la catalogamos ineficiente para la protección eólica de la zona con el cultivo de maíz, sin embargo, aporta materia orgánica que ayuda a la recuperación del suelo.

## **Producción de maíz.**

Para la toma de datos del maíz primero se dividió en área total en cuatro parcelas de acuerdo a la conveniencia del estudio, se determinó una muestra de la población total y se tomó como referencia la altura total de la planta y el porcentaje de producción en cada una de las parcelas.

## **11.2. Fase de Gabinete.**

En esta fase se realizó el procesamiento de los datos obtenidos en la fase de campo y su interpretación.

#### *Relación de Especies.*

## *11.2.1. Prueba Anova y Tukey por Alturas en la Barrera 1.*

Para determinar la relación y la eficiencia de las especies que forman la barrera 1, se realizó la prueba Anova y Tukey con los parámetros de altura y área, considerando 16 individuos de las cuatro especies. Con los datos alturas y el área se planteó las siguientes hipótesis.

- Hipótesis nula: EL promedio de alturas por especie es igual con un 95% de confiabilidad,
- Hipótesis ALTERNA: En al menos un grupo el promedio de alturas por especie es distinto con un 95% de confiabilidad.

#### *Tabla 10*

*Análisis de varianza con relación a la altura de la barrera 1.*

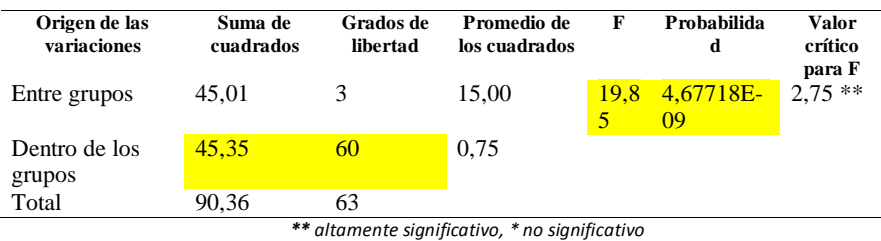

**Elaborado por:** *Bonilla D, Toapanta A (2022).*

A través del análisis de varianza por altura, obtuvimos un valor de F de 19,85 siendo mayor al valor crítico 2.75 registrado en la Tabla 9, para un nivel de significancia de 0.05. mientras que la probabilidad de las diferencias entre las medias, sean escogidas al azar es de 0.00000046%, por lo tanto, rechazamos la hipótesis nula, es decir, que al menos una muestra de las cuatro tiene un

promedio diferente.

#### *Tabla 11*

*Prueba Tukey con relación a la altura de especies de la barrera 1.*

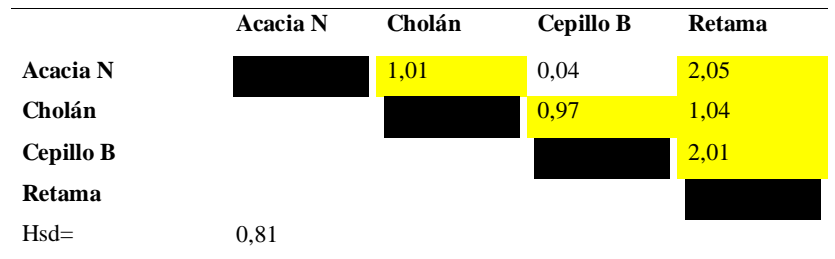

*Elaborado por: Bonilla D, Toapanta A (2022).*

Para realizar la prueba Tukey y determinar qué muestra está causando la diferencia que nos establece ANOVA, determinamos la mínima diferencia significativa de 0.81, para luego comparar las medias de las cuatro salas, encontrando que el promedio entre Acacia – Cepillo Blanco tiene menor diferencia significativa que las otras tres, por lo contrario, entre Acacia - Cholán, Acacia - Retama, Cholán - Cepillo Blanco, Cholán – Retama, Cepillo Blanco – Retama, así podemos rechazamos la hipótesis nula, ya que existe diferencia significativas.

## *11.2.2. Prueba ANOVA y Tukey por Área en la Barrera 1.*

Para el análisis de la primera barrera con relación al área de cada individuo por especie se ejecutó la prueba ANOVA con cuatro grupos, manteniendo los 16 individuos, que posteriormente se analizó, obteniendo el mayor promedio de área al cepillo blanco 8.61, y con menor promedio a la acacia negra 3.22.

#### *Tabla 12*

*Análisis de varianza con relación al área de la barrera 1.*

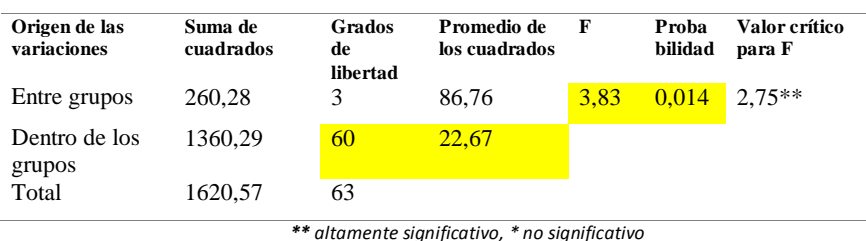

*Elaborado por: Bonilla D, Toapanta A (2022).*

A través del análisis de varianza por área, obtuvimos un valor F de 3,83 siendo mayor al valor crítico 2.75 registrado en la Tabla 11, para un nivel de significancia de 0.05. mientras que la probabilidad de las diferencias entre las medias, sean escogidas al azar es de 1.4%, por lo tanto, rechazamos la hipótesis nula, es decir, que al menos una muestra de las cuatro tiene un promedio diferente.

#### *Tabla 13*

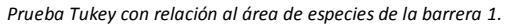

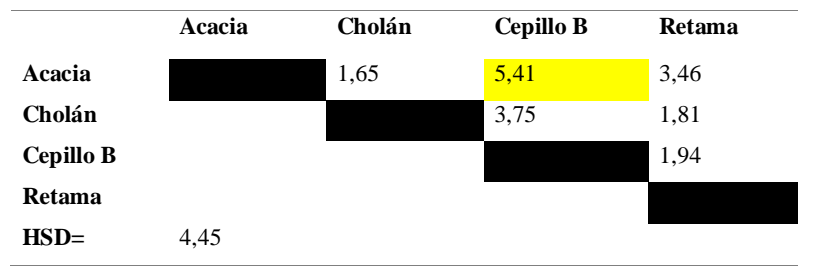

*Elaborado por: Bonilla D, Toapanta A (2022).*

Para realizar la prueba Tukey y determinar qué muestra está causando la diferencia que nos establece ANOVA, determinamos la mínima diferencia significativa de 4,45 y comparando las medias de las cuatro salas, encontrando promedios menores a la diferencia significativa entre Acacia - Cholán, Acacia - Retama, Cholán - Cepillo blanco, Cholán – Retama, Cepillo Blanco – Retama, por lo contrario entre la Acacia – Cepillo Blanco, si existe una diferencia significativa, es decir, que rechazamos la hipótesis nula ya que existe un media diferente a los demás.

#### *11.2.3. Análisis Predominancia de Especies de la Barrera 1.*

#### *Tabla 14*

*Datos dasométricos y volumétricos por especie de la barrera 1.*

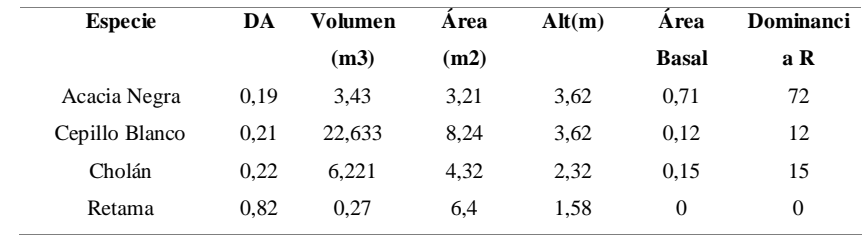

*Elaborado por: Bonilla D, Toapanta A (2022).*

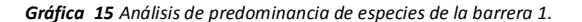

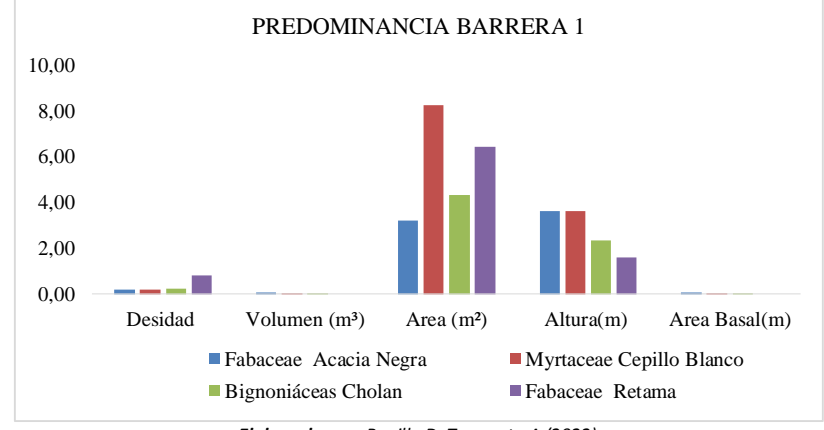

*Elaborado por: Bonilla D, Toapanta A (2022).*

Se muestra en la Gráfica 15, las diferencias morfológicas entre especies, afirmando que el cepillo blanco se desarrolló favorablemente dentro la barrera, aportando a ella con un mayor volumen, área e igual en altura con la acacia, por otro lado, la especie que menos se desarrollo es la retama, teniendo valores muy bajos en casi todos los índices morfológicos, solo llegando a sobrepasar a todas las especies en la densidad por área, esto se da por tener mayor cantidad de individuos sembrados.

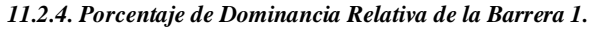

*Gráfica 16 Porcentaje de dominancia relativa por especie.*

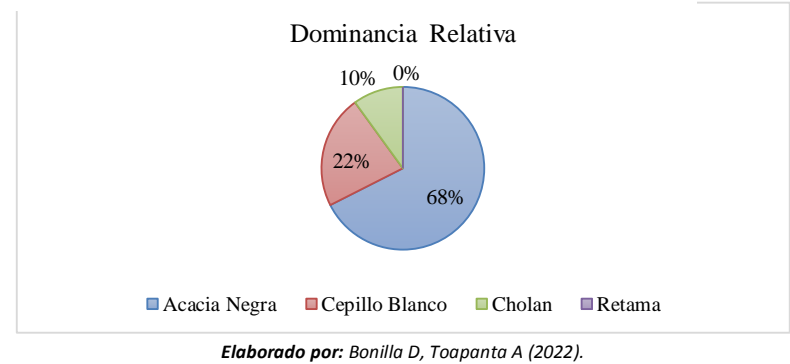

A través de un análisis estadístico, llegamos a obtener un resultado significativo, existiendo una dominancia relativa mayor de la acacia negra con un 68% dentro la barrera, con un 22% el Cholán, 10% el Cepillo Blanco, por último, con valor de cero la Retama.

#### *11.2.5. Análisis de Predominancia de Especies de la Barrera 2*

#### *Tabla 15*

*Datos dasométricos y volumétricos por especie de la barrera 2.*

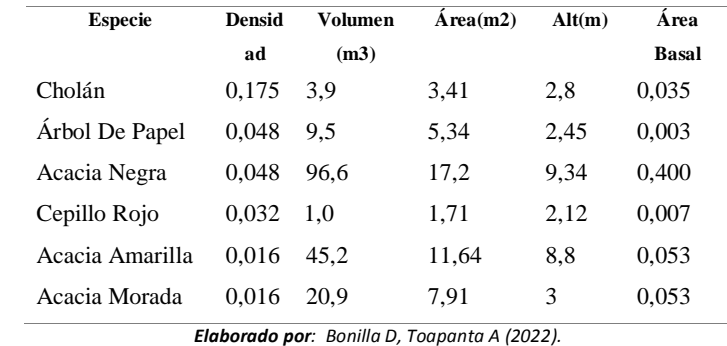

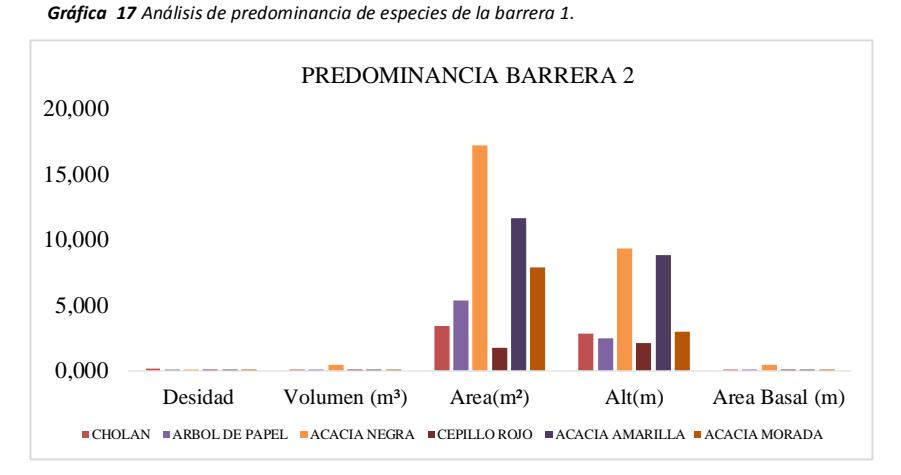

## *Elaborado por: Bonilla D., Toapanta A. (2022).*

Se muestra en la Gráfica 17, las diferencias morfológicas entre especies de la barrera 2, afirmando que las acacias negras se desarrollaron favorablemente dentro la barrera, aportando a ella con un mayor volumen, área y altura, por otro lado, la especie que menos se desarrollo es el cepillo rojo, teniendo valores muy bajos en casi todos los índices morfológicos, teniendo en cuenta, que es una barrera interna y se encontró especies con menor número de individuos.

## *11.2.6. Porcentajes de Dominancia Relativa Segunda Barrera.*

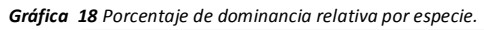

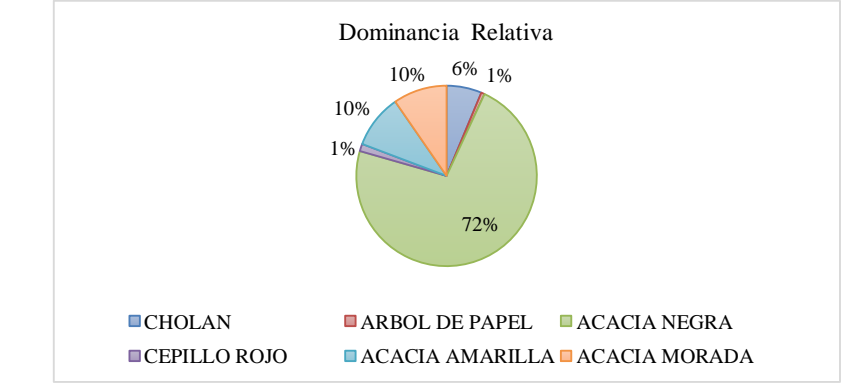

*Elaborado por: Bonilla D. - Toapanta A., (2022).*

A través de un análisis estadístico, llegamos a obtener un resultado significativo, existiendo una dominancia relativa mayor de la Acacia Negra con un 72%, la Acacia Amarilla y la Acacia Morada con un 10%, con 6% el Cholán, por último, el Cepillo Rojo y el Árbol de papel con el 1%.

## **11.3. Análisis de Suelo de la Zona de Estudio.**

Para el análisis de suelo se tomó como referencia las indicaciones proporcionadas por el INIAP; 1 kilo de muestra a 30 cm de profundidad, se consideró dos puntos:

- Muestra 1; fue tomada de un punto en donde no existe influencia de la barrera.
- Muestra 2; esta muestra fue tomada a 2m con respecto a la barrera.
- *1. pH y Textura.*

#### *Tabla 16*

*Resultados del pH y textura de las muestras de suelo.*

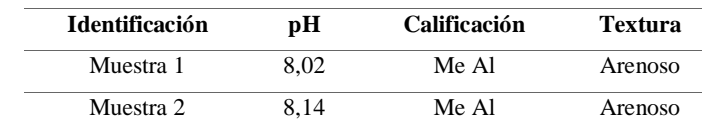

*Fuente: Instituto Nacional de Investigaciones Agropecuarias (INIAP), 2022. Nota: Me Al: medio alcalino.*

En las dos muestras se obtuvo valores mayores a 8 lo que nos dice que son suelos medio alcalinos, las causas pueden ser debido a la ubicación geográfica del área de estudio que presenta escasez de pluviometría y por la propia naturaleza del suelo.

Estos suelos presentan un alto contenido en carbonato cálcico, el cual va a impedir que la planta pueda absorber buena parte de los nutrientes del suelo, esto quiere decir que, las planta presentarán carencias de fósforo y de hierro, puesto que estos elementos a pesar de estar en el suelo, se encuentran retenidos por el calcio, formando un compuesto insoluble que la planta no puede asimilar (FAO, 2007).

En la muestra 1 presenta un 87% de arena, 11% de limo y un 2% de arcilla por lo cual se clasifica como Arenoso.

En la muestra 2 presenta 87% de arena, 9% de limo y 4% de arcilla por lo que se considera como Arenoso.

#### *2. Macro - micro nutrientes y materia orgánica.*

Los macronutrientes son elementos que se necesitan cantidades considerables para un mejor desarrollo de las plantas en la **Tabla 16** y **Tabla 17,** se detallan los resultados obtenidos. *Tabla 17*

| Macro-          | Muestra 1 | <b>Unidad</b> | Calificación | Muestra | <b>Unidad</b> | Calificación |
|-----------------|-----------|---------------|--------------|---------|---------------|--------------|
| micronutrientes |           |               |              | 2       |               |              |
| N               | 17,7      | ppm           | B            | 35,2    | ppm           | М            |
| P               | 23,3      | ppm           | A            | 125     | ppm           | A            |
| K               | 0,41      | meq $/100$ g  | A            | 0,57    | meg/ $100g$   | A            |
| Ca              | 3,92      | meq/100g      | А            | 5,36    | meq/100g      | A            |
| Mg              | 0,71      | meq $/100g$   | A            | 0,93    | meg/ $100g$   | A            |
| S               | 2,1       | ppm           | B            | 9,9     | ppm           | B            |
| B               | 0.18      | ppm           | B            | 0.19    | ppm           | B            |
| Fe              | 40        | ppm           | М            | 21      | ppm           | M            |
| Mn              | 1,5       | ppm           | B            | 2,8     | ppm           | B            |
| Zn              |           | ppm           | B            | 3,1     | ppm           | М            |
| Cu              | 2.6       | ppm           | М            | 1,9     | ppm           | М            |

*Macronutrientes de las muestras del suelo.*

Nota: A= alto, M= medio, B= bajo. *Fuente: INIAP, 2022*. *Elaborado por: Bonilla D, Toapanta A (2022).*

Se evidencia una diferencia significativa de los macro nutrientes debido a la presencia del sistema de agro recuperación de suelos presente en el área de estudio, con valores que duplican o superan a los datos sin barrera, como el caso del fósforo, sin embargo según la calificación de los análisis se obtienen que son valores altos a excepción del nitrógeno que en el área sin afectación de la barrera tiene un dato de 17.7 ppm clasificándose como bajo mientras en al área con barrera es de 35.2 ppm considerado como clasificación media y el azufre con valores de 2.1 ppm sin barrera y 9.9 ppm con barrera que se clasifican como bajos.

A pesar de ello se determina que con la barrera existe una mayor concentración de macronutrientes siendo esto favorable para la recuperación del suelo y el cultivo de maíz.

En cuanto a los micronutrientes empezando por el Boro (B) no representan una diferencia significativa en los dos casos, mientras el Hierro (Fe) y Cobre (Cu) se presentan en menores cantidades en la zona protegida por la barrera, de igual forma con el Manganeso (Mn) teniendo aproximadamente el doble en la muestra 2, por último, con el Zinc (Zn) se obtuvo una clasificación media con un valor de 3.1 ppm siendo mayor que la 1 ppm presente en la muestra 1.

El efecto de la barrera es evidente en el área de estudio, por cuanto a macro-micro nutrientes, tenemos datos que se consideran favorables para los cultivos y la recuperación de suelos a pesar de las condiciones propias del suelo en la zona, al ser arenoso, su recuperación y conservación es lenta, con la presencia de esta barrera que se tiene protección contra el viento para evitar la erosión y vuelve al suelo más óptimo para el cultivo.

#### **11.4. Análisis del Cultivo del Maíz por Parcelas.**

#### *11.4.1. Altura.*

Utilizando la estadística descriptiva aplicada a la base de datos se establecen diferentes intervalos para el análisis de alturas.

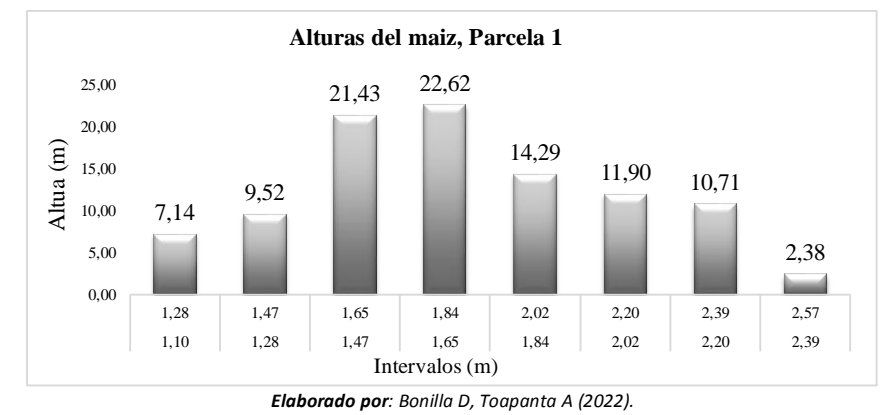

*Gráfica 19 Diagrama de las alturas de maíz, parcela 1.*

En la gráfica anterior expuesta, se puede apreciar que en la parcela 1 sin influencia de la barrera presenta 7.14% en alturas de maíz entre 1.10 m a 1.28 m, alturas entre 1.28 a 1.47 un 9,52%, el 21,43% entre 1.47 m a 1.65 m, el 22,62% de maíz con alturas entre 1,65 m a 1,84 m, el 14.29% con alturas entre 1.84 m a 2.02 m, un 11.90% entre 2.02 m a 2.20 m, un 10,71% plantas que alcanzaron alturas entre 1,47 m a 1,64 m y un 2.38% con alturas de 2,39 m a 2,57 m. Alturas que se pueden considerar buenas en cuanto a producción y esto se debe a que tienen una explosión directa al sol.

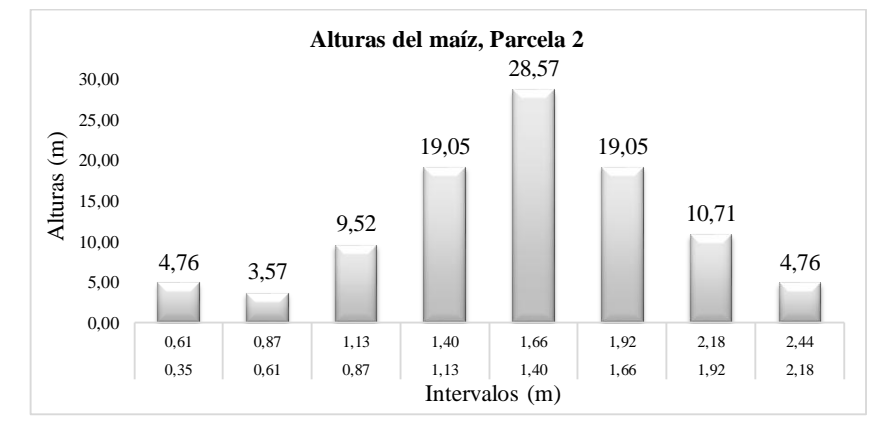

*Gráfica 20 Distribución de alturas de la parcela 2.*

*Elaborado por: Bonilla D, Toapanta A (2022).*

Con lo que respecta a la parcela 2, esta parcela no tiene una afectación directa de la barrera 1 puesto que se ubica del lado contrario a ella, sin embargo, esta junto a la barrera 2 y se obtuvo un 4.76% en alturas entre 0.35 m a 0.61 m, el 3.57% en alturas entre 0.61 m a 0.87m, el 9,52% en alturas 0.81 m a 1.13 m, entre 1.13 m a 1.40 m un 19,05%, 28.57% en plantas con alturas de 1.40 m a 1.66 m, un 19.05% en alturas de 1.13 m a 1.40 m, el 10,71% entre 1.92 m a 2.18 m por último un 4.76% en plantas con alturas entre 2.18 m a 2.44 m, estas plantas están se ubican al borde las parcelas 3 y 4. Se evidencio un bajo auge esto se debe a varios factores, el principal detectado fue la competencia entre especies herbáceas de la barrera 2, obteniendo un bajo desempeño agrícola.

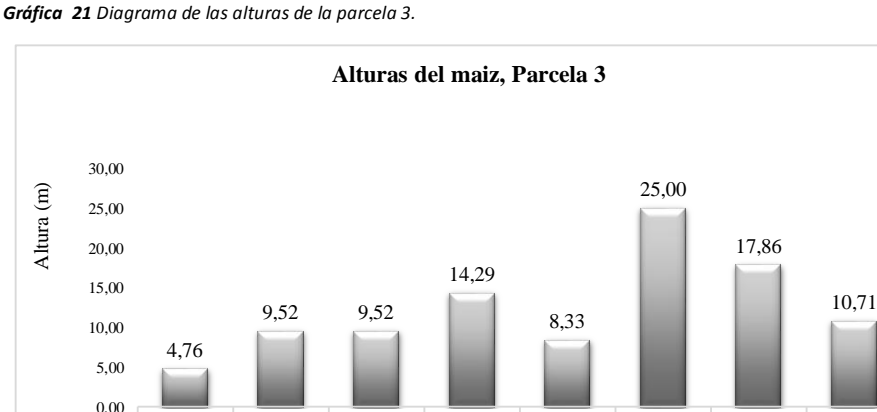

*Elaborado por: Bonilla D, Toapanta A (2022).*

0,63 0,93 1,24 1,55 1,85 2,16 2,46 2,77 0,32 0,63 0,93 1,24 1,55 1,85 2,16 2,46

Intervalos (m)

En la parcela 3 se ubica al lado de la barrera 1, por eso el 38% de las plantas están en un rango de 0.32 m; plantas al lado de la barrera, al 1,55 m a los 2 m de distancia de la barrera, mientras tanto en la parte central nos encontramos con 61% de maíz con alturas desde 1.85 m al dato mayor de 2.77 m. Siendo esto favorable para el productor.

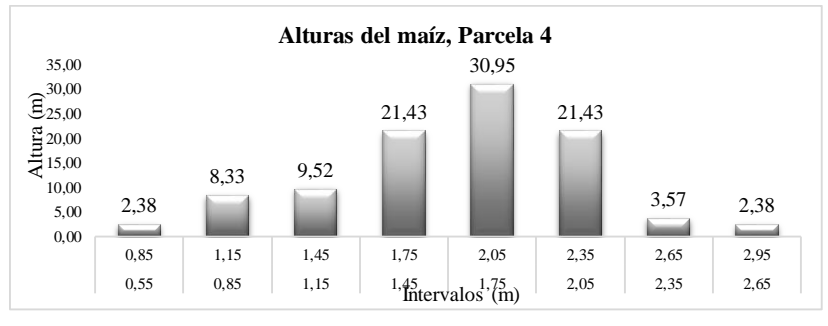

#### *Gráfica 22 Diagrama de las alturas de la parcela 4.*

*Elaborado por: Bonilla D, Toapanta A (2022).*

En la parcela 4 observamos plantas con altura de 1.75 m a 2.05 m con el 30.95%, esta parcela se encuentra al lado de la barrera 2 y está dentro del rango de protección eólica de la barrera 1. De igual forma se evidencia un porcentaje de 20.23% en plantas que no lograron desarrollarse debido a la competencia de especies presentes en la barrera 2, a partir de ellos se tiene un 21.43% en alturas desde el 1.45 m a 1,75 m. Sin embargo, también presentan un 27.42% en plantas con alturas de 2.05 m llegando alturas máximas de 2.95 m, siendo esto nuevamente favorable para el productor.

#### *11.4.2. Porcentaje de Producción.*

Para la producción de maíz se cosecho el lote de cultivo en donde empíricamente podemos decir que se encontraba en la fase R5 de su fenología, debido que los granos aun presentaban textura suave, como citan los autores, eso fue evidente en la parte inicial del grano. Por otro lado para la toma de este dato se consideró las divisiones iniciales del terreno.

#### *Tabla 18*

*Datos del porcentaje de producción por parcelas.*

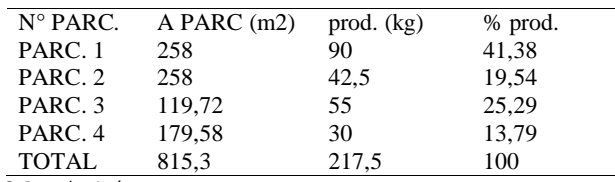

Nota: donde PARC: Parcela, A: área**.**

*Elaborado por: Bonilla D, Toapanta A (2022).*

*Gráfica 23 Diagrama de pastel de la producción de maíz por parcelas.*

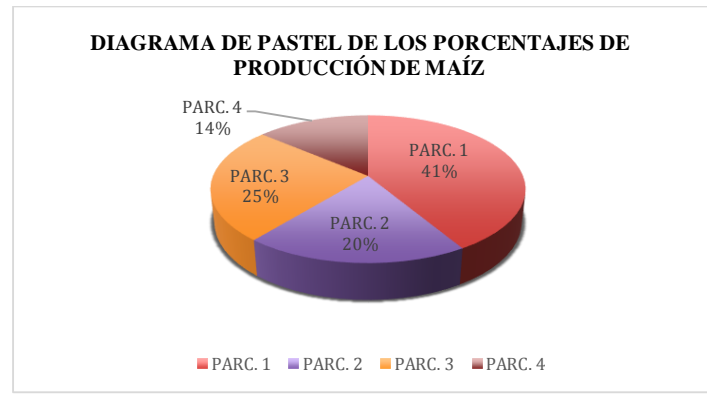

*Elaborado por: Bonilla D, Toapanta A (2022).*

Con el siguiente diagrama podemos notar que el 41% de la producción está presente en la parcela 1 que no tiene influencia de la barrera, esto se debe a varios factores como la sombra que puede provocar la barrera, así como también que no tienen competencia entre especies, sin embargo los frutos que obtuvimos no fueron de una calidad deseada, en la parcela 2 se obtuvo un 20% de la producción la distinción de esta es que la mayoría del maíz era de un tamaño pequeño, no se desarrolló o estaba podrido, lo contrario con la producción de las parcelas 3 y 4, con un 25% y 14% de la producción total del terreno respectivamente, el maíz recolectado de las zonas eran evidentemente más grandes en el tamaño de la mazorca como el grosor de está, obteniendo una mazorca de mejor calidad, como se refleja en las fotografías de evidencia en Anexos.

### **12. CONCLUSIONES.**

De acuerdo con la investigación desarrollada y analizada se concluye lo siguiente:

 La barrera rompevientos cuenta con la presencia de tres hileras distribuidas en un espacio de 84 m<sup>2</sup> con especies como la Acacia Negra, Cholán, Cepillo Blanco y Retama, que tras el análisis de sus datos morfológicos se determina que el Cepillo Blanco y la Acacia Negra son especies que se desarrollaron mejor en tanto altura, volumen copa y fuste limpio, en otro sentido mediante la interpretación de la prueba Anova-Tukey se demostró que la especie más afectada es la Retama seguido por el Cholán dejando al Cepillo Blanco y

Acacia Negra, es preciso denotar que, con el análisis de dominancia dentro de la barrera, se obtuvo un 68% a la Acacia negra siendo la especie que mejor se adaptó con respecto a la altura total y área.

- En cuanto al análisis de laboratorio (Anexo 25), se obtiene una categoría de alcalino por su pH y textura arenosa, hay que resaltar que en el área con protección de la barrera existe mayor cantidad de macro- micronutrientes, a pesar de las condiciones propias del suelo, ahora bien la afectación al desarrollo del cultivo de maíz fue evidente en las zonas cercanas a la barrera, aproximadamente a 2 m, aun así la producción de esta área fue de mejor calidad presentando mazorcas con un mayor tamaño y grosor en los granos. Por lo que se concluye que la barrera además de protección en contra del viento, vuelve al suelo más óptimo para los cultivos por su calidad.
- Tras evaluar a la barrera rompevientos partiendo desde la relación entre especies que la conforman, hasta el comportamiento del cultivo de maíz, se comprueba la eficiencia de la barrera, puesto que a pesar de que no posee una estructura técnicamente definida, es necesario resaltar que no se presentan espacios de infiltración de viento y con la altura de su hilera más alta logra proteger un área de aproximadamente  $1720 \text{ m}^2$ , así mismo ayuda a reducir la desertificación aumentando la cantidad de macro-micronutrientes y materia orgánica del suelo, esto se refleja en el crecimiento y la producción del cultivo de maíz.

#### **13. RECOMENDACIONES.**

- Es necesario que este tipo de proyectos sean aplicados en zonas con mayor índice de erosión y desertificación a nivel provincial y nacional, considerando que la Universidad Técnica de Cotopaxi posee un vivero forestal, por lo cual, nos ayudaría a cultivar las especies que se utilizan dentro de la barrera, a fin de aplicar este método de recuperación de suelos, a través de proyectos de investigación y de vinculación en territorio, lo cual complementará el actual proyecto de vinculación "desarrollo de mi tierra" existen dentro de la facultad CAREN.
- Establecer convenios para gestionar a través del Ministerio del Ambiente el financiamiento del plan nacional forestal, para la recuperación de los suelos del sector de Pichul, así también, de zonas colindantes al área de estudio con las mismas características de suelos.

 Realizar charlas con la comunidad de la parroquia Eloy Alfaro, sobre los sistemas de agro recuperación de suelos como es el caso de la barrera rompevientos, lo que nos ayudaría a mejorar las condiciones actuales del suelo y ser base para futuras investigaciones en la zona.
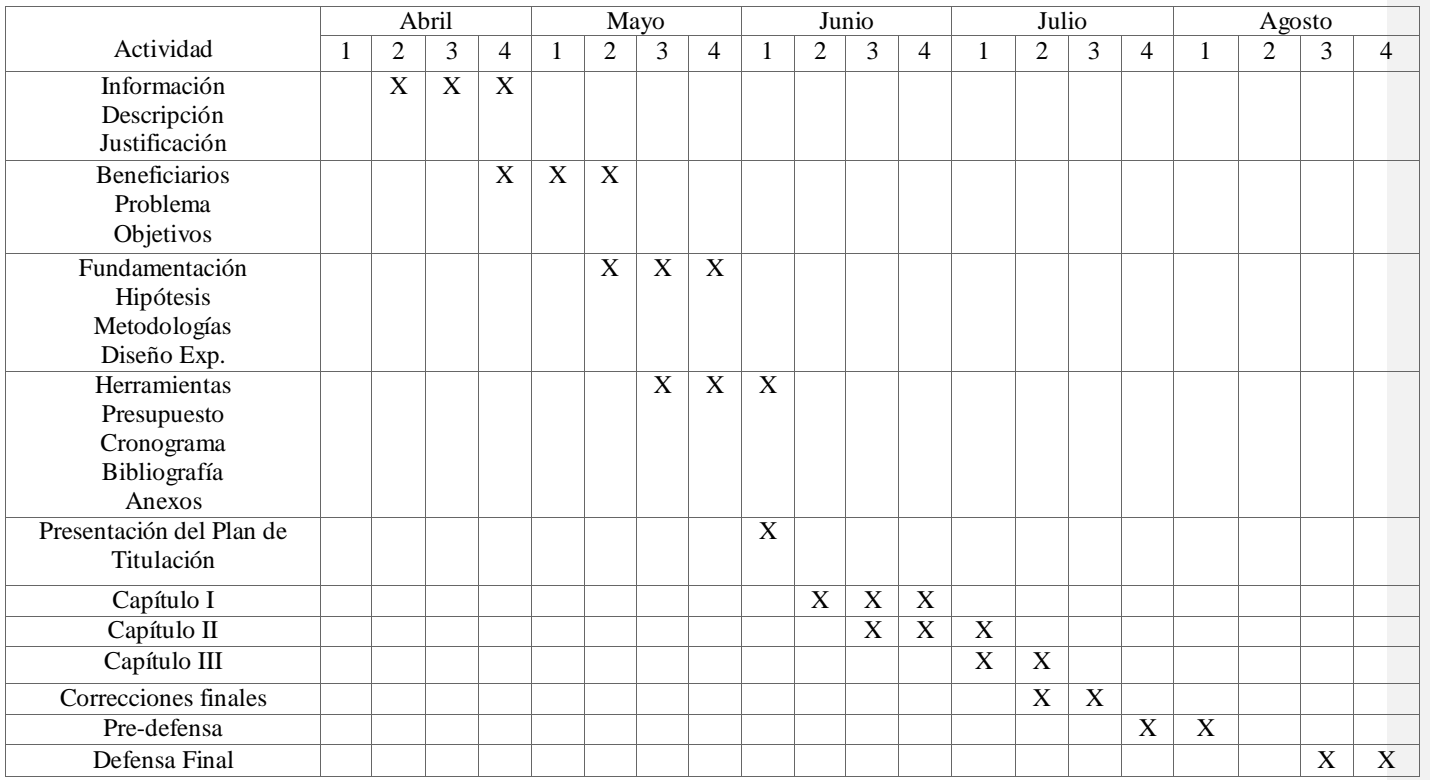

### **14. CRONOGRAMA DE ACTIVIDADES**

*Elaborado por*: Bonilla, D. - Toapanta, E. (2022).

### **15. REFERENCIAS**

- Acuerdo Ministerial 097-A. (4 de November de 2015). *EDICIÓN ESPECIAL.* Recuperado el 2 de August de 2022, de GOB.EC: https://www.gob.ec/sites/default/files/regulations/2018- 09/Documento\_Registro-Oficial-No-387-04-noviembre-2015\_0.pdf
- Altieri, M. A., & Nicholls, C. I. (1994). *Biodiversidad y manejo de plagas en agrosistemas.* Barcelona : Junta de Andalucía : Icaria, d. l. 2007.
- Alvaro, G. (09 de 05 de 2019). *FERTIBOX ANALSIS AGRICOLAS*. Recuperado el 18 de 08 de 2022, de Macronutrientes del suelo: https://www.fertibox.net/single-post/macronutrientes-delsuelo
- Antonio Rial Boubeta, J. V. (2008). *Estadística práctica para la investigación en ciencias de la salud.* Netbiblo.
- Bàguena, J. G. (2019). *El análisis de la varianza (ANOVA).* Universitat Oberta de Catalunya.
- Barotto, A. J., Marquina, J. L., & Palazzini, D. A. (2014). *Relación diámetro a la altura del pecho - altura total: Efecto de diferentes marcos de plantación sobre esta relación en el género Populus.* Editorial Académica Española.
- Bib. Orton IICA / CATIE. (1997). *Evaluacion Del Componente Arboreo Y Su Efecto en Cafetales.*
- Blasco Espinosa, J. M. (2015). *UF0010 - Preparación del terreno para instalación de infraestructuras y plantación de frutales.* Editorial Elearning, S.L. - 320.
- Calderón, S., & Arana. (1941). Flora salvadoreña: lista preliminar de plantas de El Salvador. El
- Salvador: Imprenta Nacional. Obtenido de https://books.google.com.ec/books?id=tg1dAAAAcAAJ &q=escobilla+blanca+arbol&dq=escobilla+blanca+arbol&hl=es&sa=X&a mp;ved=2ahUKEwiPptaHtfb5AhVjbTABHe3WAQsQ6AF6BAgGEAI
- Caravaca Pérez, M. L. (2015). *MF0517\_1 - Operaciones auxiliares de preparación del terreno, plantación y siembra de cultivos agricolas.* Editorial Elearning, S.L.
- CEDIG. (1986). *La erosion en El Ecuador* (Sexta ed.). Recuperado el 19 de July de 2022, de Horizon IRD: https://horizon.documentation.ird.fr/exl-doc/pleins\_textes/divers08-01/23658.pdf
- CHEN, W., & LESTER, C. (1999). *Wind erosion estimates with RWEQ and WEQ. 10th International Soil Conservation Organization Conference.* West Lafayette, Indiana, USA, pp. 89.
- CONtexto ganadero. (6 de October de 2017). *Estas son las principales causas de la degradación de la estructura del suelo.* Recuperado el 19 de July de 2022, de CONtexto ganadero: https://www.contextoganadero.com/agricultura/estas-son-las-principales-causas-de-ladegradacion-de-la-estructura-del-suelo
- Crespo, C. (06 de 01 de 2020). *https://www.portalfruticola.com/*. Obtenido de Los micronutrientes del suelo: Funciones, fuentes y época de aplicación: https://www.portalfruticola.com/noticias/2020/01/06/los-micronutrientes-del-suelofunciones-fuentes-y-epoca-de-aplicacion/

- *El suelo: un universo invisible. Conocer Propiedades físicas, químicas y biológicas de los suelos. Analizar los distintos tip.* (s.f.). Recuperado el 15 de June de 2022, de UNLP: https://unlp.edu.ar/frontend/media/98/27598/3f23fc987dbbeda82587753c9796000a.pdf
- FAO. (04 de 01 de 2007). *Organizacion de las Naciones Unidas para la Alimentacion y Agricultura.* Obtenido de Organizacion de las Naciones Unidas para la Alimentacion y Agricultura.: https://www.fao.org/soils-portal/soil-management/manejo-de-suelosproblematicos/suelos-calcareos/es/
- Francisco de P. Mellado. (1990). *Enciclopedia moderna: diccionario universal de literatura, ciencias, artes, agricultura, industria y comercio, Volumen 9* (Vol. 9). Establecimiento Tipográfico de Mellado.
- Frans Geilfus. (1994). *El árbol al servicio del agricultor: manual de agroforestería para el desarrollo rural.* Bib. Orton IICA / CATIE.
- Freire Fierro, A. (2004). *Botánica sistemática Ecuatoriana.* Missouri Botanical Garden.
- Frutales. (s.f.). *Frutales* . Obtenido de Frutales : http://repiica.iica.int/docs/B0218e/B0218e\_31.html

GAD LATACUNGA . (2017). DEMOGRAFIA . *DATOS GENERALES*.

GAD Latacunga. (2016). PDOT LATACUNGA. *PDOT*, 32.

GAD MUNICIPAL LATACUNGA. (11 de October de 2014). *DIAGNÓSTICO TERRITORIAL DEL CANTÓN LATACUNGA Datos Generales: ACTUALIZACIÓN DEL PLAN DE DESARROLLO Y ORDENAMIENTO TERRITORIAL.* Recuperado el 20 de July de 2022, de Sistema Nacional de Información (SNI): http://app.sni.gob.ec/snilink/sni/PORTAL\_SNI/data\_sigad\_plus/sigadplusdiagnostico/DIAGN%C3%93STICO%20PD yOT%20Latacunga%20Nov%202014\_15-11-2014.pdf

- GAD Municipal Latacunga. (2016). PDOT LATACUNGA. *PLAN DE DESAROOLLO Y ORDENAMIENTO TERRITORIAL*, 64.
- George E. P. Box, J. S. (2008). *Estadistica para investigadores/ Statistics for Investigators: Diseno, innovacion y descubrimiento/ Design, Innovation and Discovery.* Reverte.
- González Estrella, J. E., Dávila Cevallos, A. X., & Paredes Martinez, T. E. (2013). *Aprendiendo a luchar contra la desertificación, degradación de tierras y sequía en el Ecuador.* Ministerio del Ambiente (MAE) República del Ecuador.
- GONZÁLEZ, J. E. (2003). *Estrategia del Ministerio del Ambiente para el Combate a la Desertificación y la Sequía.* MAE, Quito - Ecuador.
- Gutiérrez, L. M. (2018). *DocPlayer* . Obtenido de DocPlayer : https://docplayer.es/29052297- Capitulo-iii-recomendaciones-para-la-implementacion-de-cercas-vivas-y-barrerasrompevientos.html
- INEC, I. N. (2010). *INEC*. Obtenido de INEC: https://www.ecuadorencifras.gob.ec/base-de-datoscenso-de-poblacion-y-vivienda/
- Jose María, J., Armengot, L, & Blanca Moreno. (2010). *Effects of agricultural intensification on plant diversity in mediterranean dryland cereal fields.* Journal of Applied Ecology. 47: 832-840.
- K+S. (04 de 08 de 2020). *K+S*. Obtenido de Cobre: http://www.ks-minerals-andagriculture.com/eses/fertiliser/advisory\_service/nutrients/copper.html#:~:text=En%20su elos%20con%20bajo%20contenido,da%C3%B1os%20en%20su%20membrana%20celular
- Mark L. Berenson, D. M. (2006). *ESTADISTICA PARA ADMINISTRACÓN.* Pearson Educación.
- Martínez, C. (2006). *de Cotopaxi.* Recuperado el 19 de July de 2022, de Flacsoandes: https://biblio.flacsoandes.edu.ec/libros/digital/43289.pdf
- Michail Prodan. (1997). *Mensura forestal.* Agroamerica.
- Ministerio del Ambiente, Agua y Transición Ecológica. (12 de April de 2017). *CODIGO ORGANICO DEL AMBIENTE.* Recuperado el 2 de August de 2022, de Ministerio del Ambiente, Agua y Transición Ecológica: https://www.ambiente.gob.ec/wpcontent/uploads/downloads/2018/09/Codigo-Organico-del-Ambiente.pdf
- Noriega González, L. A. (2011). *Fenología, crecimiento y sincronía floral de los progenitores del híbrido de maíz QPM H-374C.* Instituto Nacional de Investigaciones Forestales, Agrícolas y Pecuarias, 2011.
- Oberschelp, G. P., Harrand, L., Mastrandrea, A., & Salto, C. (07 de 07 de 2020). *ResearchGate.* Obtenido de Cortinas forestales: rompevientos y amortiguadoras de deriva de agroquímicos: https://www.researchgate.net/publication/342752121\_Cortinas\_forestales\_rompevientos\_ y\_amortiguadoras\_de\_deriva\_de\_agroquimicos
- Ríos Katto, C. I. (2004). *Guía para la instalación y manejo de los policultivos de la huerta familiar.* Convenio Andrés Bello.
- Ripusudan L. (2001). *El Maíz En Los Trípticos: Mejoramiento Y Producción.* Paliwal, Food and Agriculture Organization of the United Nations.
- Rodolfo Salazar. (1989). *Informe anual 1988-1989: catie, resena de las principales actividades del CATIE en 1988 y primer semestre 1989.* Bib. Orton IICA / CATIE.
- Sangucho, J., & Lagua, N. (Septimbre de 2020). *UNIVERSIDAD TÉCNICA DE COTOPAXI.* Recuperado el 20 de July de 2022, de UNIVERSIDAD TÉCNICA DE COTOPAXI: http://repositorio.utc.edu.ec/bitstream/27000/7111/1/PC-001033.pdf
- *SEMILLAS VALLE*. (15 de Mayo de 2022). Obtenido de SEMILLAS VALLE: http://semillasvalle.com/site/blog/fenologia-y-fisiologia-en-cultivos-de-maiz/
- Stockdale, M. C., & Corbett, J. M. (2008). *Inventario Forestal Participativo.* Soluciones Practicas.
- TAYLOR, V. (1993). *Efectos de la erosión eólica sobre algunas propiedades de suelos de la Región Semiárida Pampeana Central.* Ciencia del Suelo 10/11:46- 53.
- Wade M, W., Gurr G, G., & Wratten S, W. (2008). *Ecological restoration of farmland: progress and prospects.* Philosophical Transactions of The Royal Society. 363: 831-847.

Wilfredo Caballero, A. (1975). *Introducción a la estadística* (Matilde de la Cruz ed.). Editorial IICA.

Yáñez Espinosa, L. (2004). *Las principales familias de árboles en México.* Universidad Autónoma Chapingo, División de Ciencias Forestales. Obtenido de https://books.google.com.ec/books?id=KcgVNAAACAAJ&dq=arbol+escobilla+roja+taxonom ia&hl=es&sa=X&ved=2ahUKEwjb54Wjrrj5AhWXgoQIHcmnCi4Q6AF6BAgEEAE

# ANEXOS

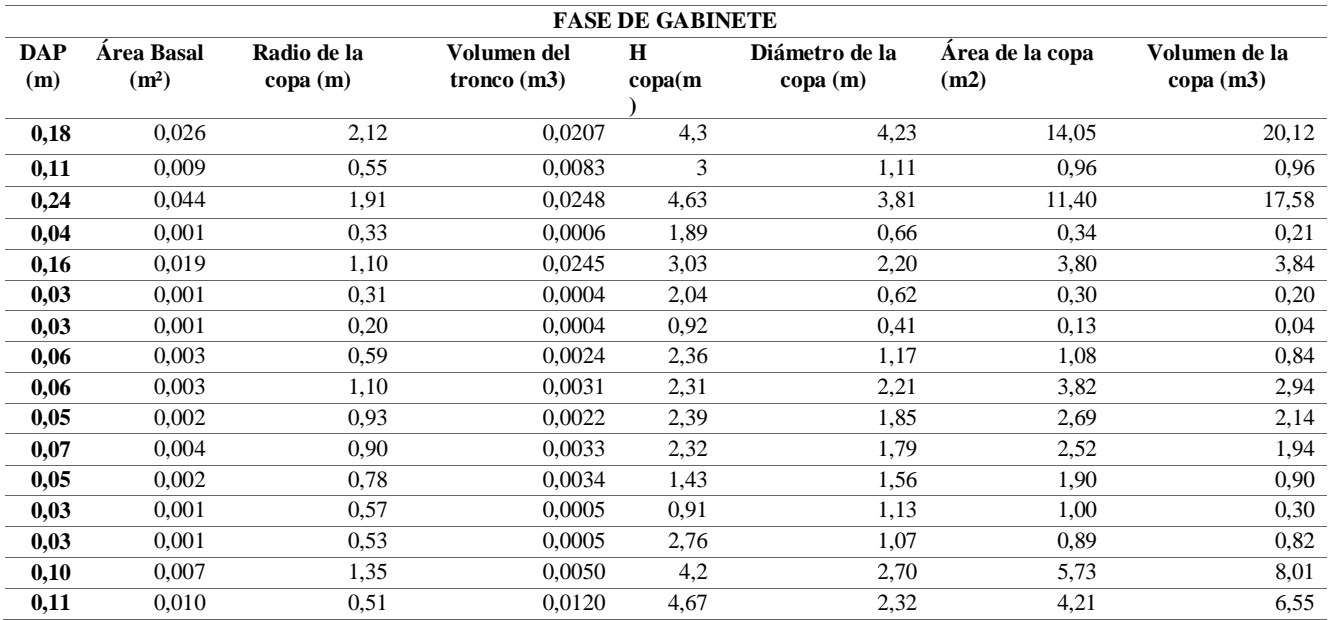

*Anexo 1* Tabla de datos volumétricos y dasometricos de la Acacia negra

**Elaborado por:** Bonilla, D. - Toapanta, E. (2022)

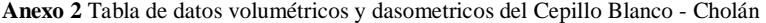

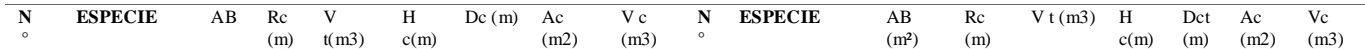

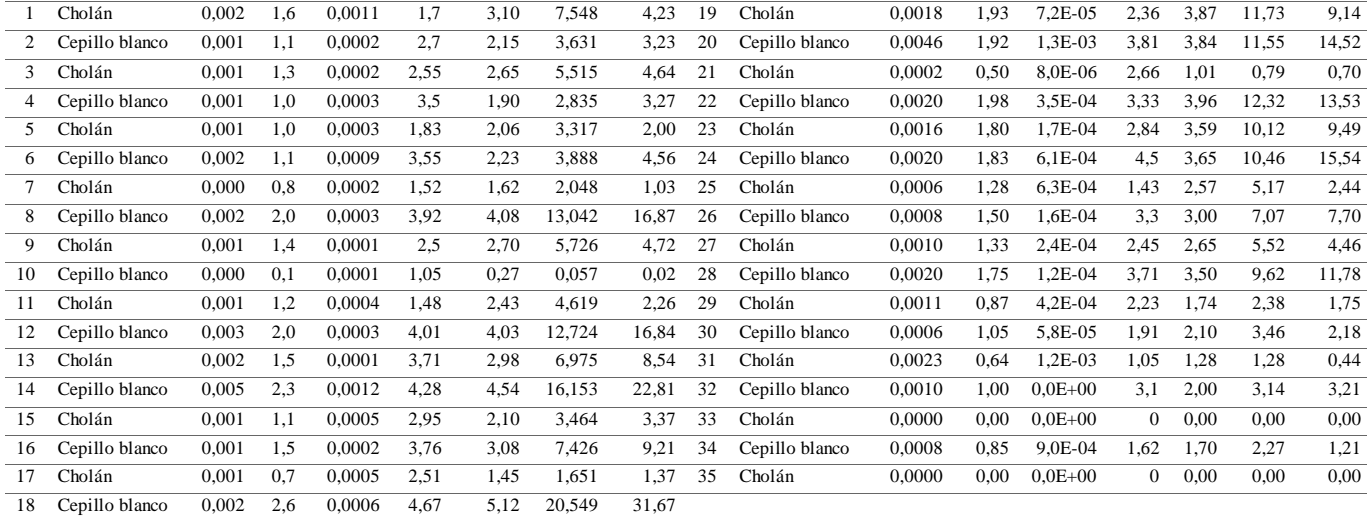

*Nota:* Donde: AB: Área basal. Hc: altura de la copa. Rc: radio de la copa. Dc: diámetro de la copa. Ac área de la copa. Vt: Volumen del tronco.

**Elaborado por**: Bonilla, D. - Toapanta, E. (2022)

*Anexo 3: Tabla de datos volumétricos y dasometricos de las Retamas*

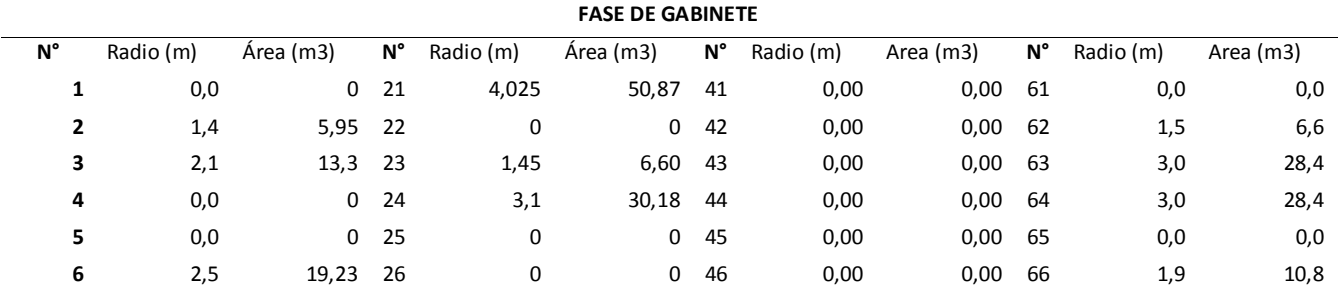

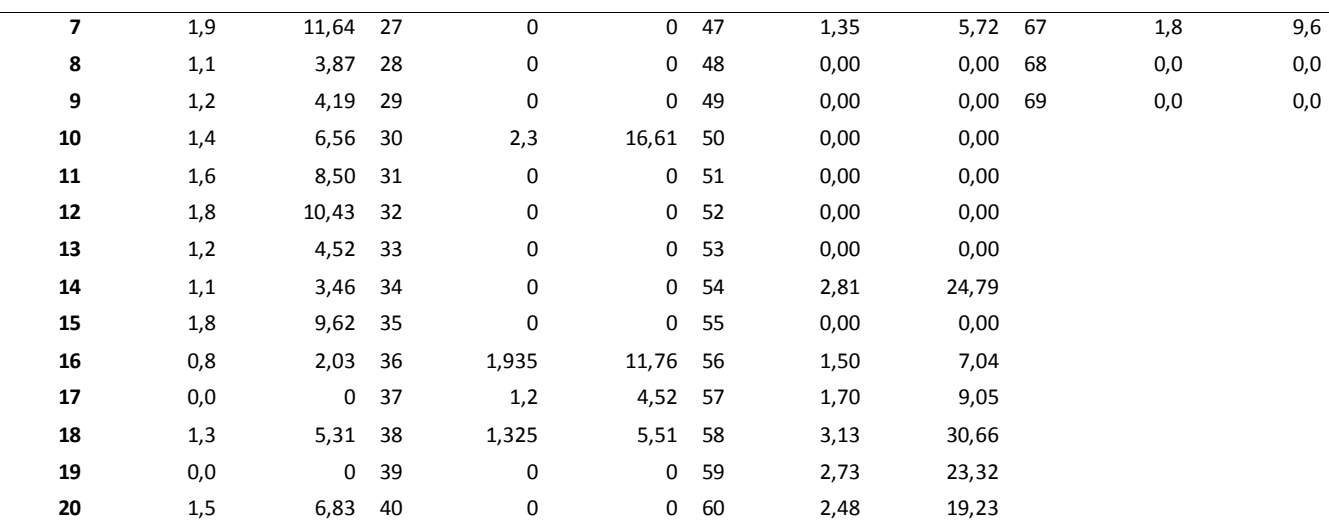

*Elaborado por: Bonilla, D. - Toapanta, E. (2022)*

| <b>Grupos</b>  | Cuenta | Suma  | Promedio | Varianza |
|----------------|--------|-------|----------|----------|
| Acacia Negra   | 16     | 57,86 | 3,61     | 1,40     |
| Cholán         | 16     | 41,73 | 2,60     | 0.34     |
| Cepillo Blanco | 16     | 57,21 | 3,57     | 1,04     |
| Retama         | 16     | 25,10 | 1,56     | 0.22     |

*Anexo 4 Resumen prueba ANOVA con relación a la altura- Barrera 1*

*Anexo 5 Resumen de la prueba ANOVA por área de la barrera 1*

| <b>Grupos</b> | Cuenta | Suma   | Promedio | <b>Varianza</b> |
|---------------|--------|--------|----------|-----------------|
| Acacia N      | 16     | 51,37  | 3,21     | 16,38           |
| Cholán        | 16     | 77,80  | 4,86     | 9,75            |
| Cepillo B     | 16     | 137,86 | 8,61     | 31,74           |
| Retama        | 16     | 106,76 | 6,67     | 32,80           |

*Anexo 6 Determinación de intervalos para el análisis de alturas del maíz parcela 1.*

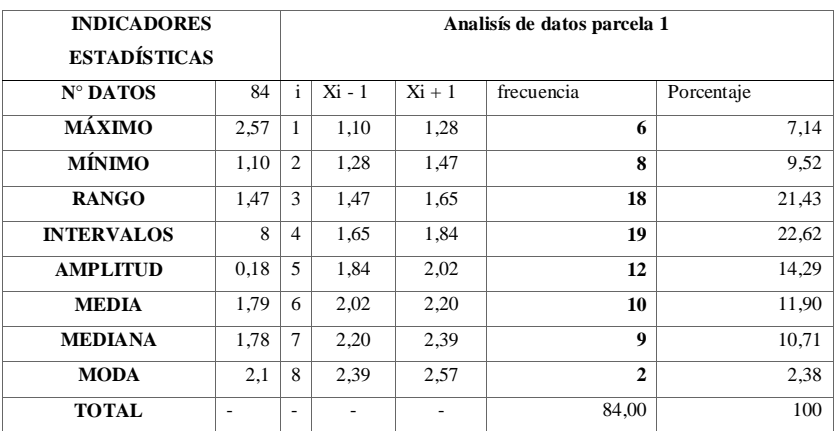

*Elaborado por: Bonilla D, Toapanta A (2022).*

| <b>INDICADORES ESTADÍSTICAS</b> |      | Análisis de datos parcela 1 |          |          |            |            |  |
|---------------------------------|------|-----------------------------|----------|----------|------------|------------|--|
| $N^{\circ}$ DATOS               | 84   | $\mathbf{i}$                | $Xi - 1$ | $Xi + 1$ | frecuencia | Porcentaje |  |
| <b>MÁXIMO</b>                   | 2,44 | 1                           | 0.35     | 0.61     | 4          | 4,76       |  |
| <b>MÍNIMO</b>                   | 0.35 | 2                           | 0.61     | 0.87     | 3          | 3,57       |  |
| <b>RANGO</b>                    | 2,09 | 3                           | 0.87     | 1,13     | 8          | 9,52       |  |
| <b>INTERVALOS</b>               | 8,00 | $\overline{4}$              | 1,13     | 1,40     | 16         | 19,05      |  |
| <b>AMPLITUD</b>                 | 0.26 | 5                           | 1,40     | 1,66     | 24         | 28,57      |  |
| <b>MEDIA</b>                    | 1,50 | 6                           | 1,66     | 1,92     | 16         | 19,05      |  |
| <b>MEDIANA</b>                  | 1,47 | $\tau$                      | 1,92     | 2,18     | 9          | 10,71      |  |
| <b>MODA</b>                     | 1,30 | 8                           | 2,18     | 2,44     | 4          | 4,76       |  |
| <b>TOTAL</b>                    |      | ۰                           |          | ۰        | 84,00      | 100        |  |

*Anexo 7 Determinación de intervalos para el análisis de alturas del maíz parcela 2.*

*Anexo 8 Determinación de intervalos para el análisis de alturas del maíz parcela 3.*

| <b>INDICADORES ESTADÍSTICAS</b> |      | Análisis de datos parcela 1 |          |          |                         |            |  |
|---------------------------------|------|-----------------------------|----------|----------|-------------------------|------------|--|
| $N^{\circ}$ DATOS               | 84   | $\mathbf{i}$                | $Xi - 1$ | $Xi + 1$ | frecuencia              | Porcentaje |  |
| <b>MÁXIMO</b>                   | 2,77 | 1                           | 0,32     | 0.63     | $\overline{\mathbf{4}}$ | 4,76       |  |
| <b>MÍNIMO</b>                   | 0.32 | $\overline{c}$              | 0.63     | 0.93     | 8                       | 9,52       |  |
| <b>RANGO</b>                    | 2,45 | 3                           | 0.93     | 1,24     | 8                       | 9,52       |  |
| <b>INTERVALOS</b>               | 8    | 4                           | 1,24     | 1,55     | 12                      | 14,29      |  |
| <b>AMPLITUD</b>                 | 0.31 | 5                           | 1,55     | 1,85     | 7                       | 8,33       |  |
| <b>MEDIA</b>                    | 1,75 | 6                           | 1,85     | 2,16     | 21                      | 25,00      |  |
| <b>MEDIANA</b>                  | 1,9  | 7                           | 2,16     | 2,46     | 15                      | 17,86      |  |
| <b>MODA</b>                     | 2.15 | 8                           | 2.46     | 2.77     | 9                       | 10.71      |  |
| <b>TOTAL</b>                    |      |                             |          |          | 84                      | 100        |  |

**Anexo 9** *Determinación de intervalos para el análisis de alturas del maíz parcela 4.*

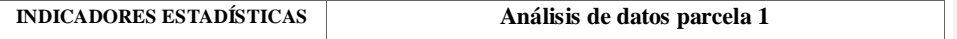

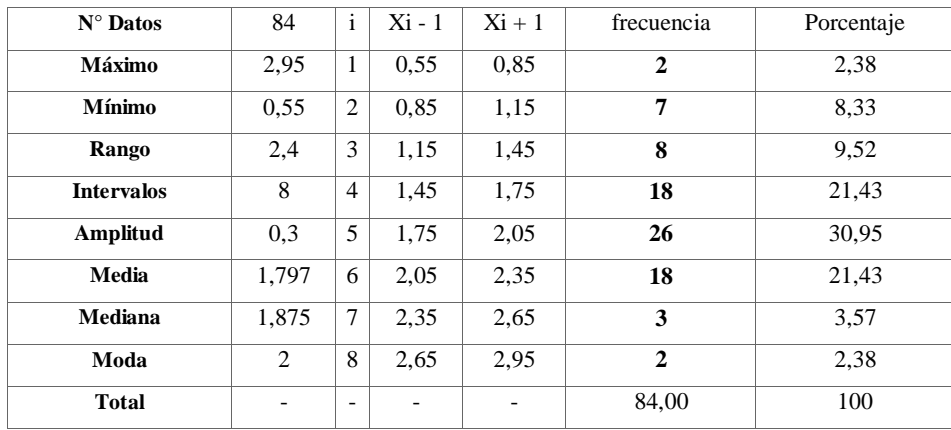

*Elaborado por: Bonilla D, Toapanta A (2022).*

**Anexo 10** Valores críticos de micronutrientes en suelo (Jonson y Fixen, 1991, Paris y Benton Jones, 1997, Martens y Lindsay, 1991)

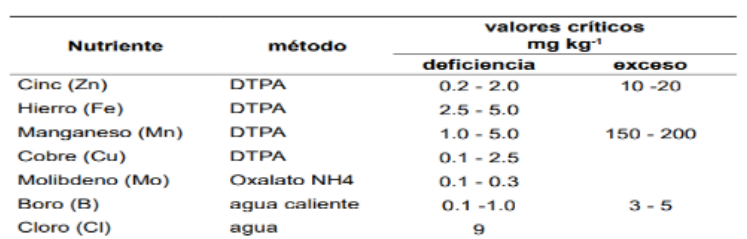

### **ANEXO FOTOGRAFICO**

**Anexo 11** Especies **de la barrera 1.**

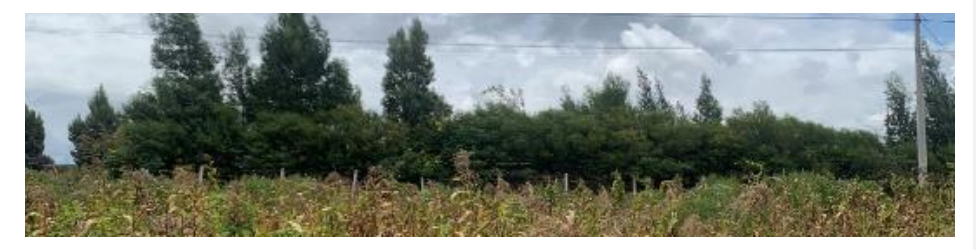

**Anexo 12** Vista frontal de área de estudio.

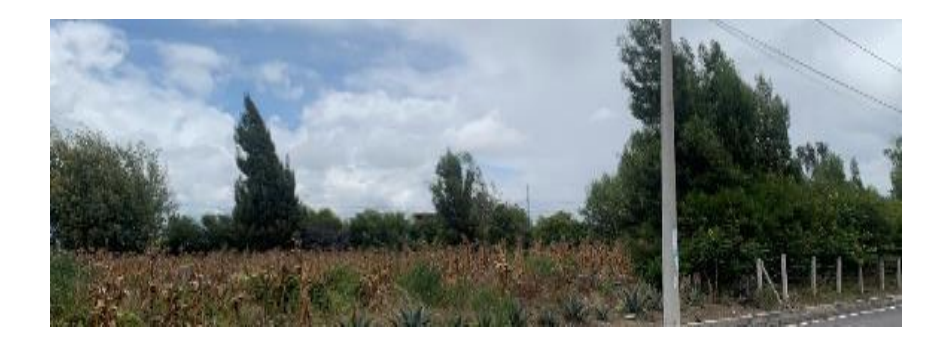

# **Anexo 13 Barrera** 1

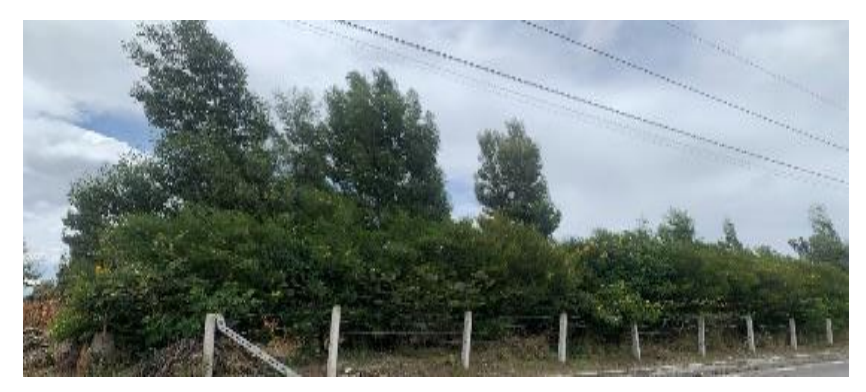

**Anexo 14** Cultivo de maíz y barrera 2

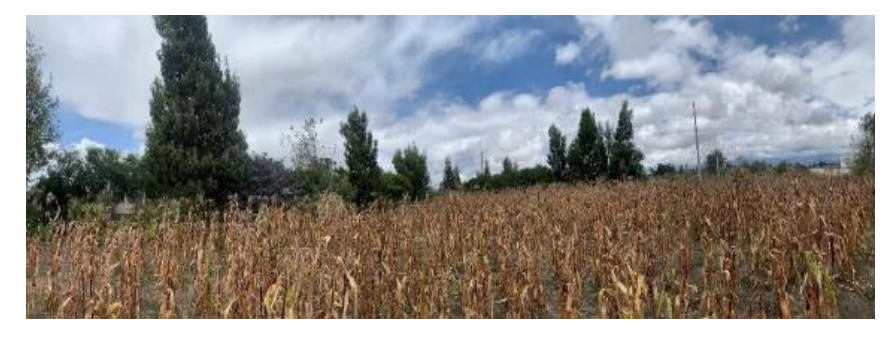

**Anexo 15** Barrera 1 y cultivo de maíz

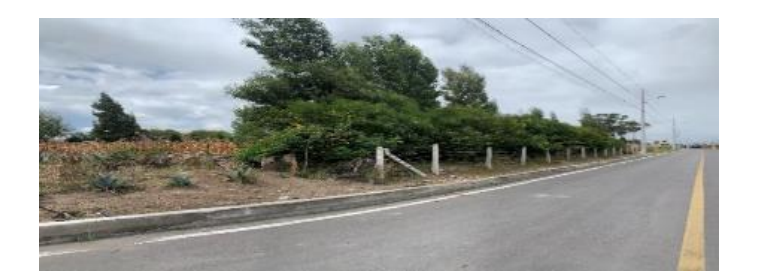

**Anexo 16** Afectación de la barrera al cultivo de maíz

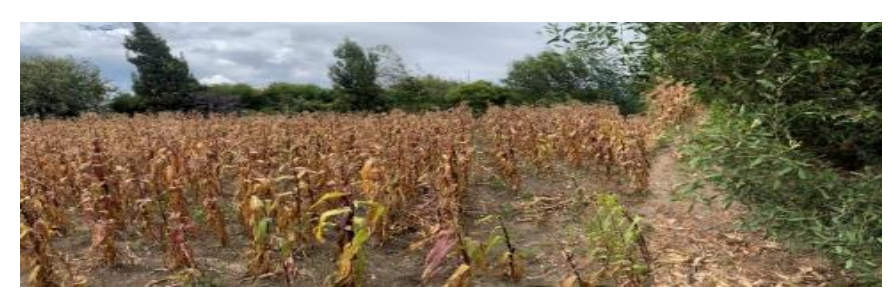

**Anexo 17** Afectación de la barrera al crecimiento del maíz.

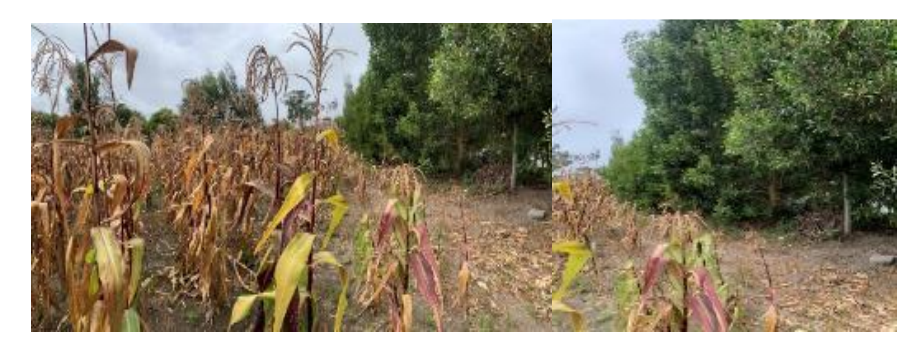

**Anexo 18** Medición de la altura total del maíz

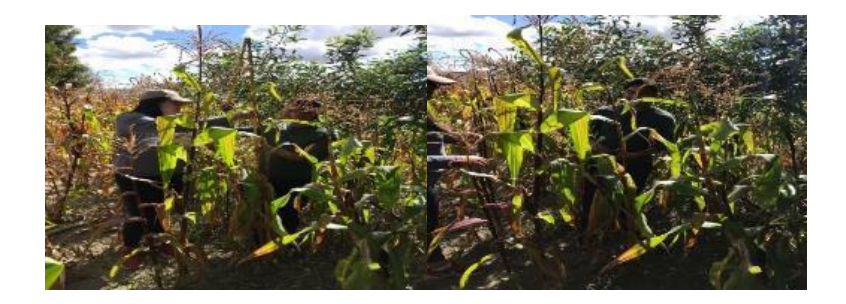

**Anexo 19** Medición de datos morfológicos de la especie.

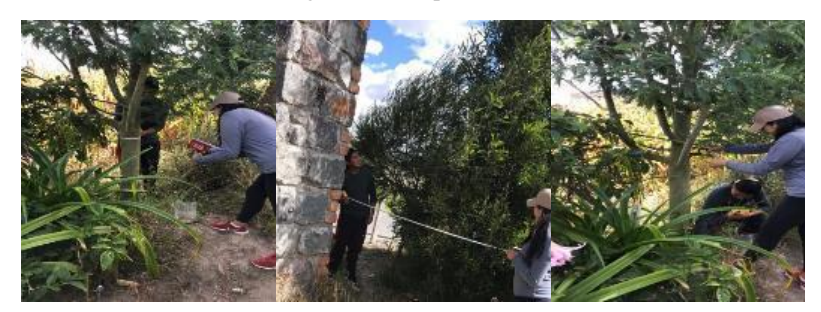

**Anexo 20** Toma de las muestras de suelo.

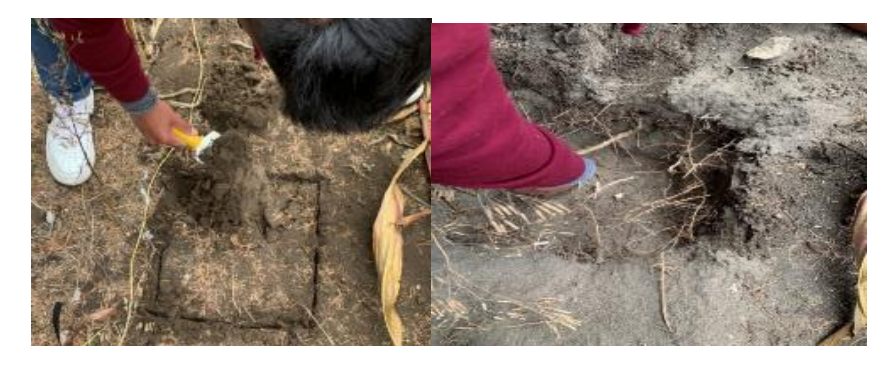

**Anexo 21** Pesaje e identificación de las muestras.

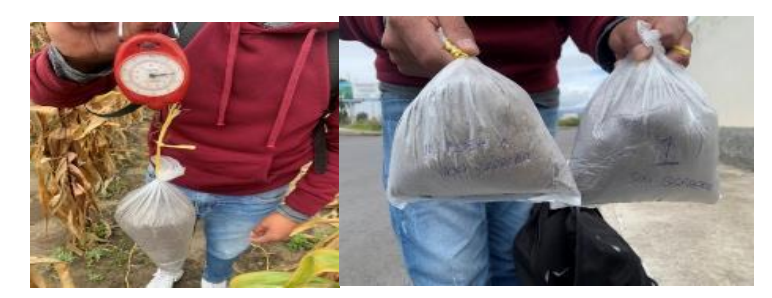

**Anexo 22** Producto de la parcela 1 sin barrera

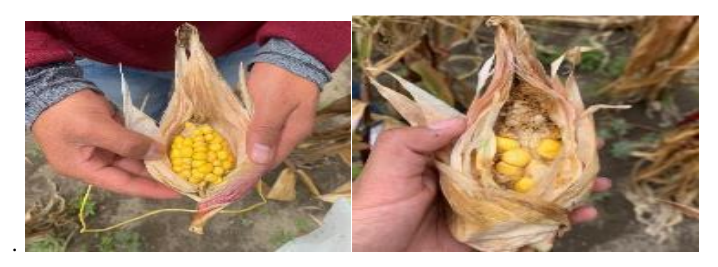

**Anexo 23** Producción de la parcela 2

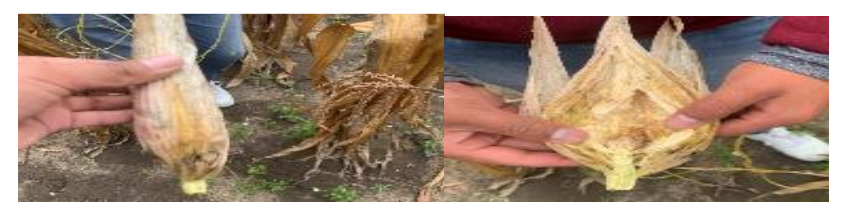

**Anexo 24** *Producción de las parcelas 3 y 4 con Barrera*

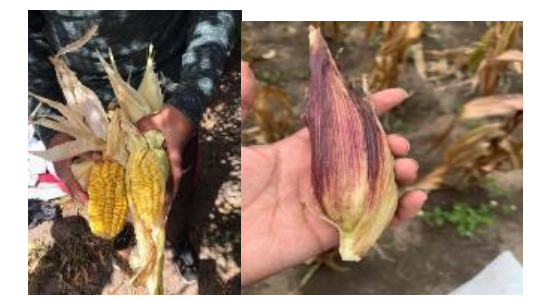

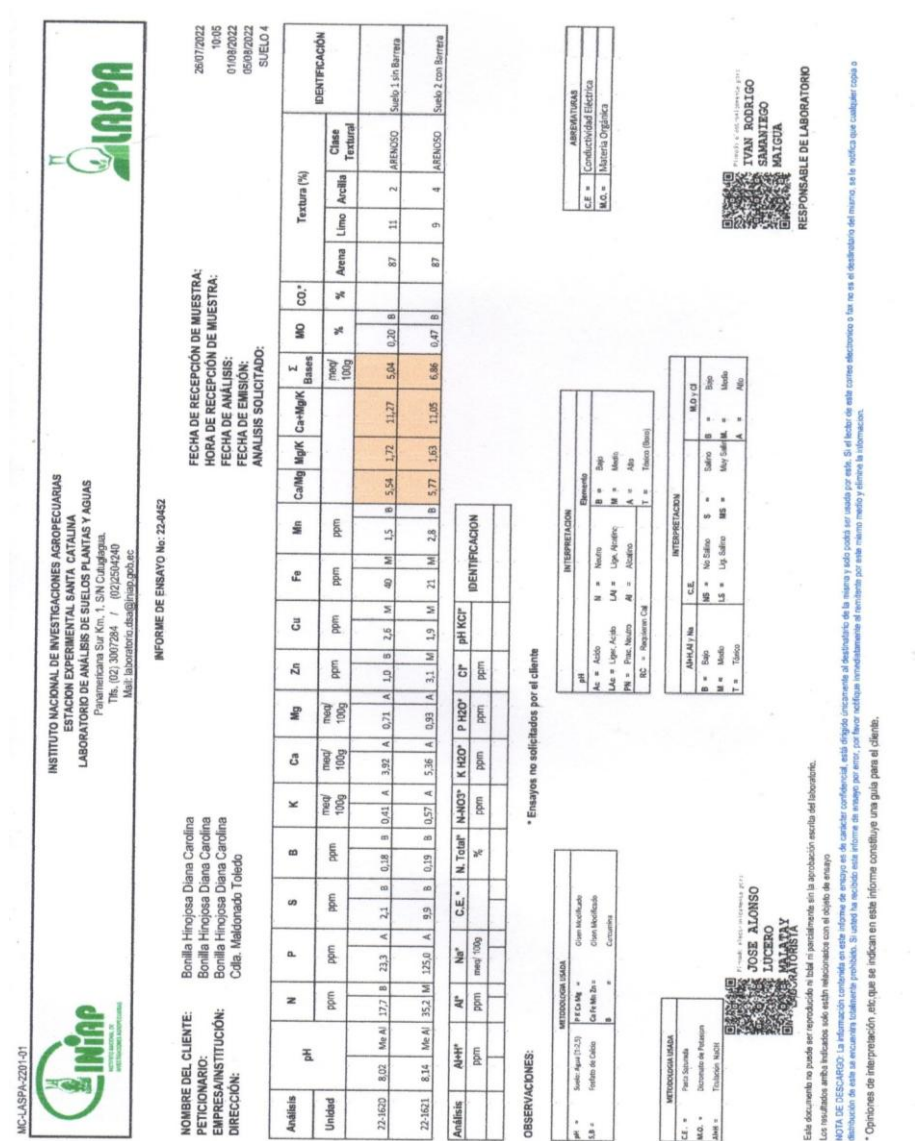

**Anexo 25** *Resultados Análisis de Suelo.*

### **Anexo 26** Aval de traducción otorgado por el centro de Idiomas

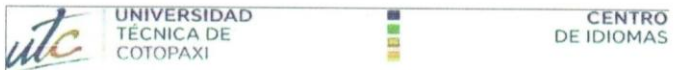

## **AVAL DE TRADUCCIÓN**

En calidad de Docente del Idioma Inglés del Centro de Idiomas de la Universidad Técnica de Cotopaxi; en forma legal CERTIFICO que:

La traducción del resumen al idioma Inglés del proyecto de investigación cuyo título versa: "ANÁLISIS DE BARRERAS ROMPEVIENTOS APLICADAS A LA RESTAURACIÓN AGROECOLÓGICA DE SUELOS CON PRODUCCIÓN DE MAÍZ, EN EL SECTOR DE SAN JOSÉ DE PICHUL, PARROQUIA ELOY ALFARO, CANTÓN LATACUNGA", presentado por: Bonilla Hinojosa Diana Carolina y Edisson Andrés Toapanta Tenicota egresados de la Carrera de Ingeniería Ambiental perteneciente a la Facultad de Ciencias Agropecuarias y Recursos Naturales lo realizaron bajo mi supervisión y cumple con una correcta estructura gramatical del Idioma.

Es todo cuanto puedo certificar en honor a la verdad y autorizo a los peticionarios hacer uso del presente aval para los fines académicos legales.

Latacunga, septiembre del 2022

Atentamente **CENTRO** DE **IDIOMAS**  $M<sub>S</sub>$ **Mison Me** Barthelotty

**DOCENTE CENTRO DE IDIOMAS-UTC** CI: 0501801252